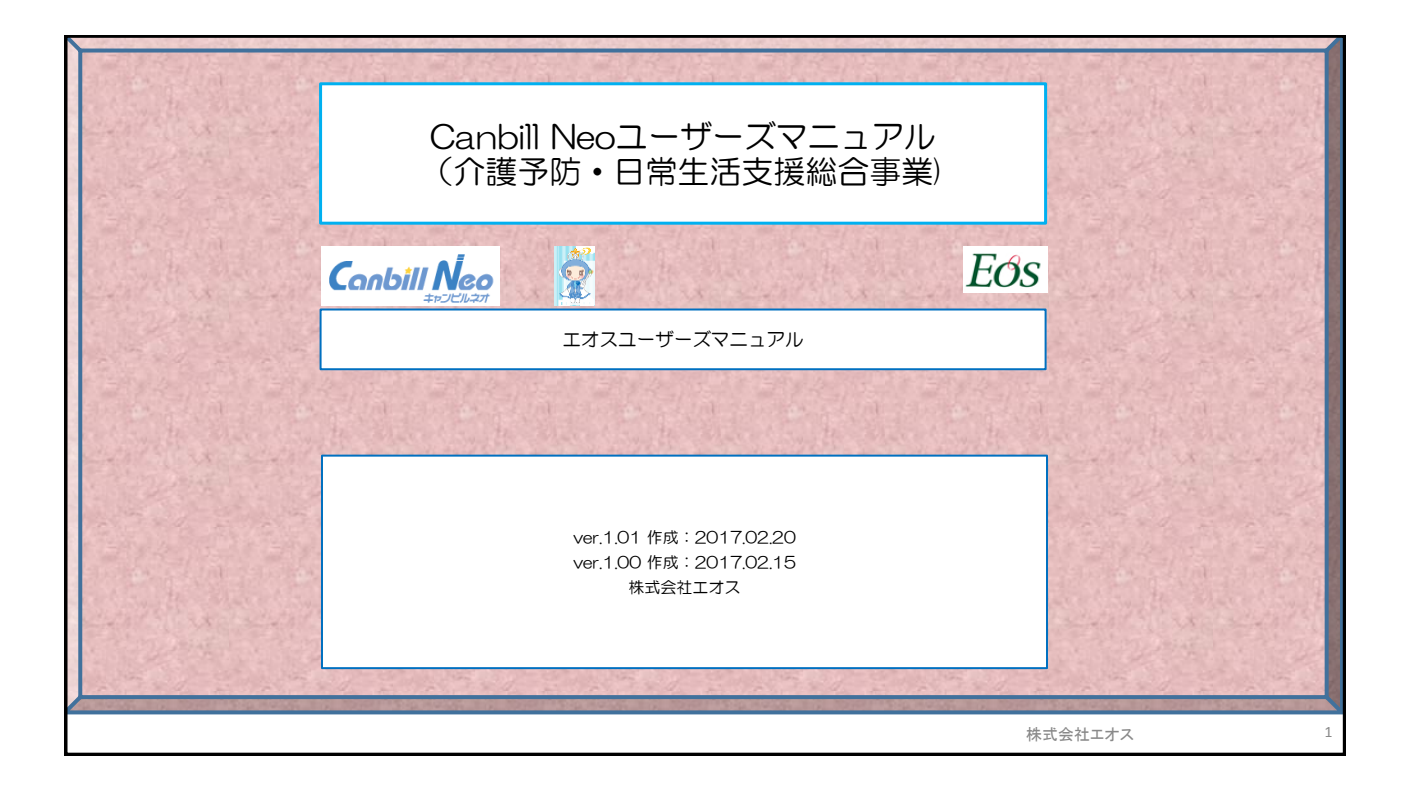

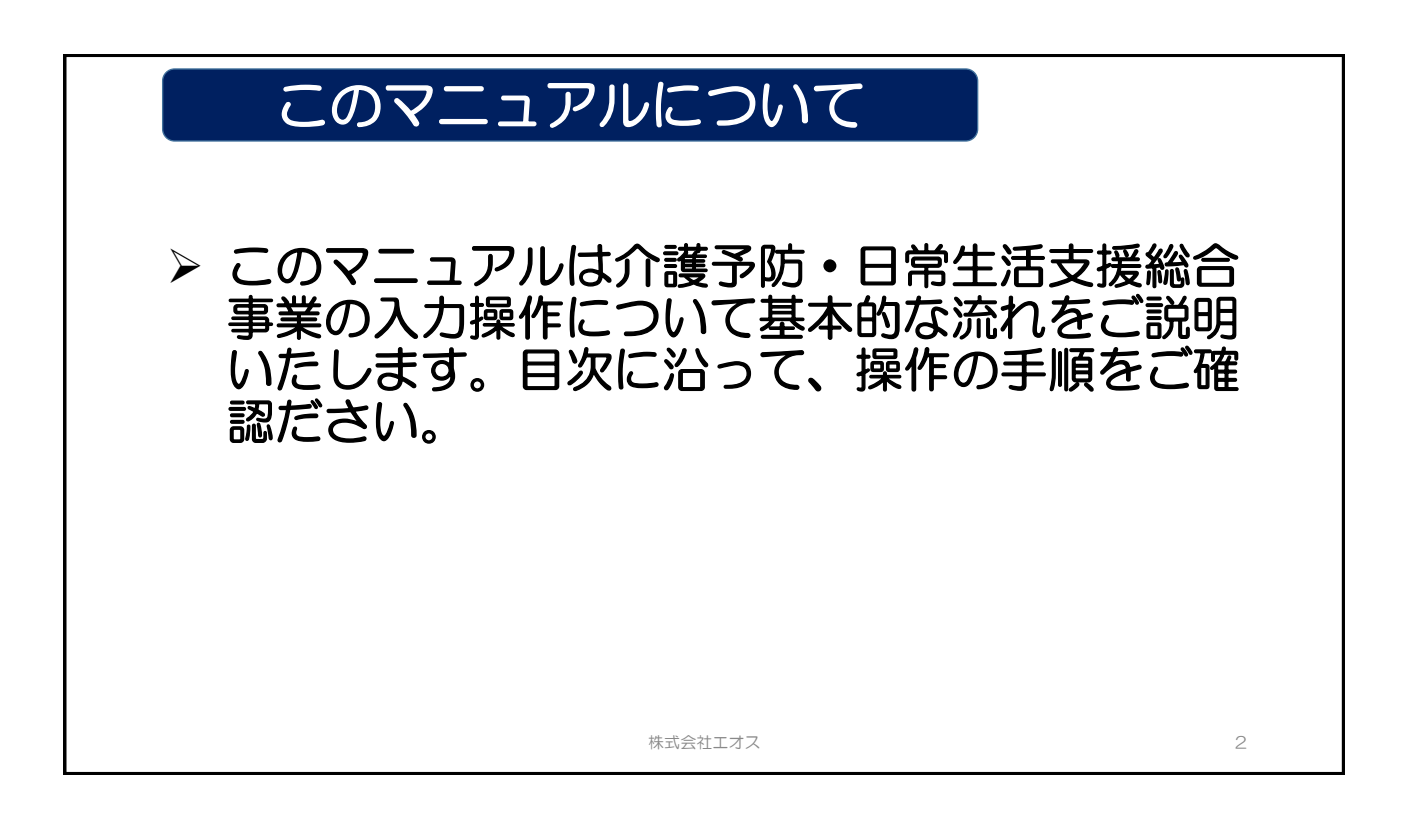

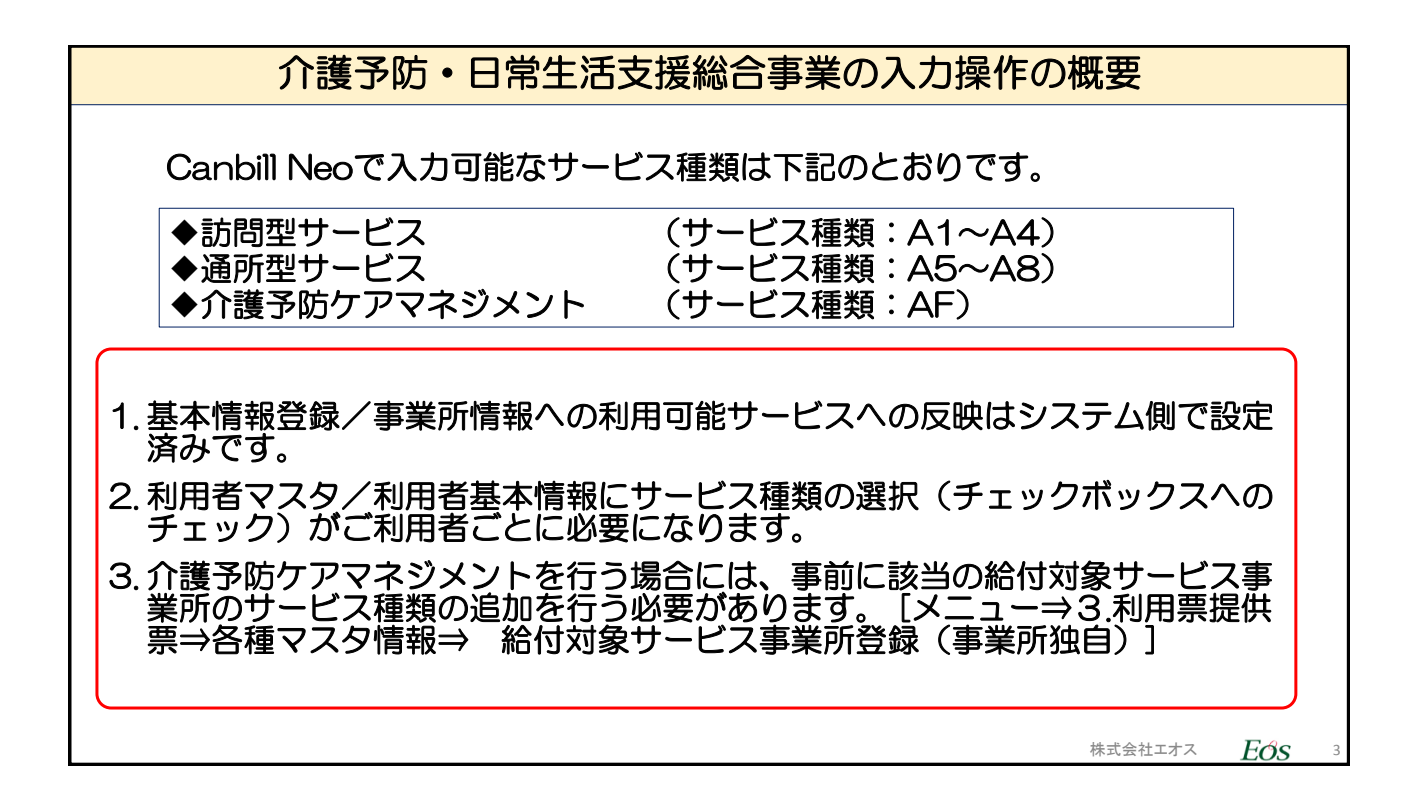

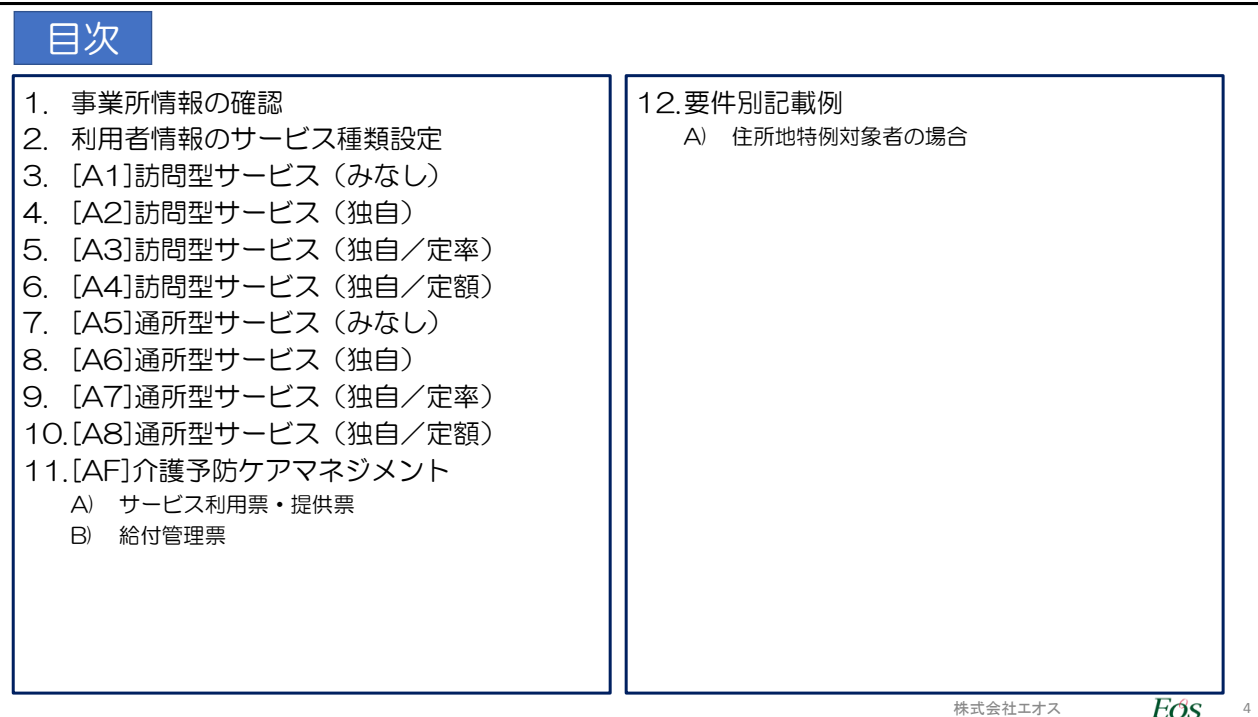

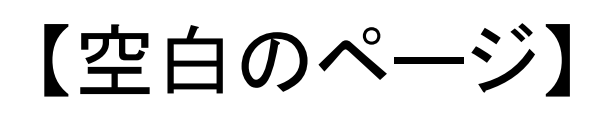

株式会社エオス あんしゃ あんしゃ あんしゃ おんしゃ あんしゃ ちんしゅう ちんじょう

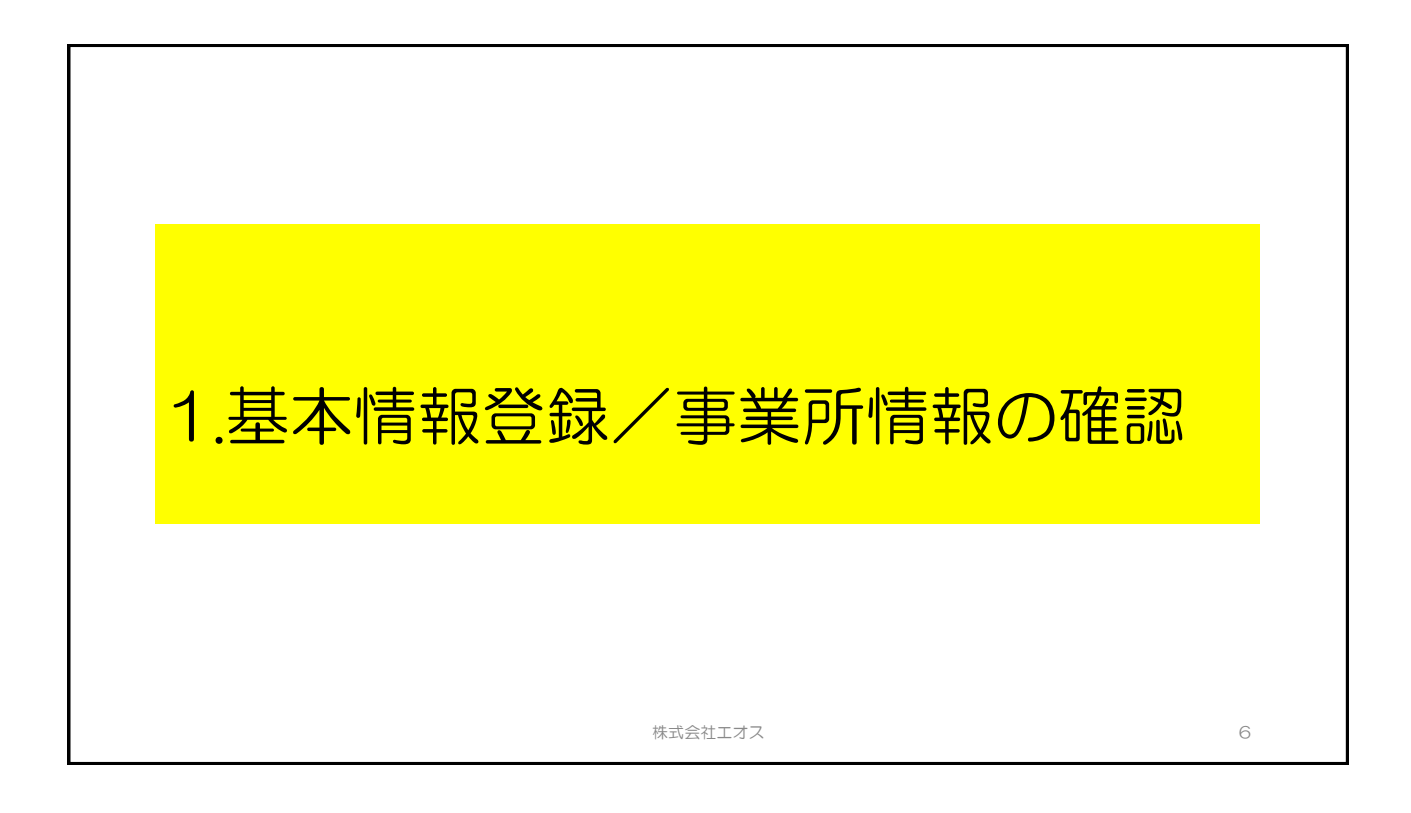

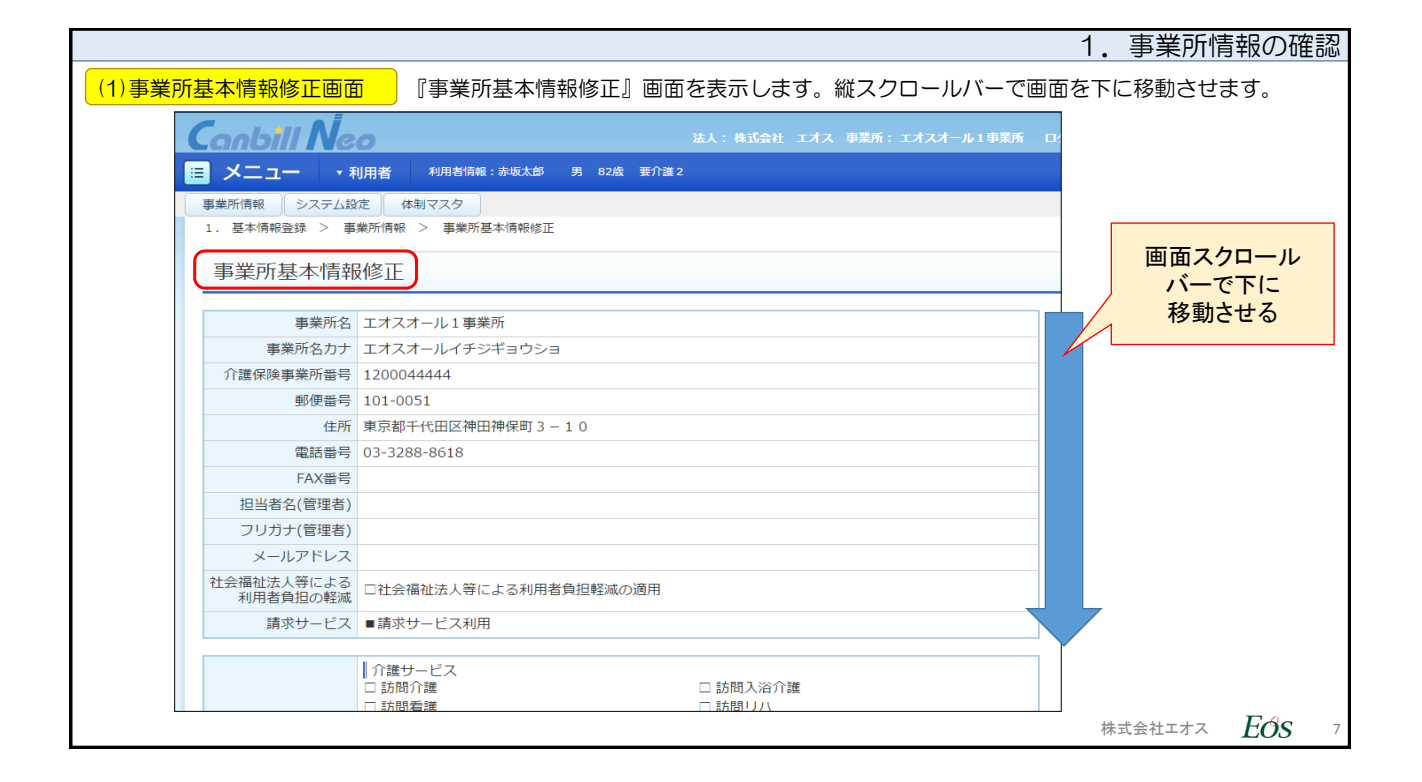

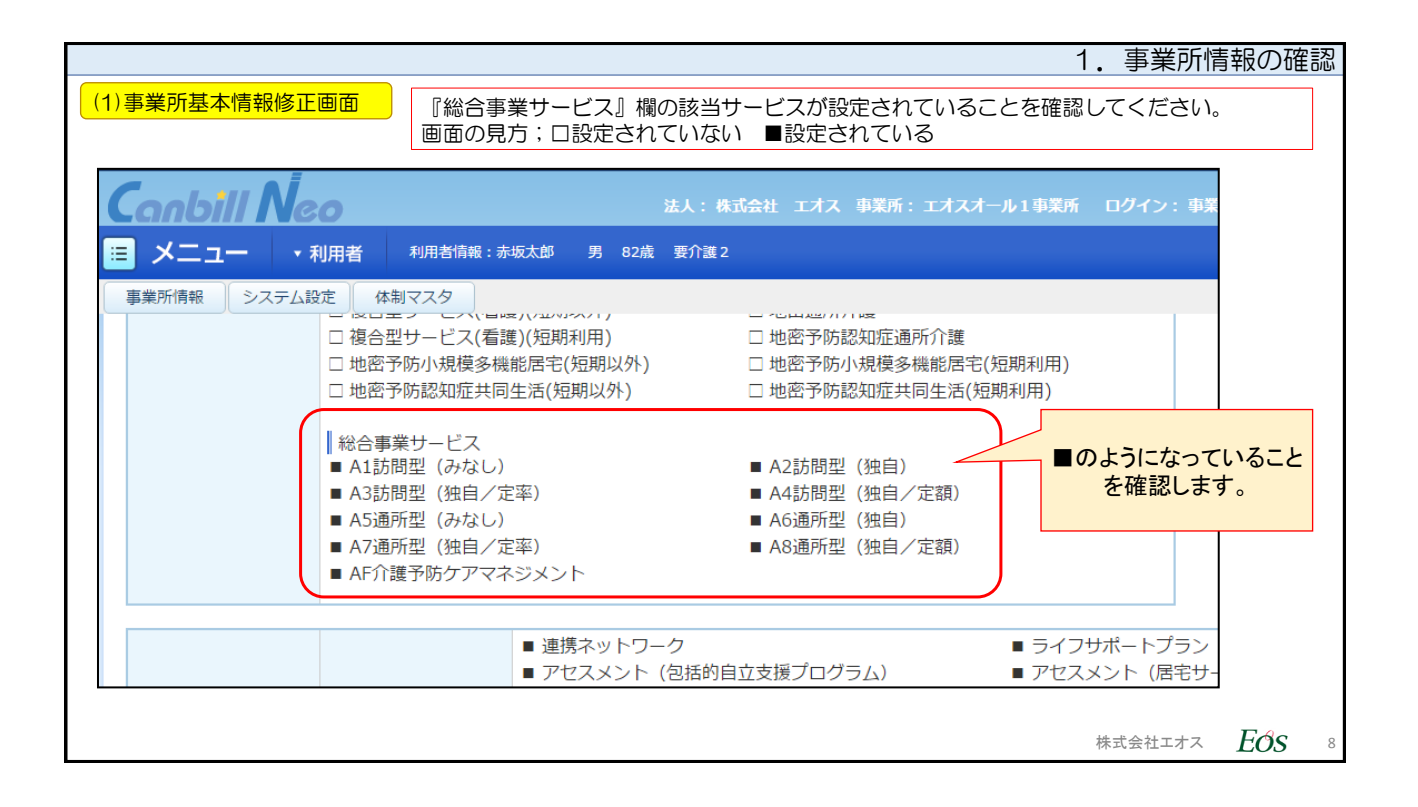

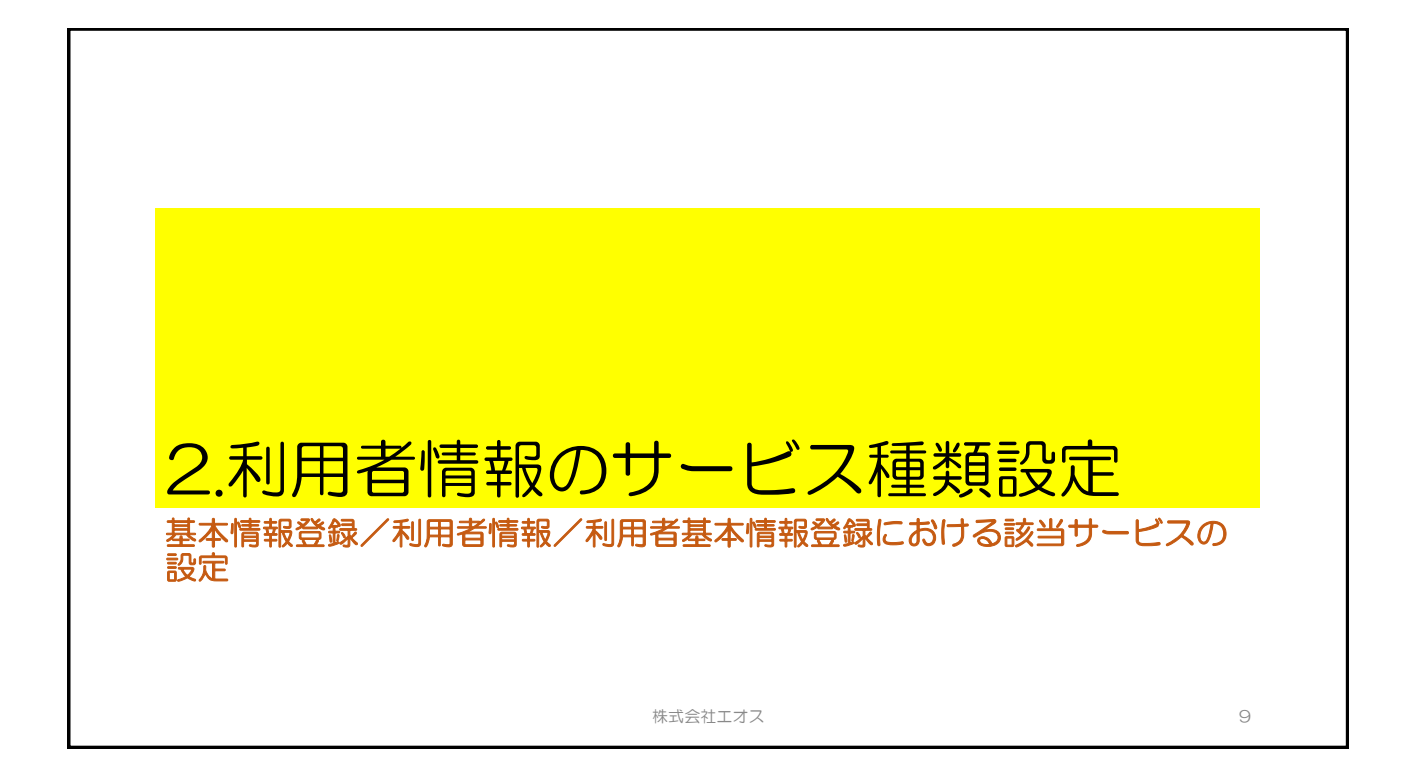

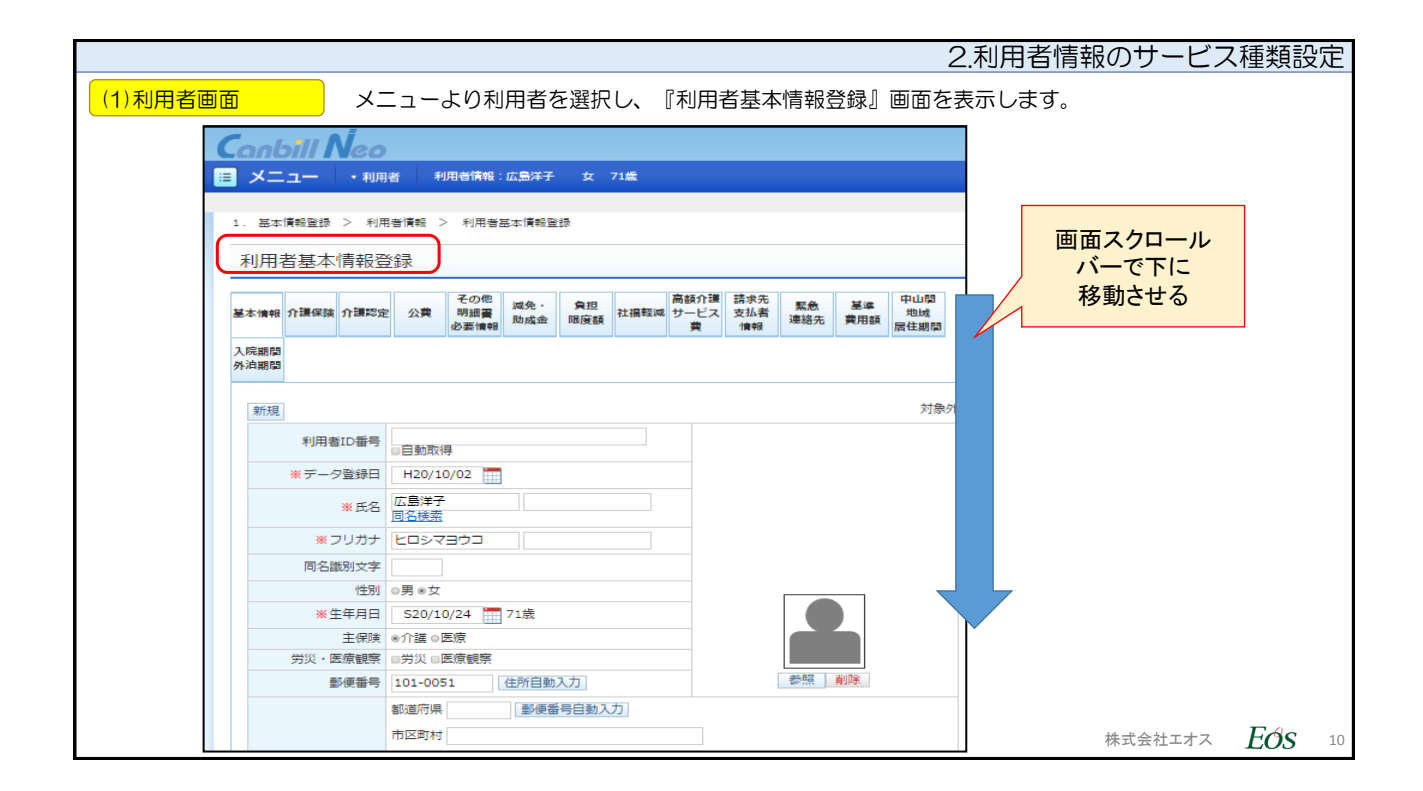

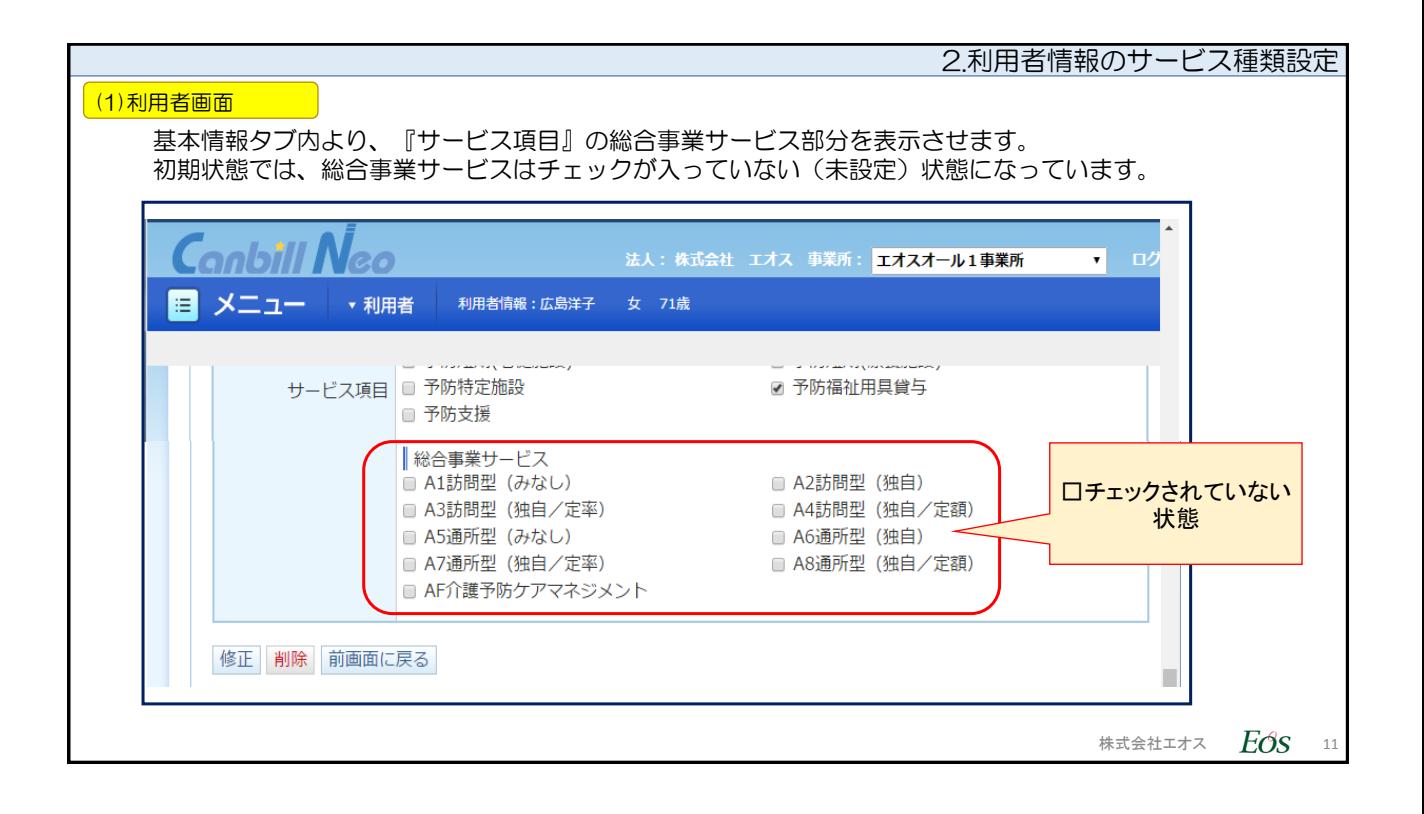

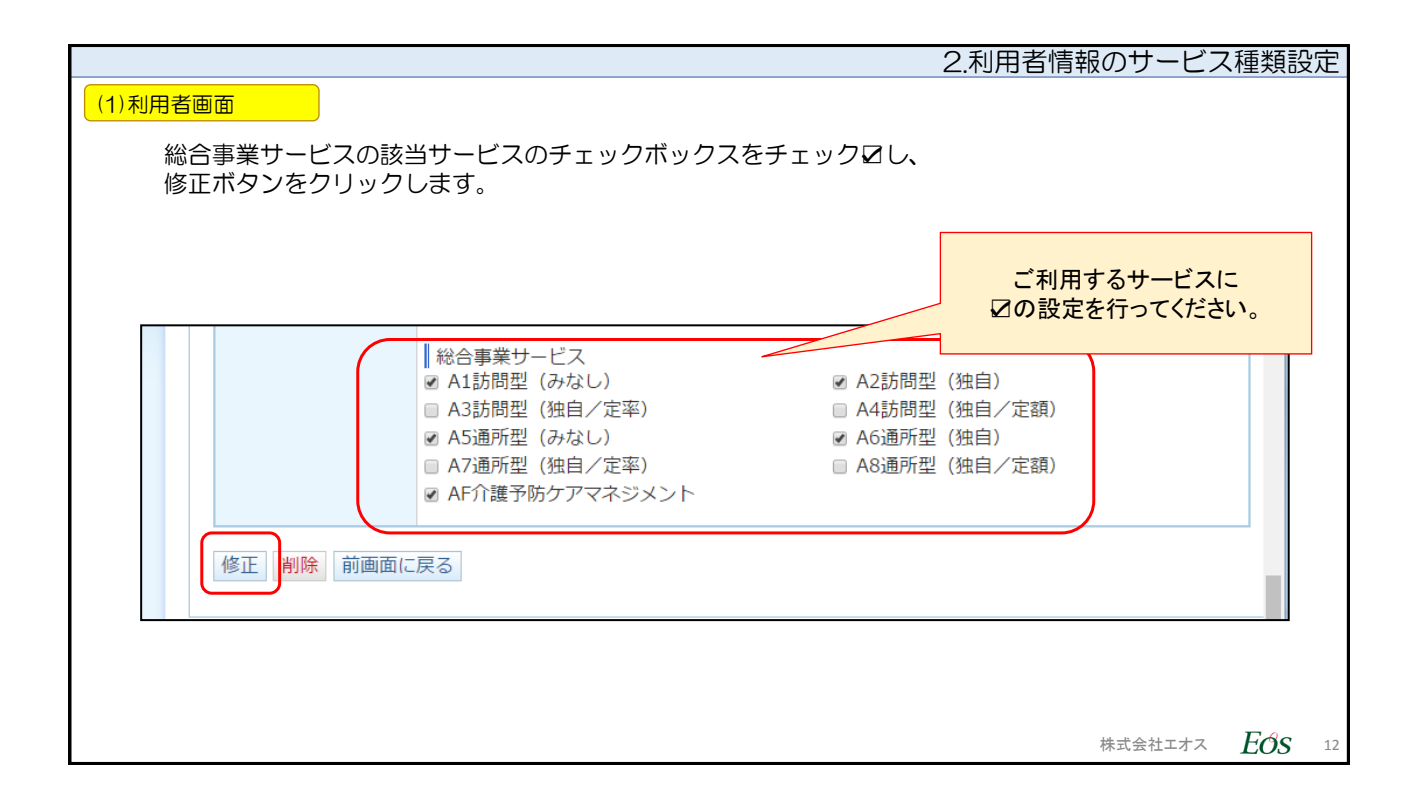

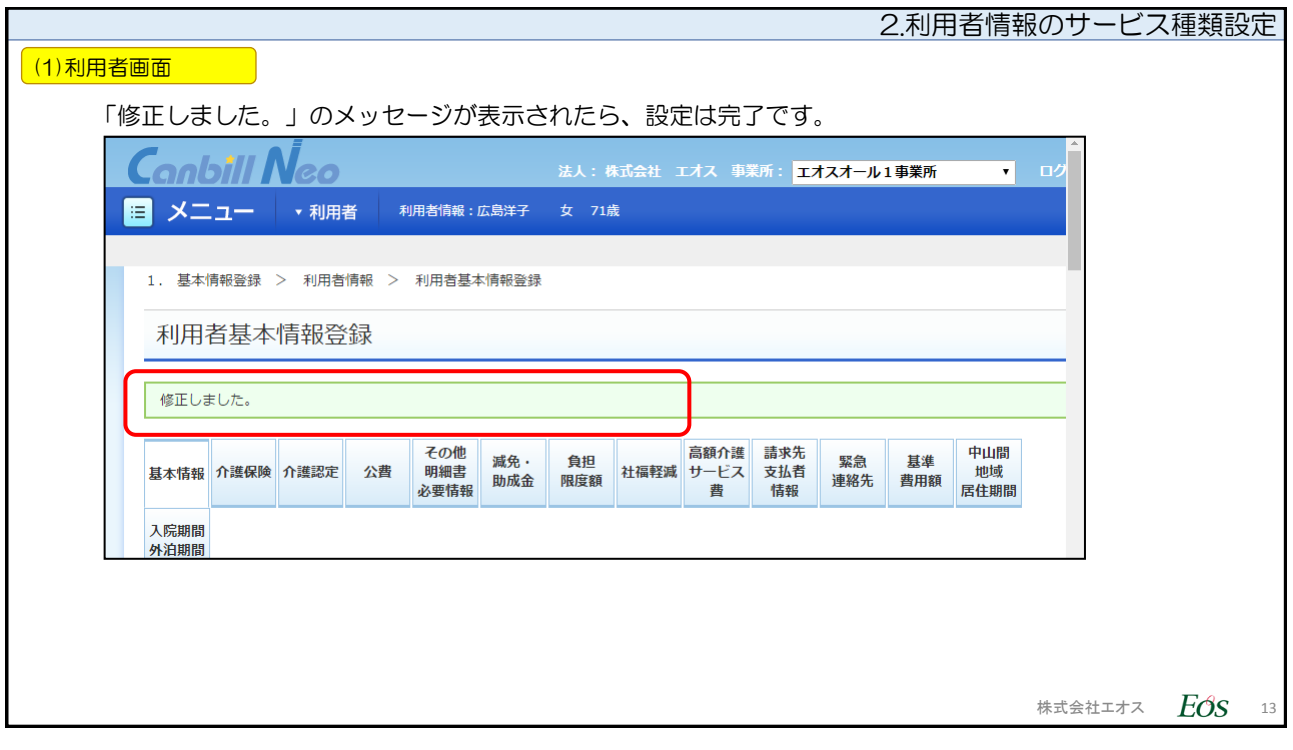

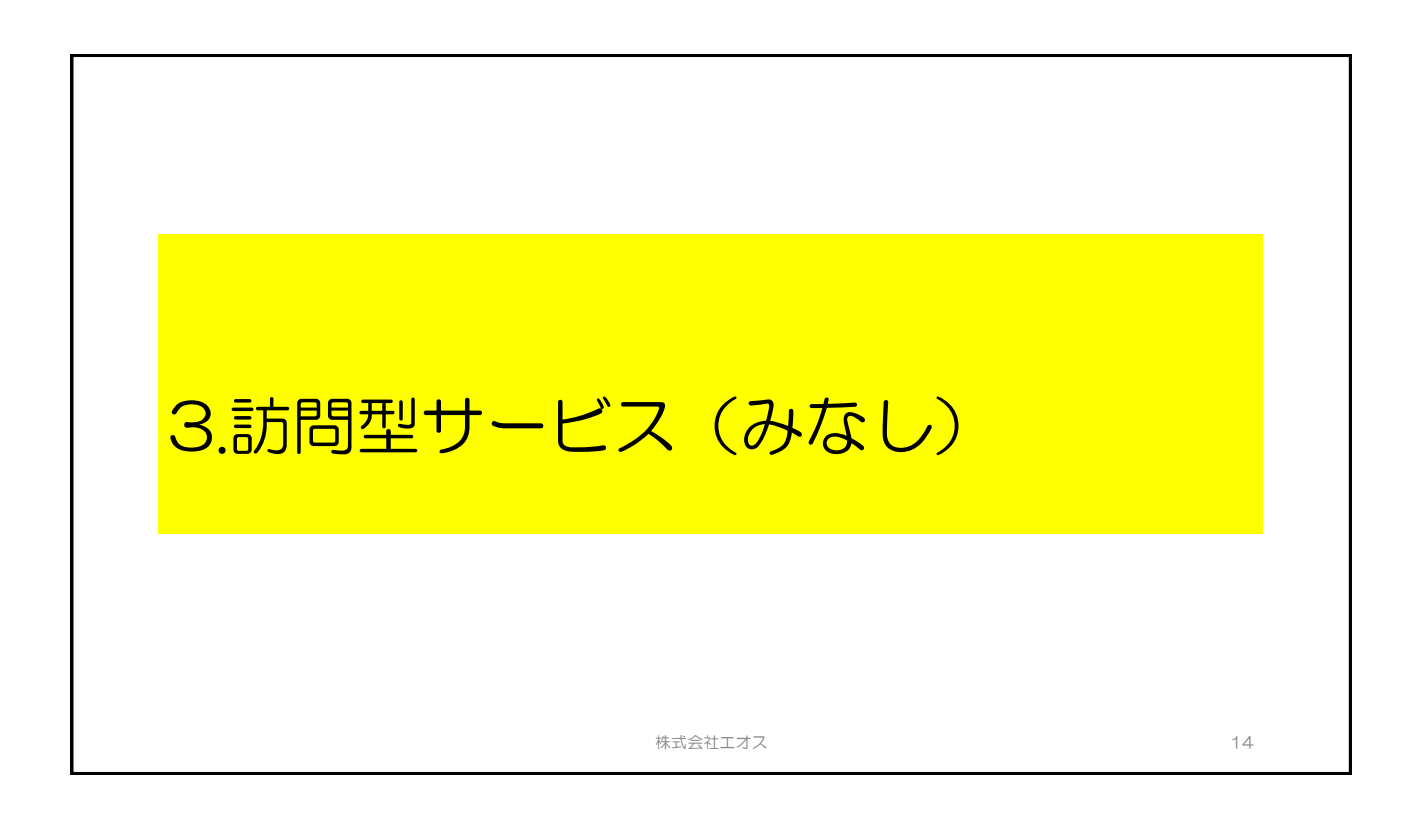

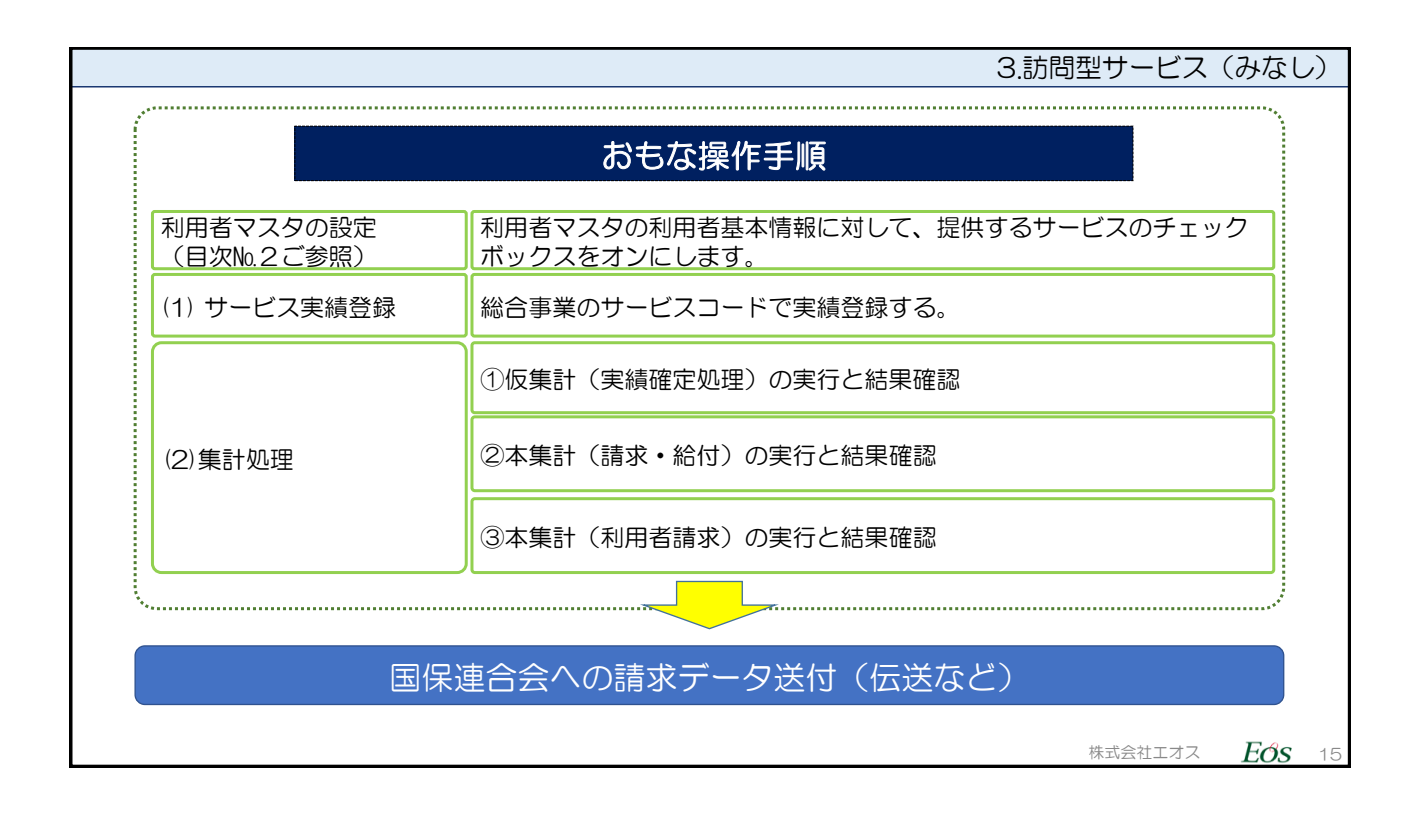

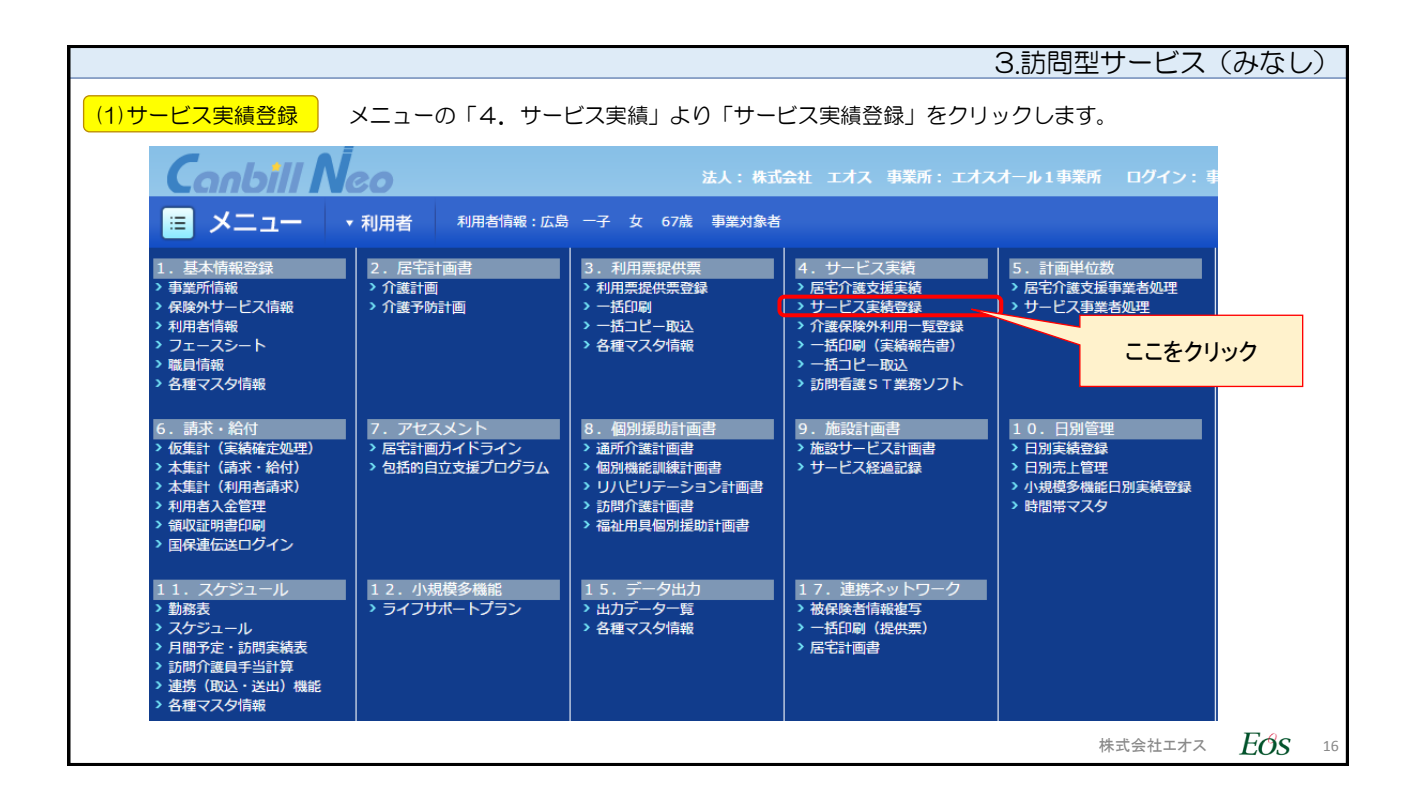

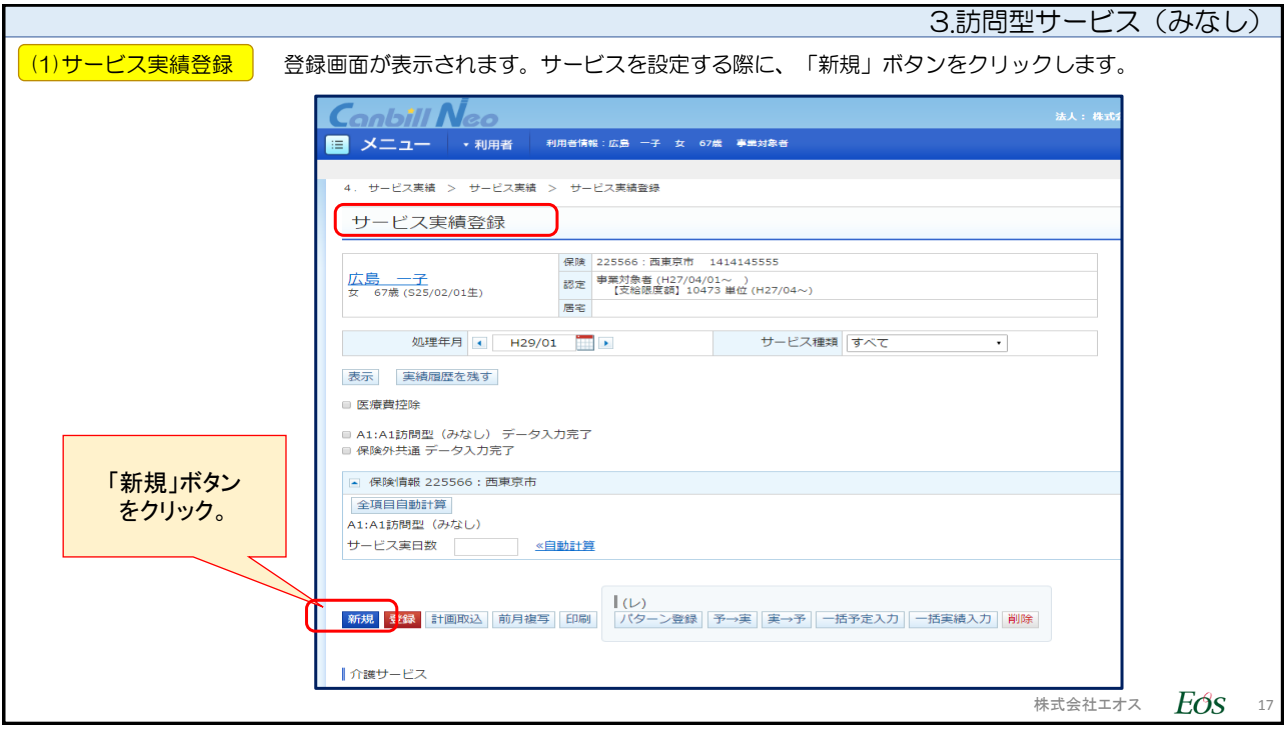

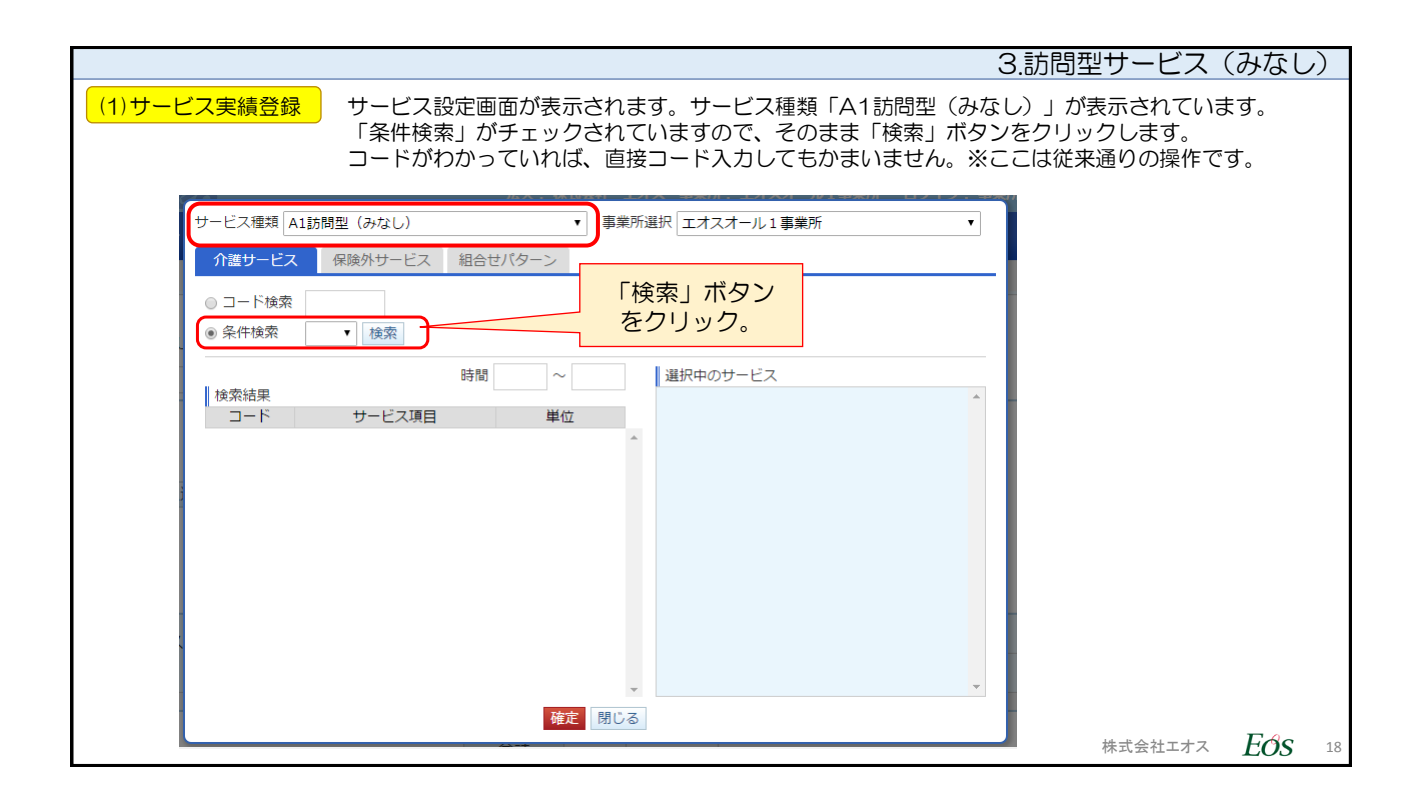

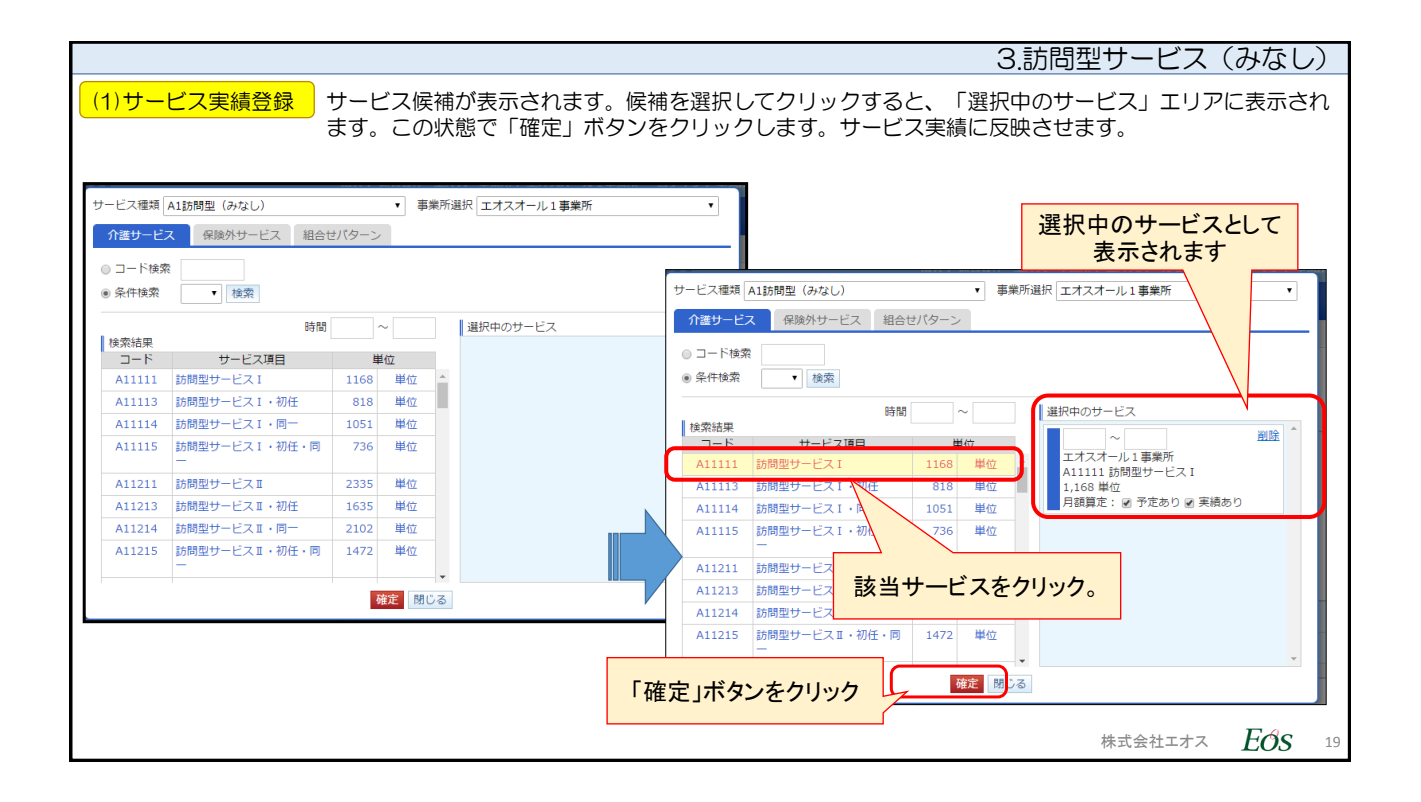

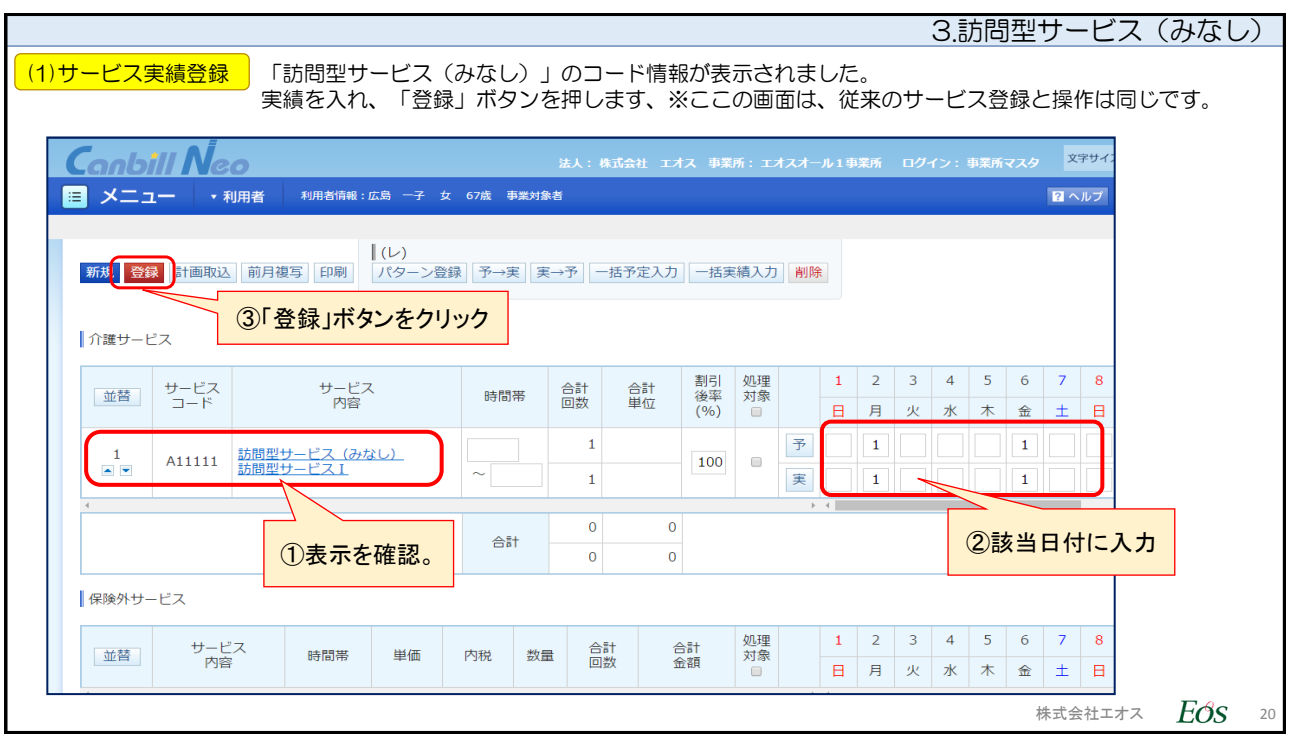

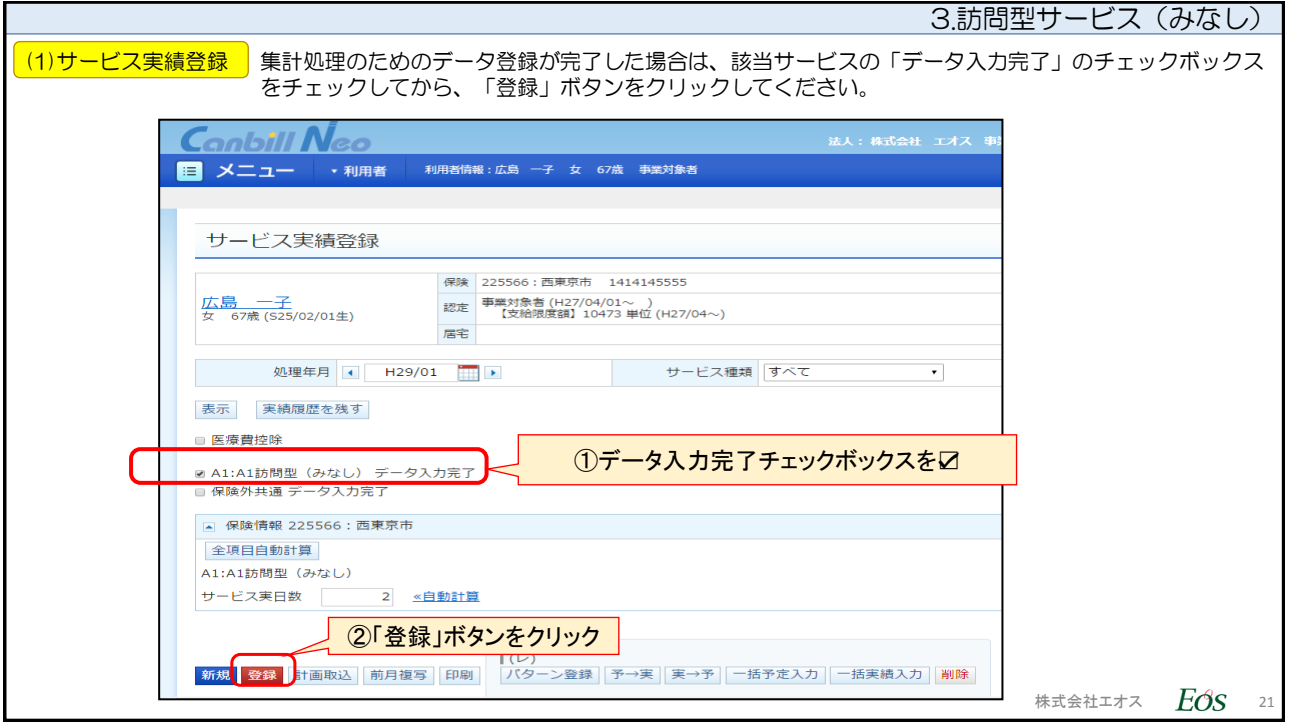

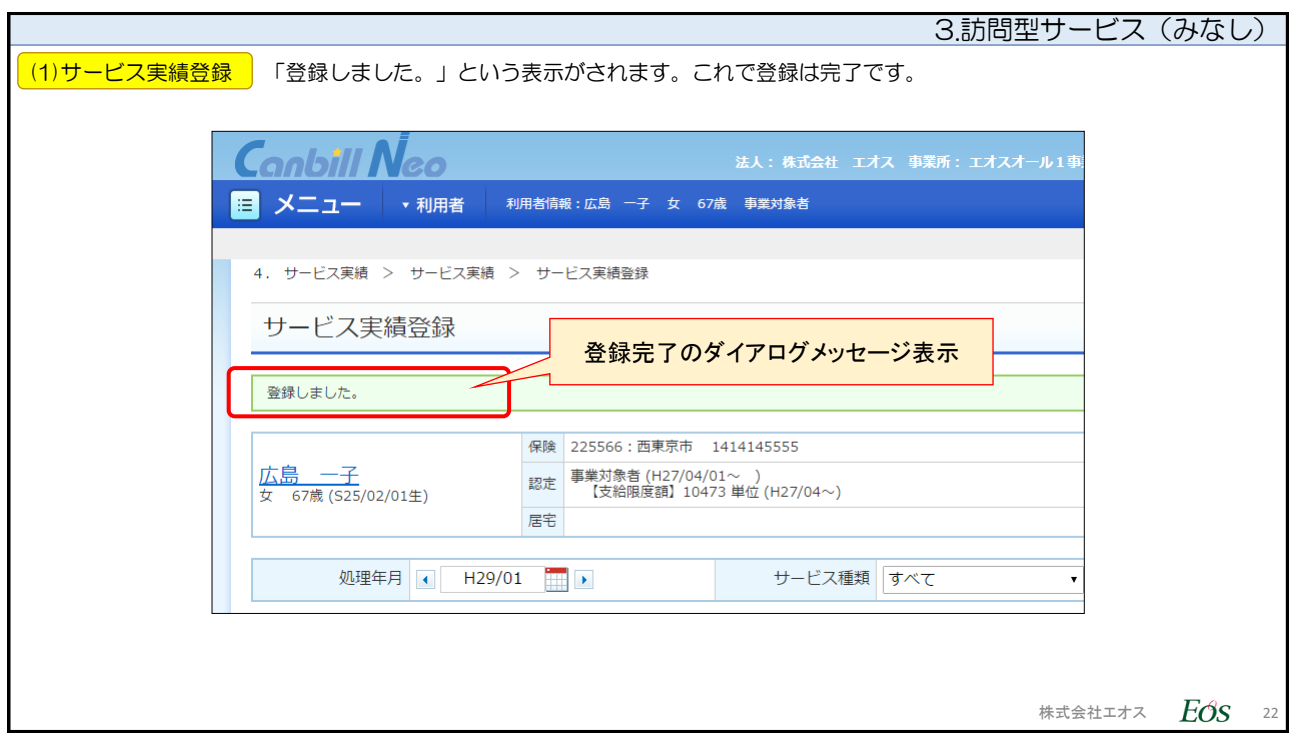

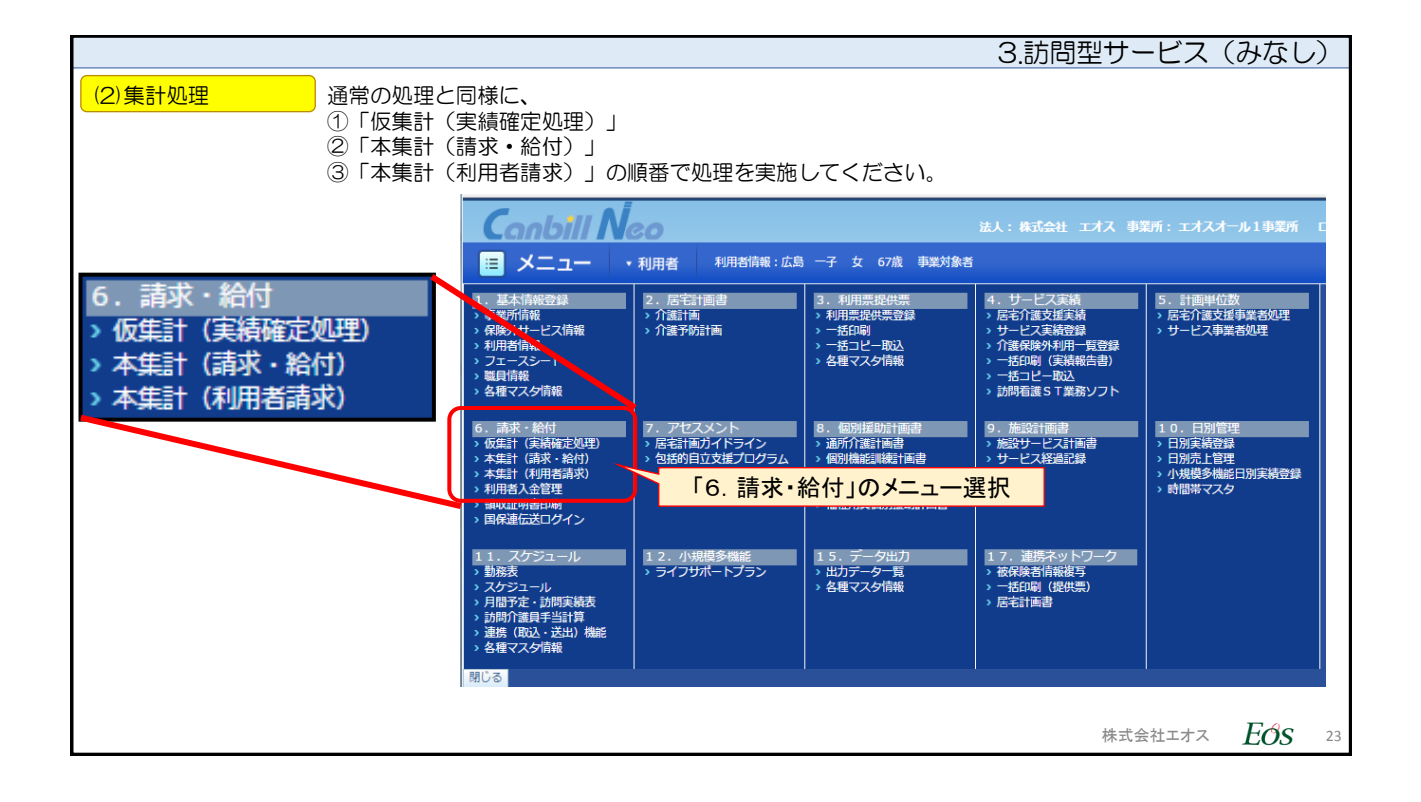

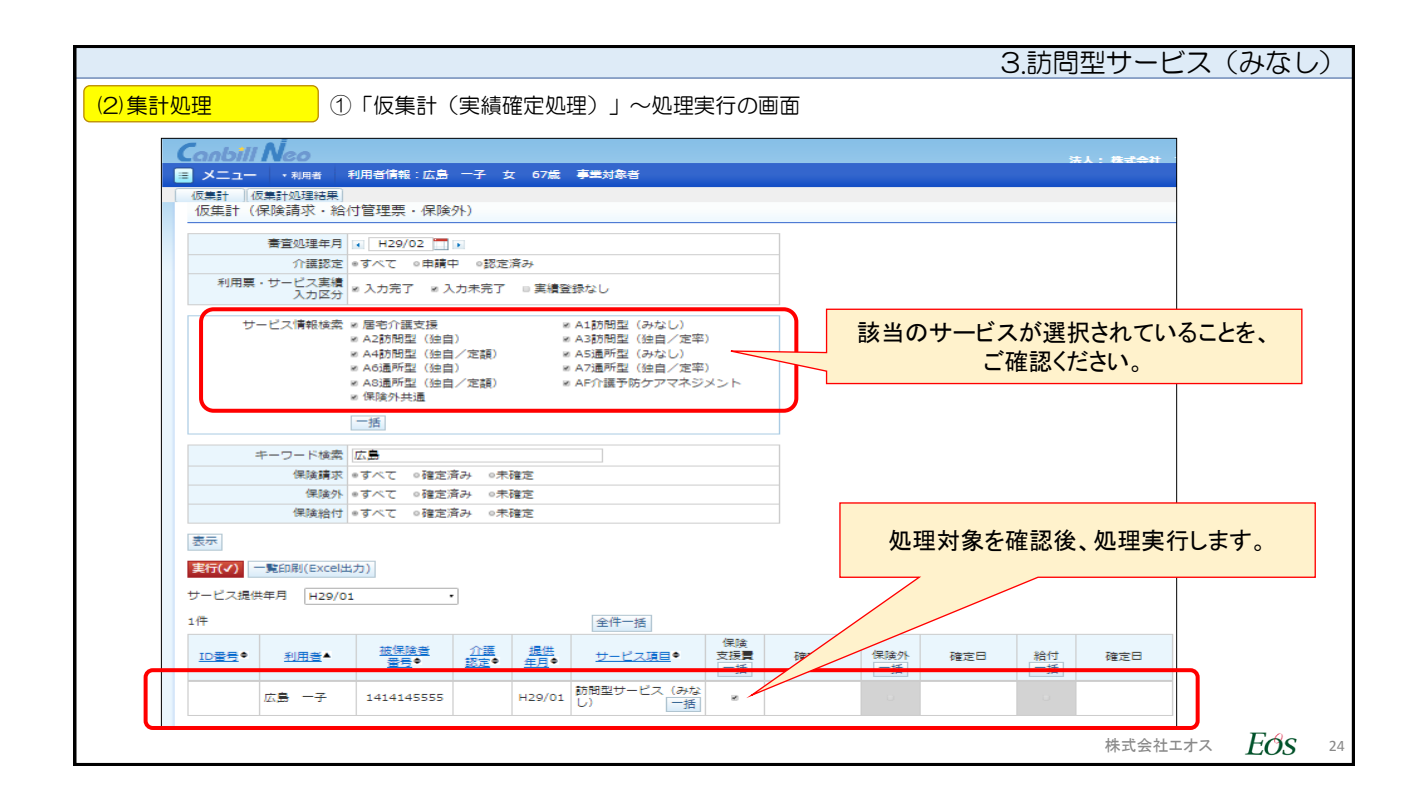

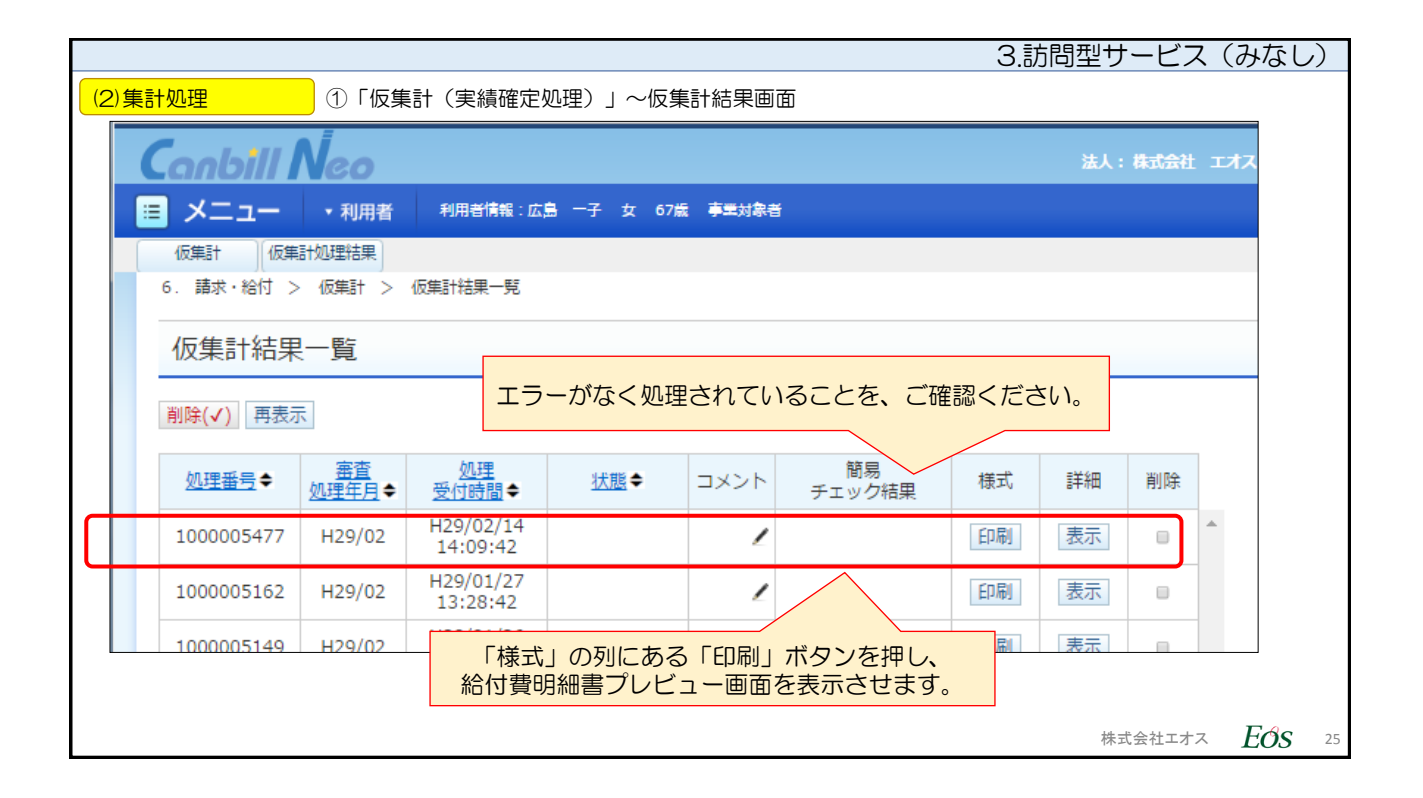

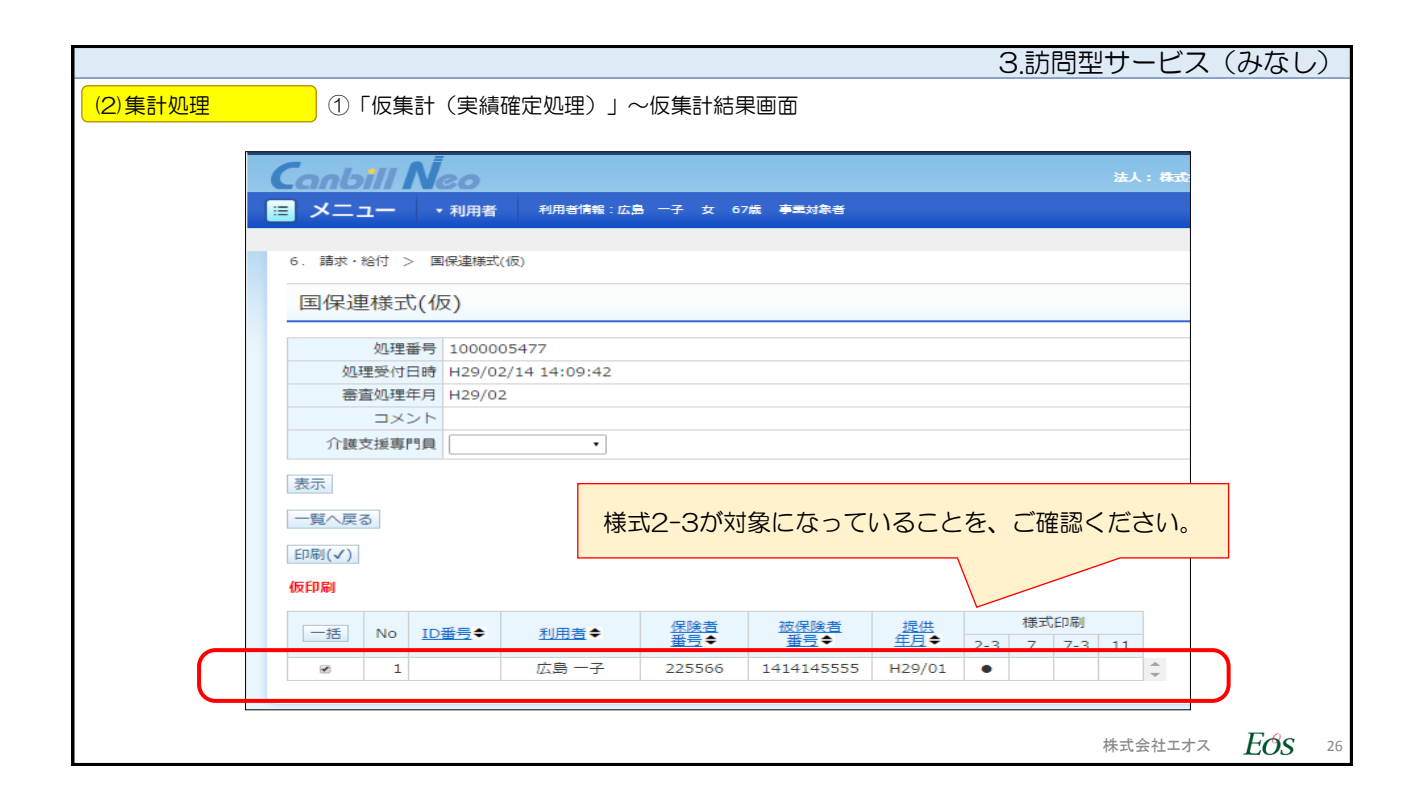

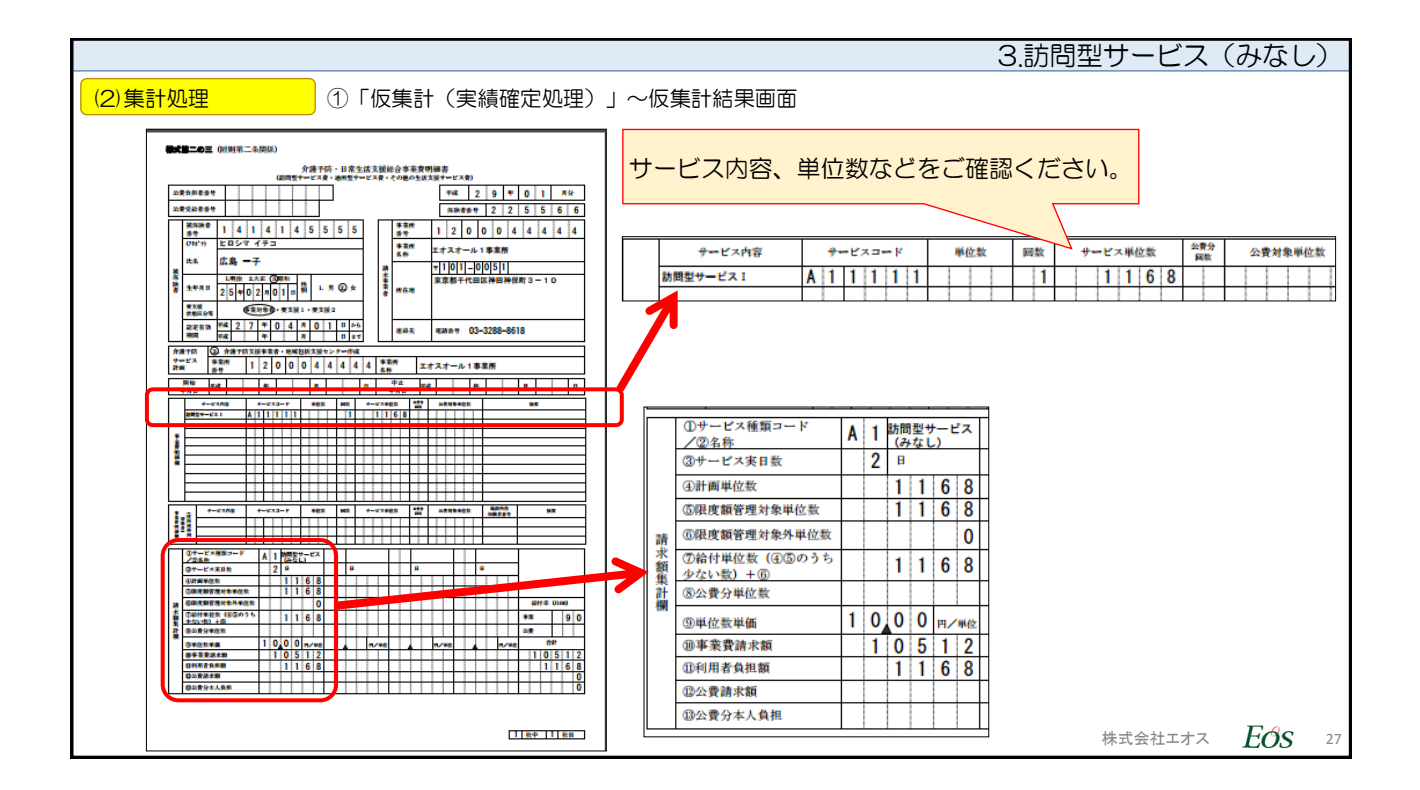

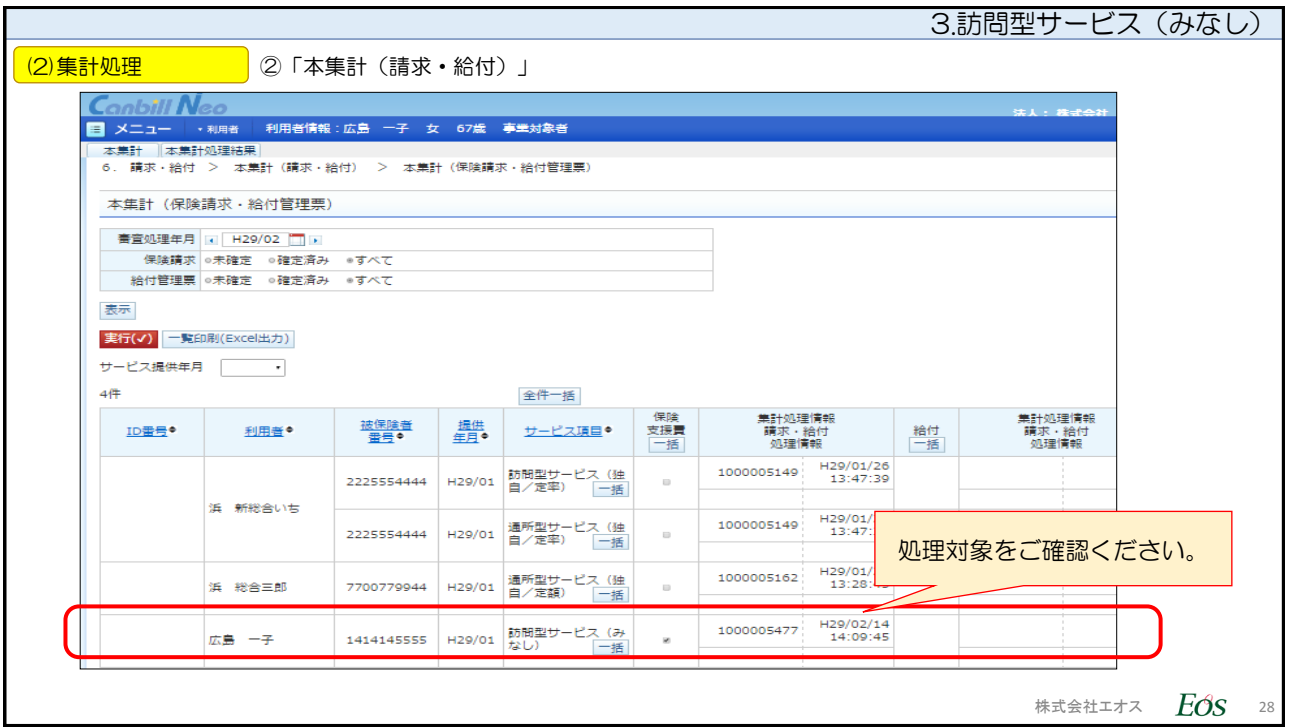

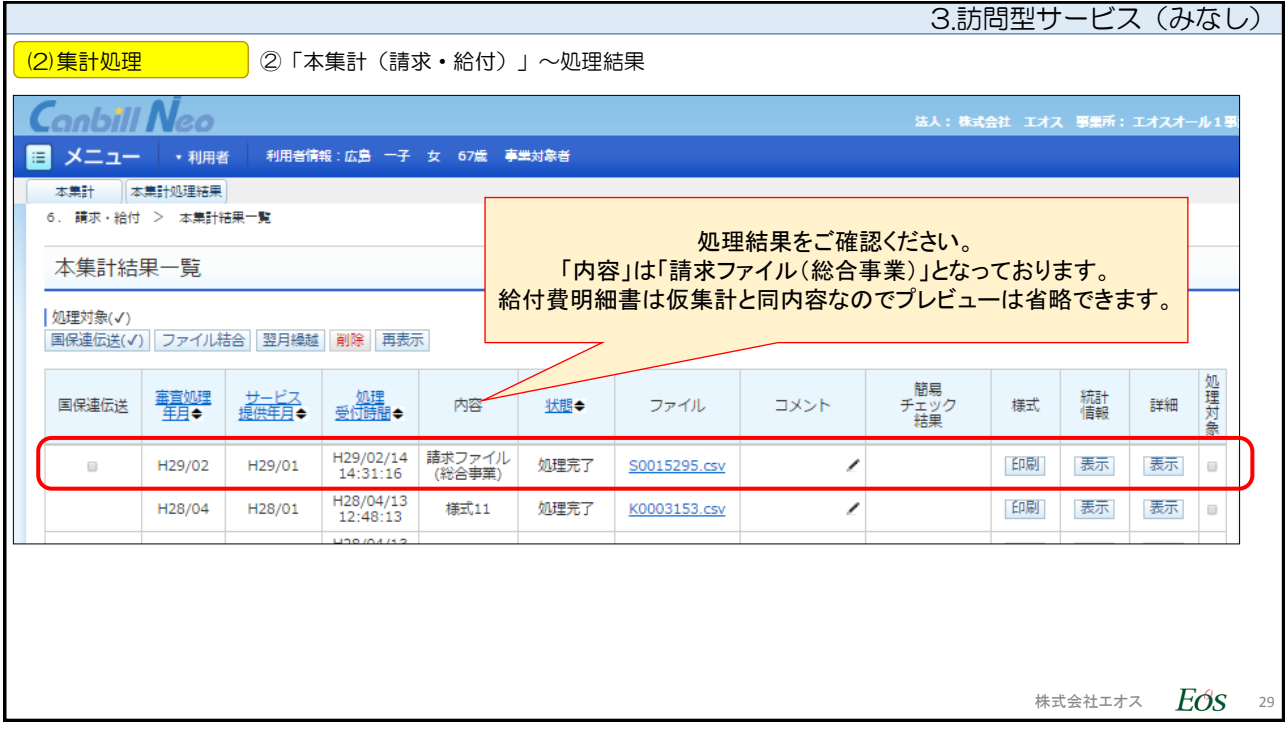

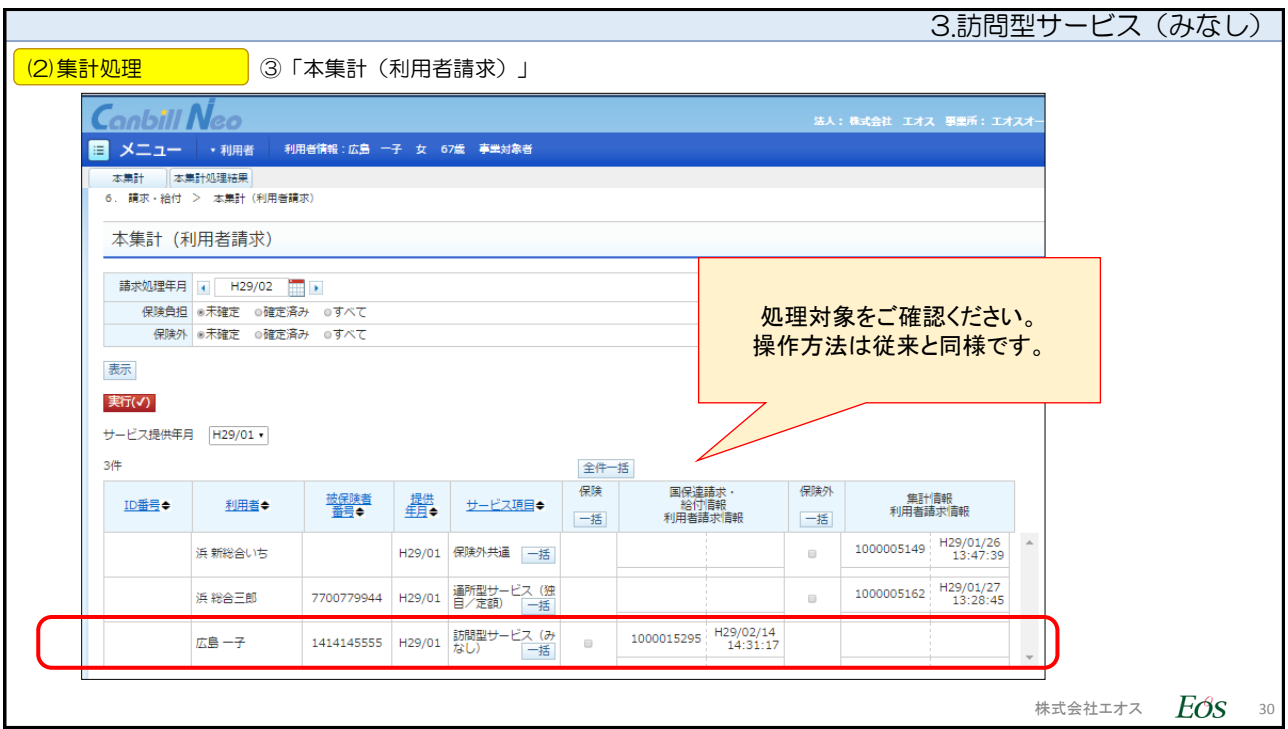

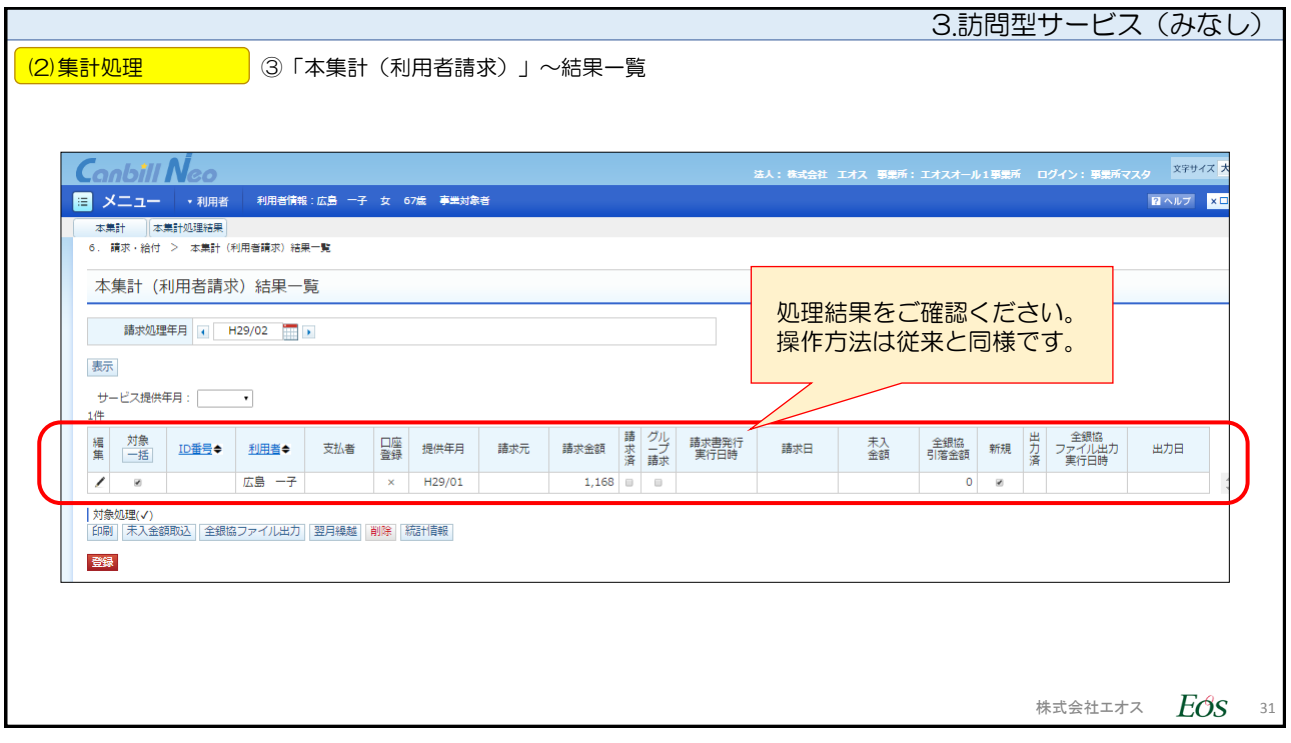

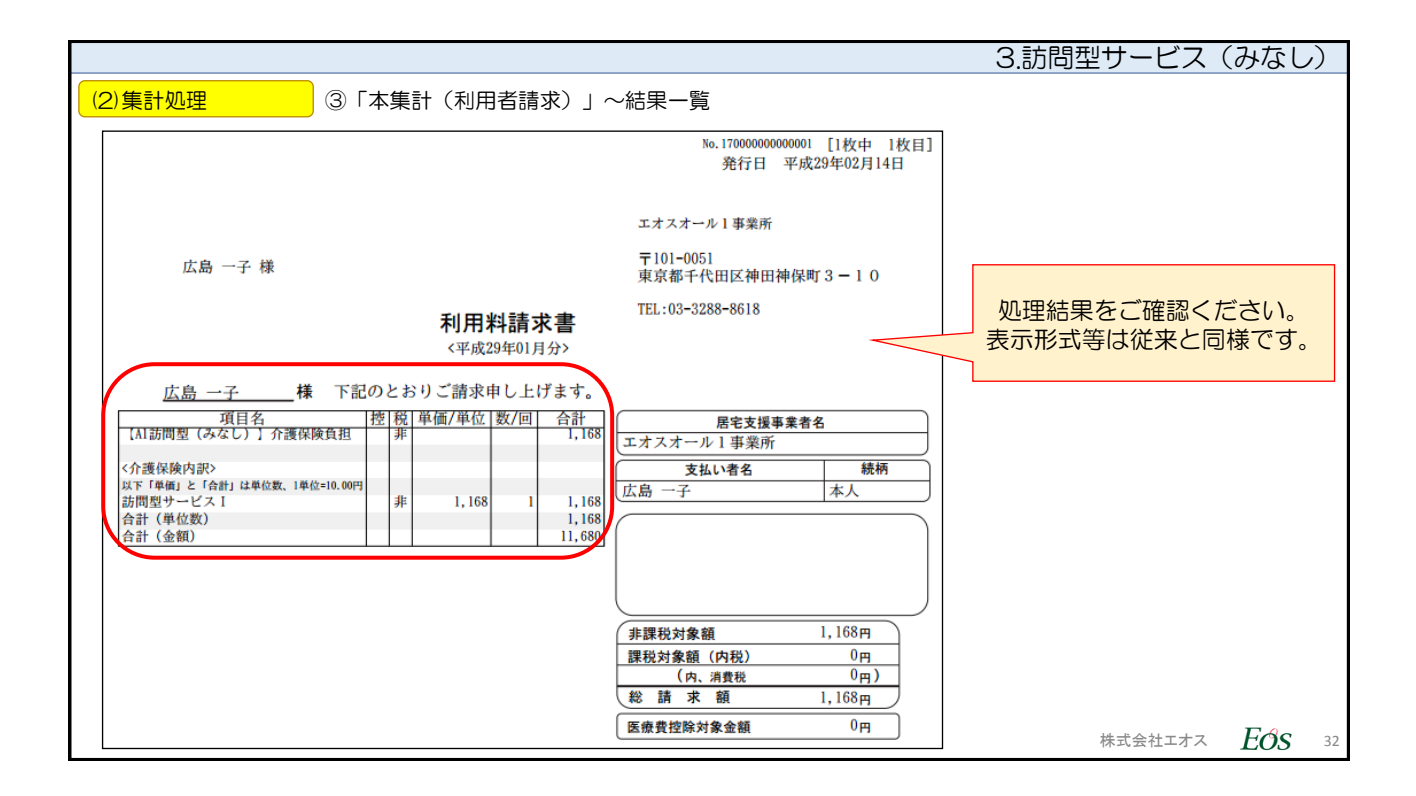

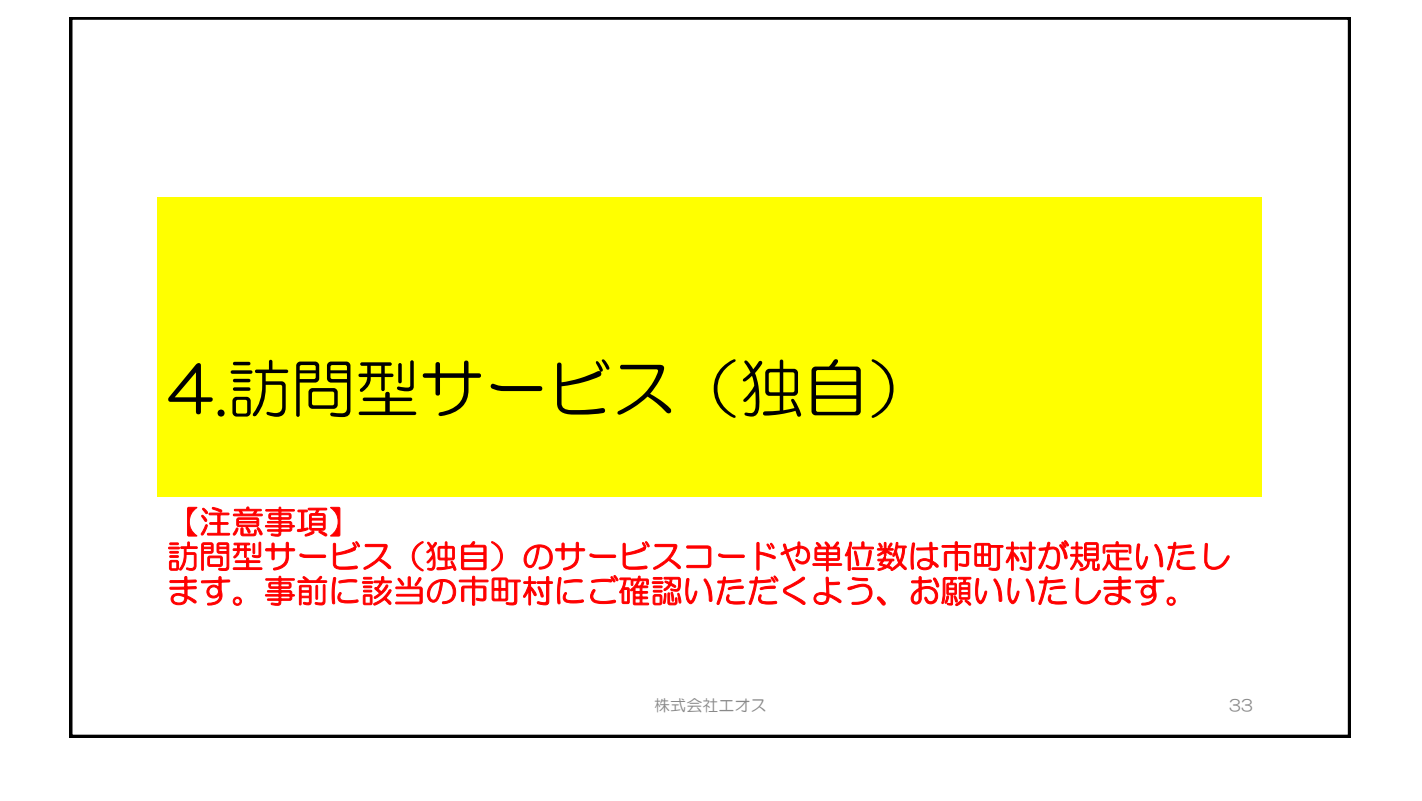

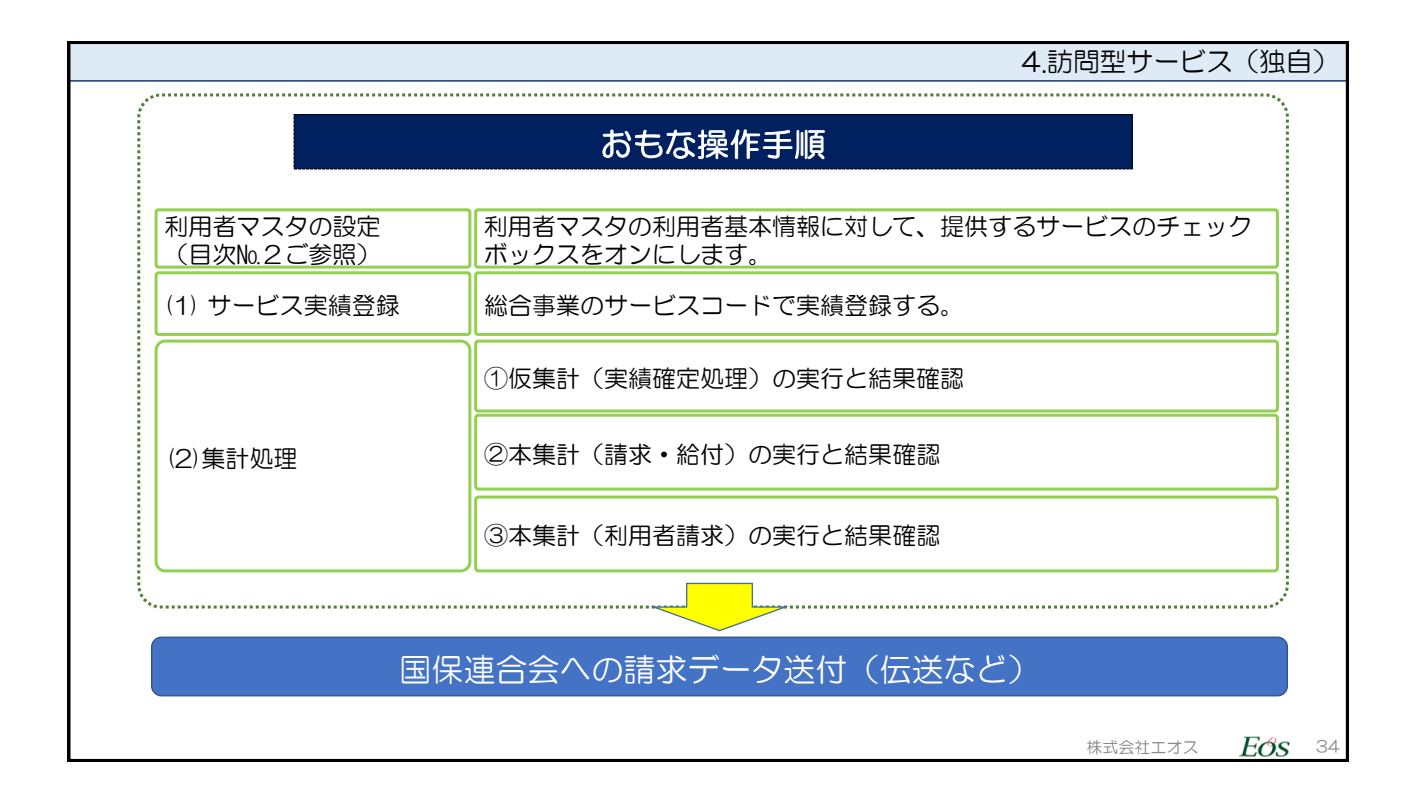

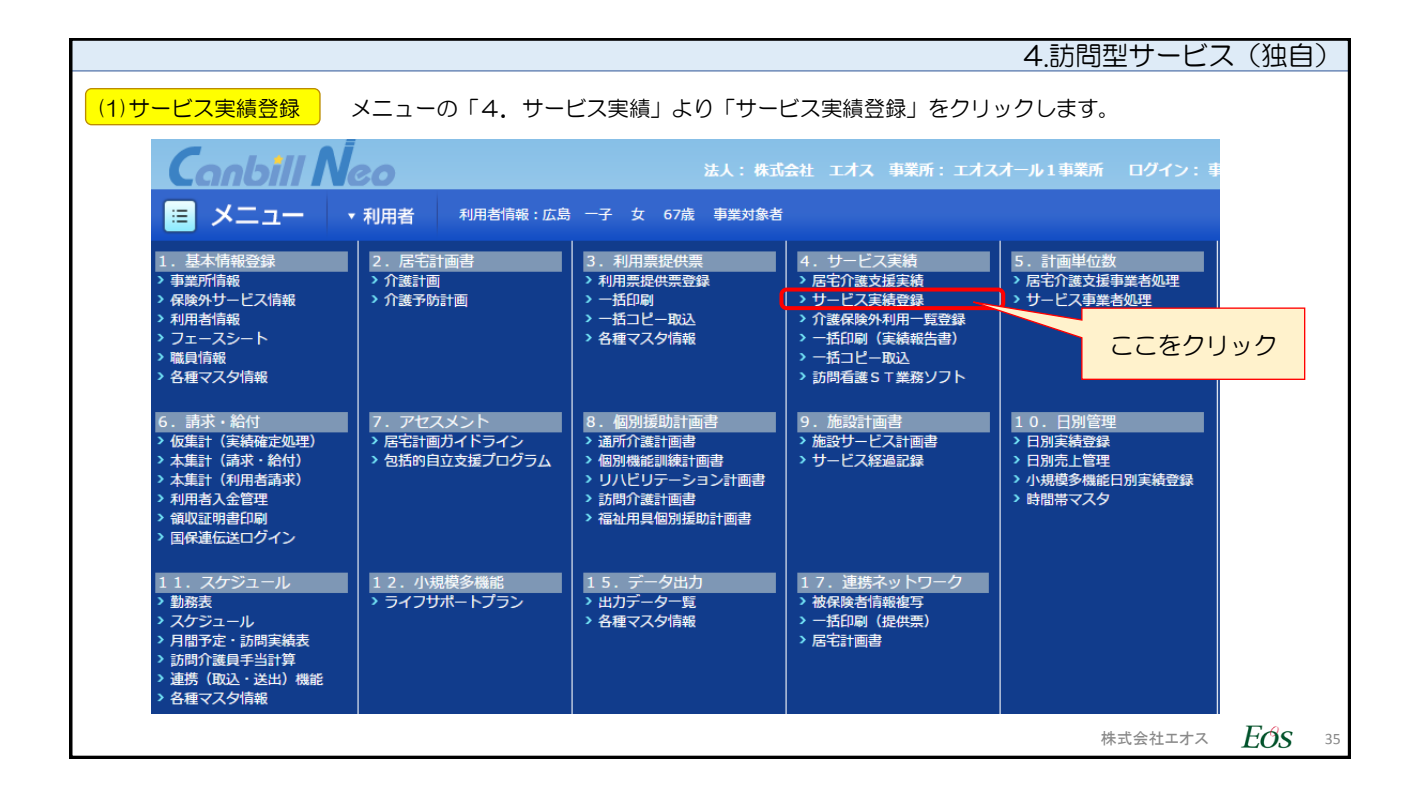

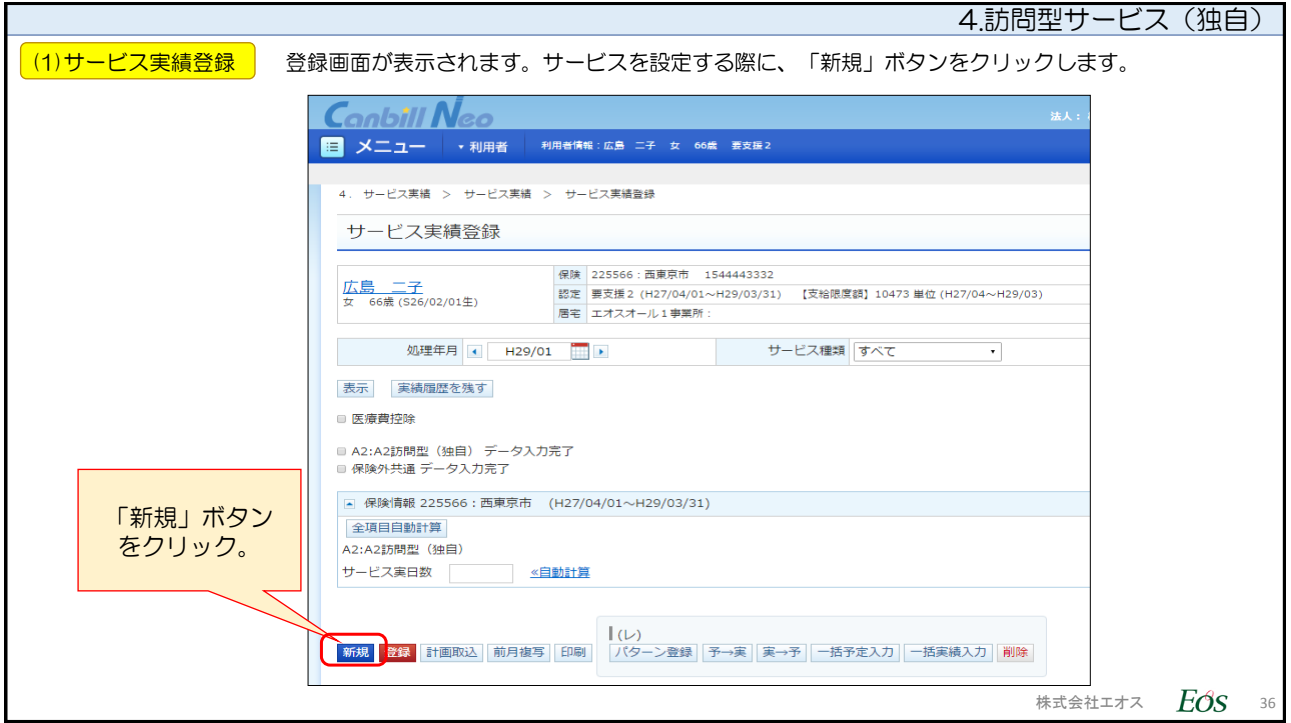

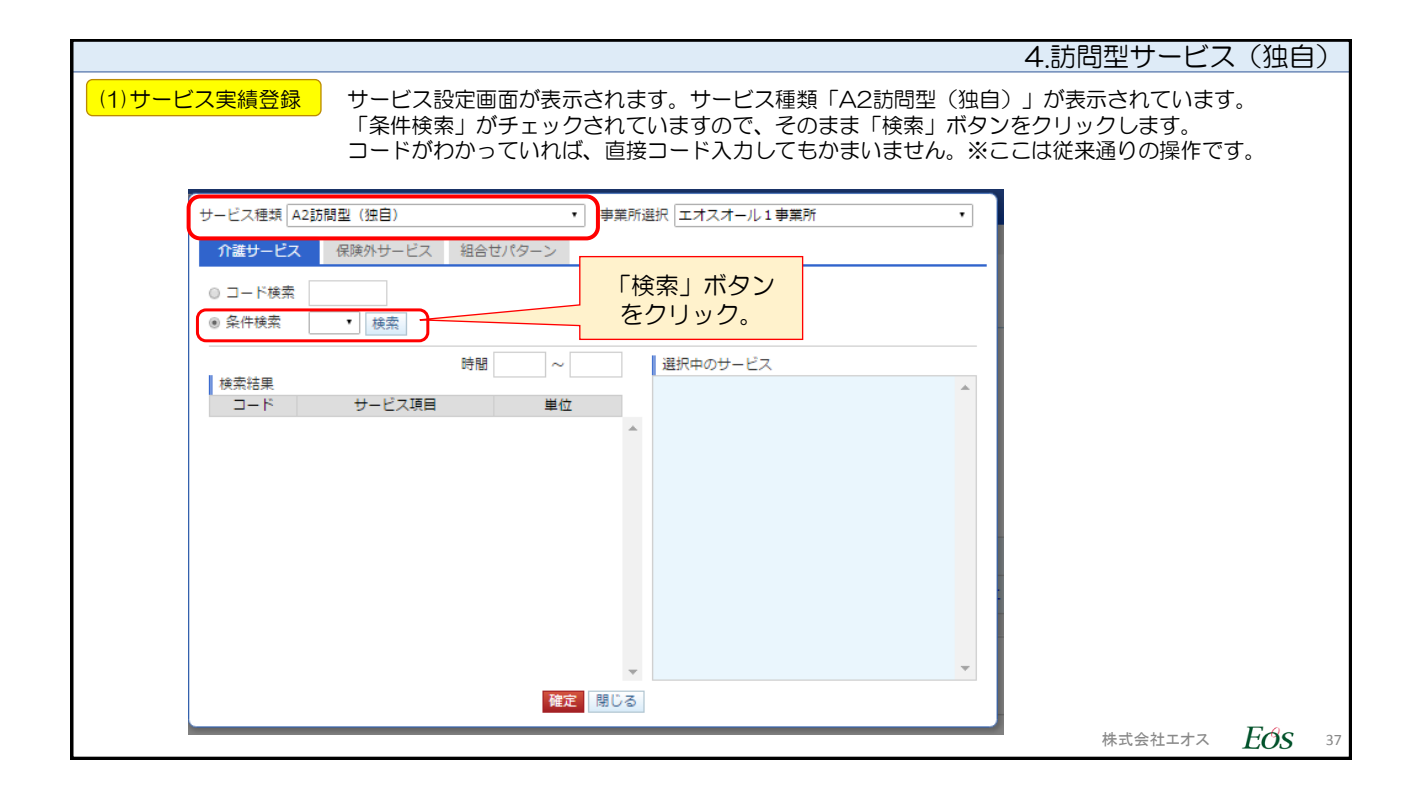

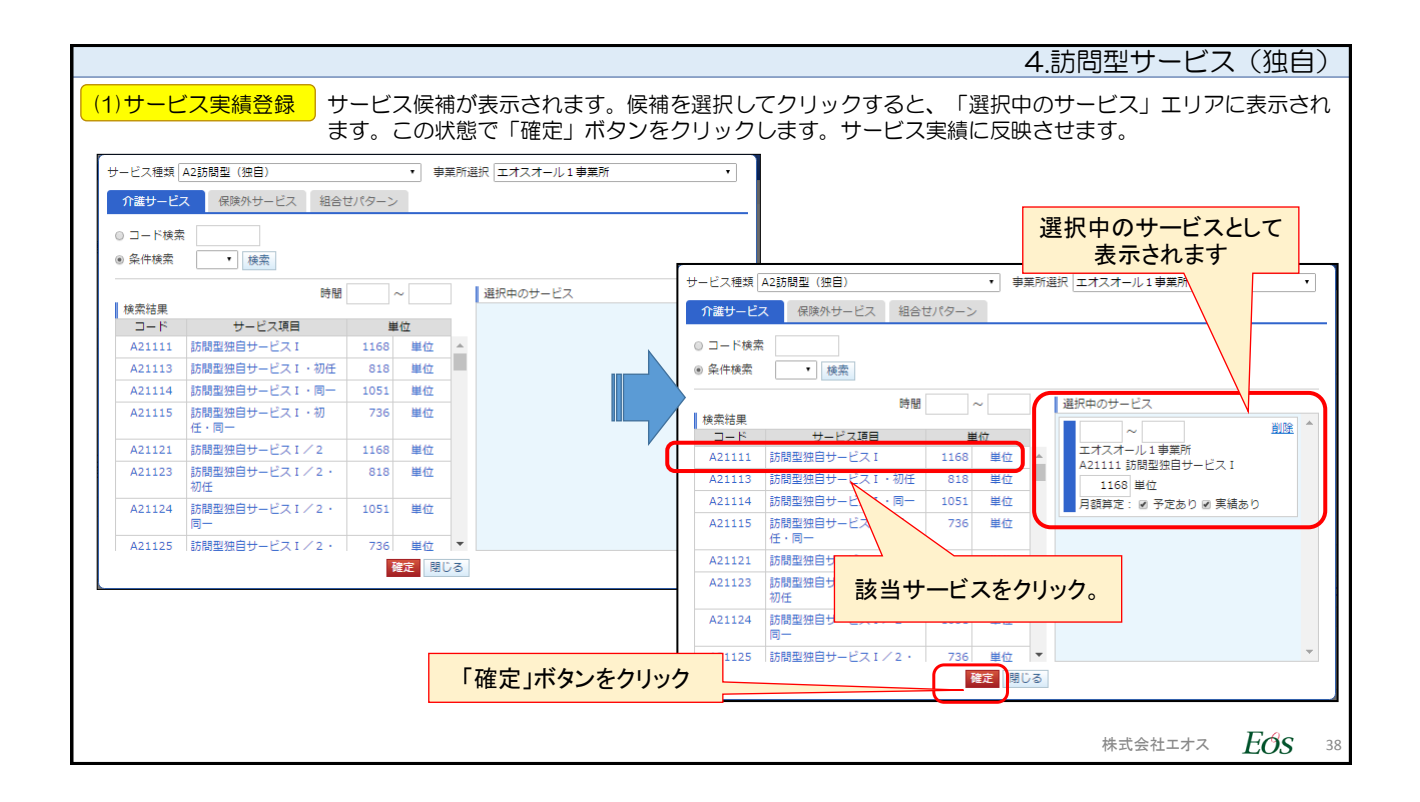

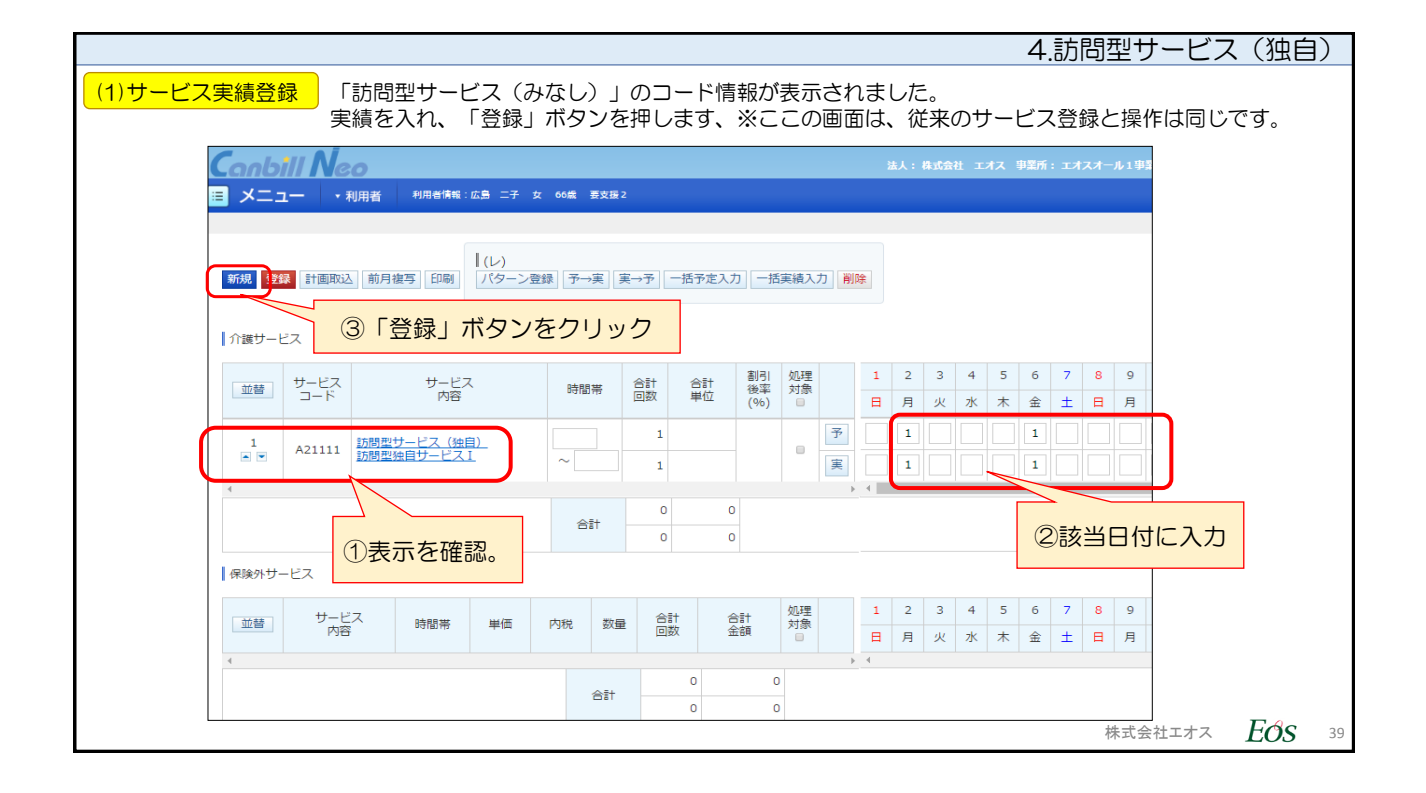

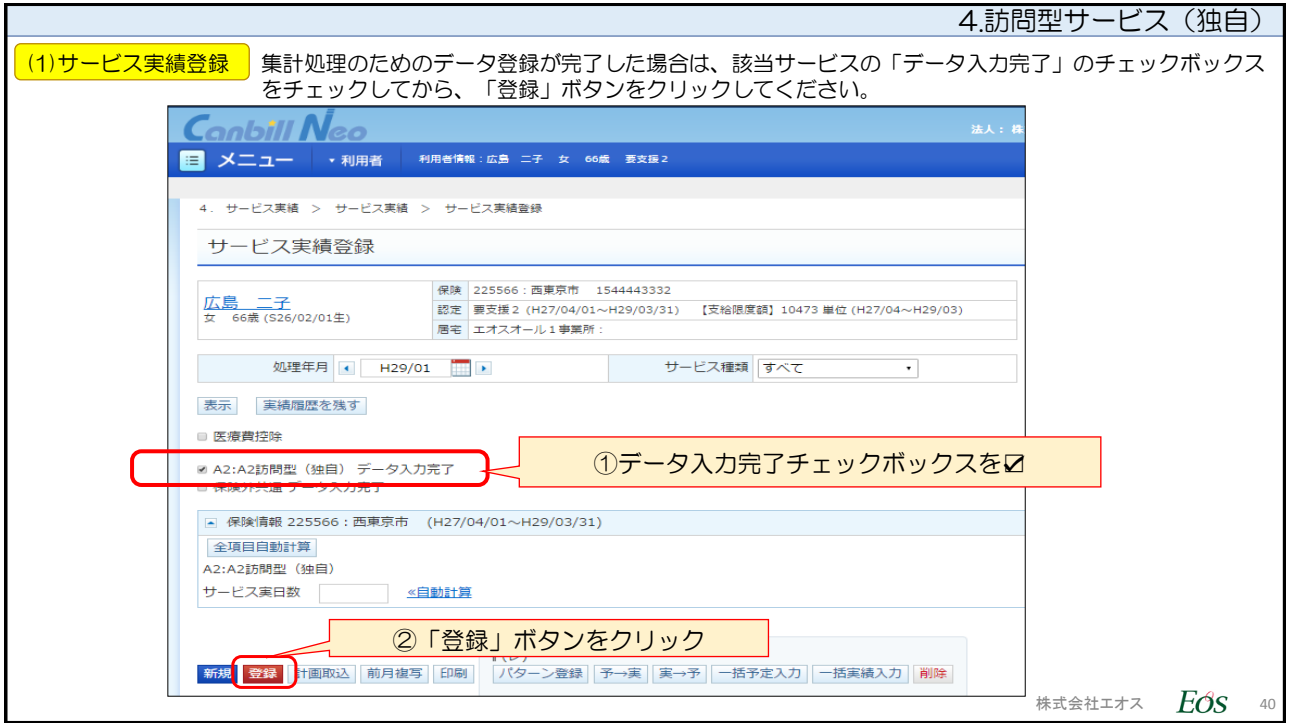

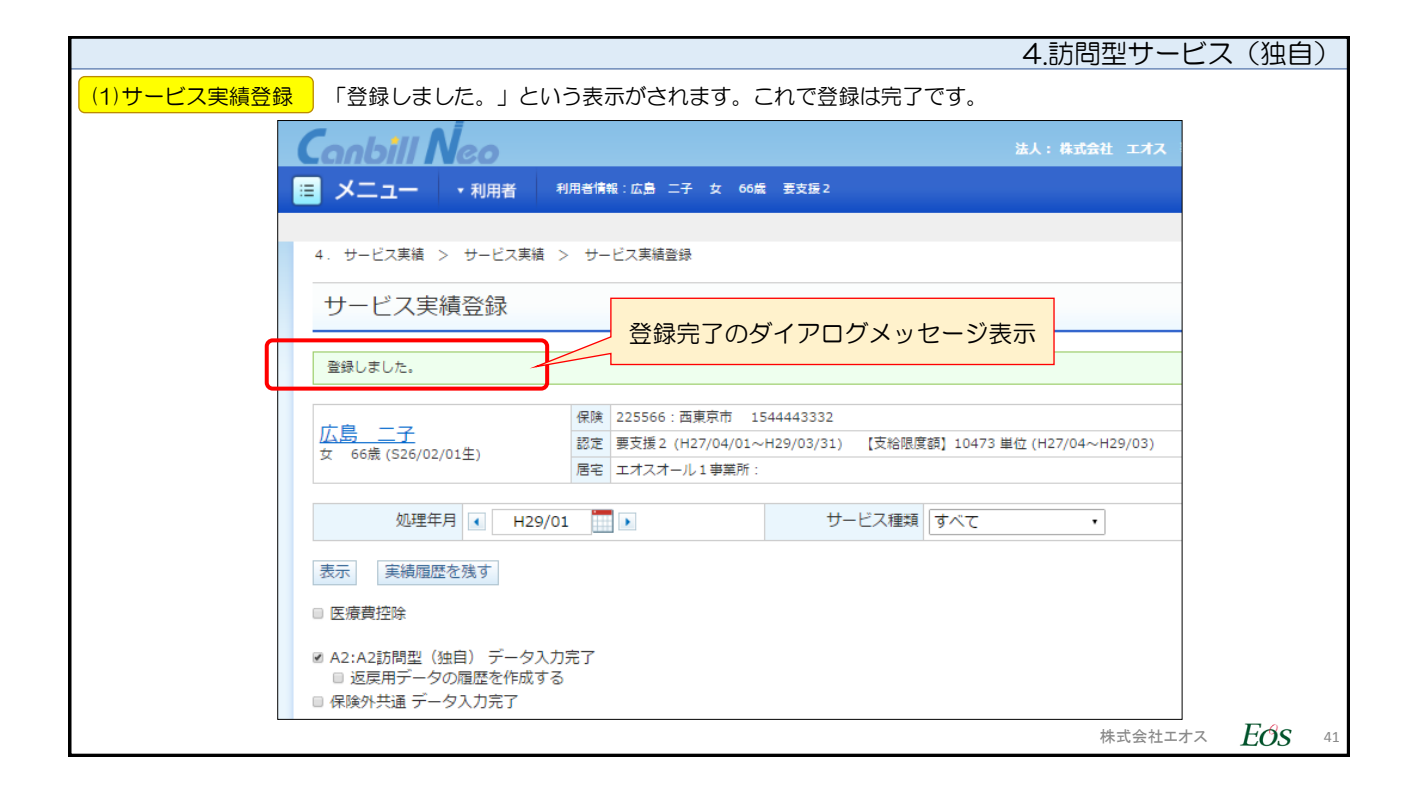

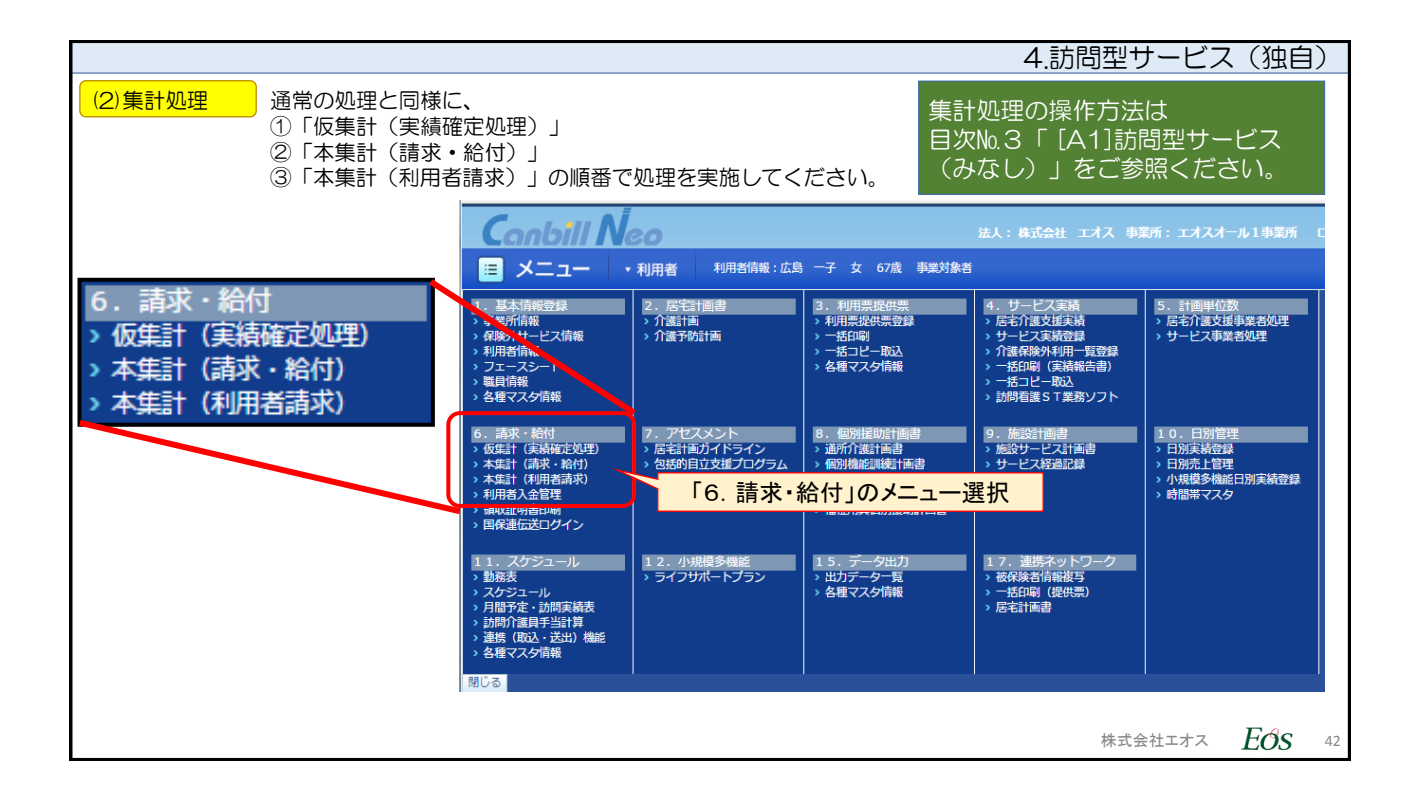

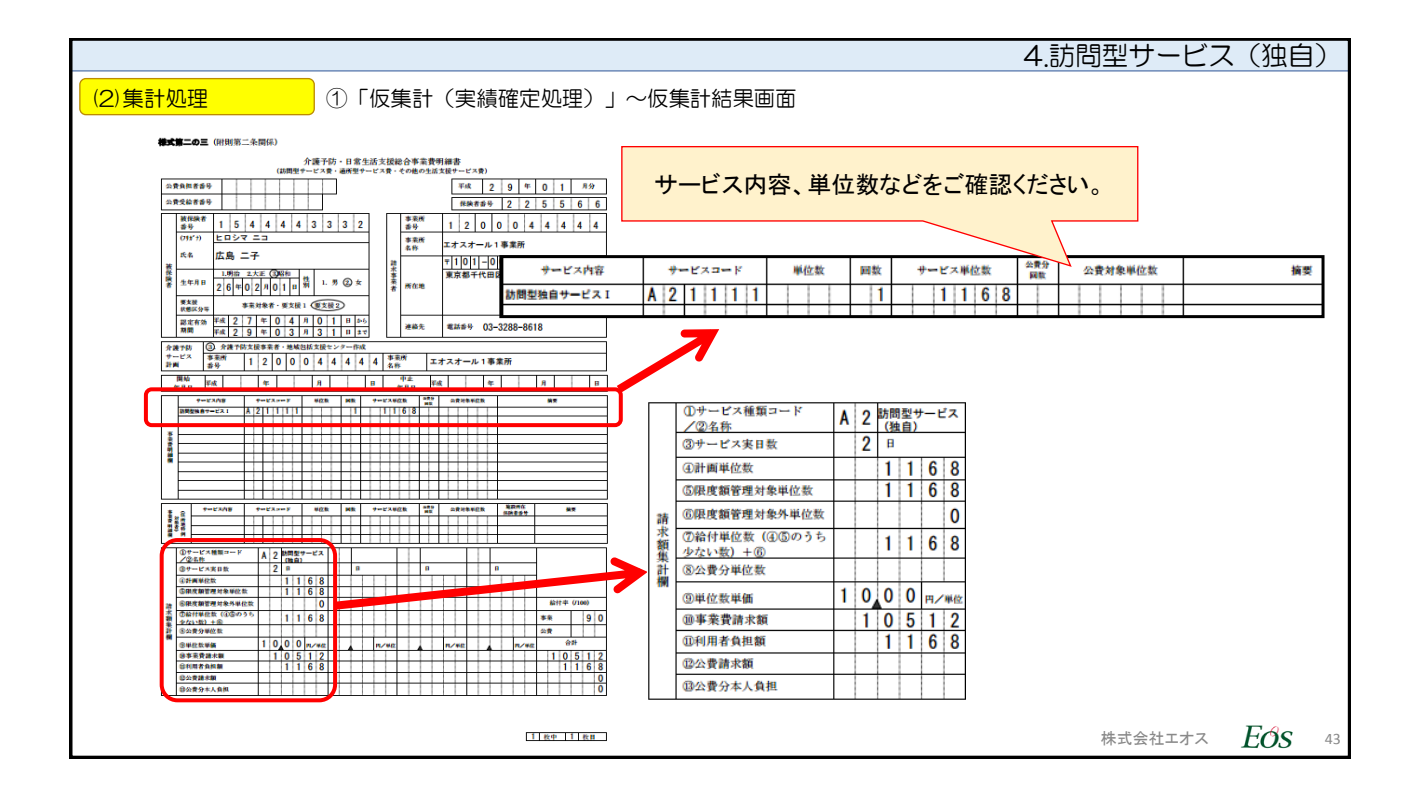

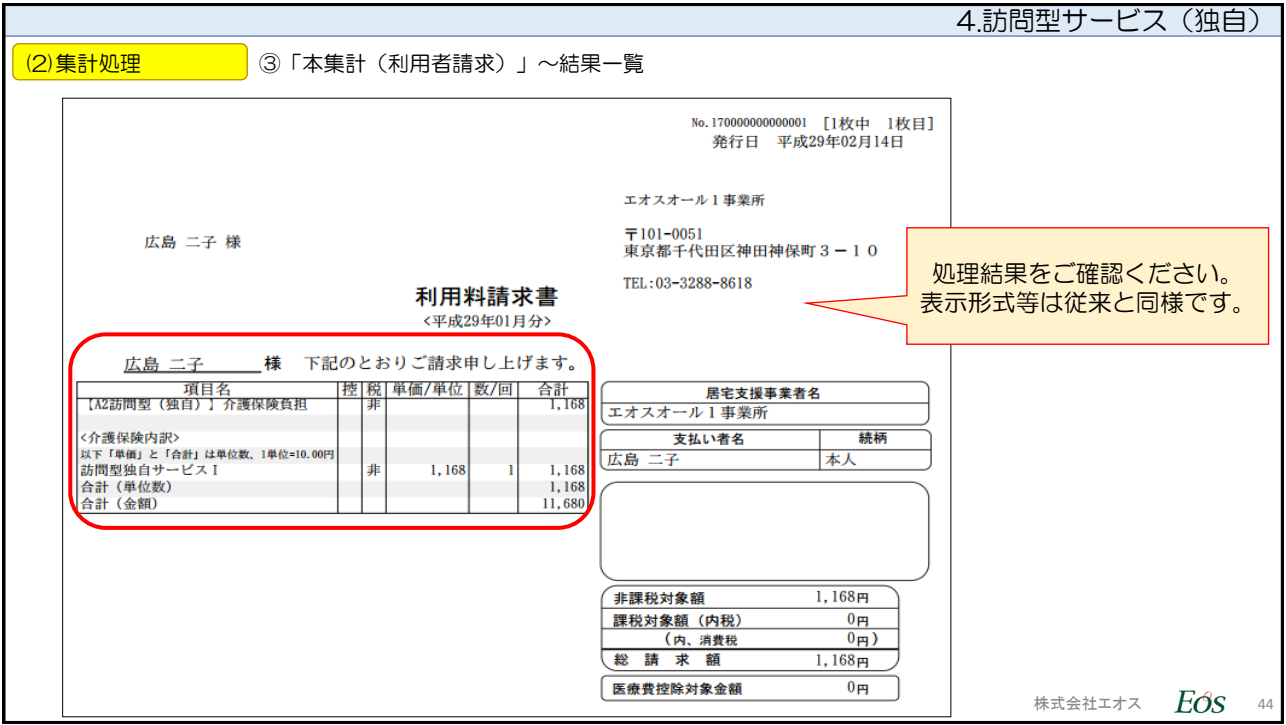

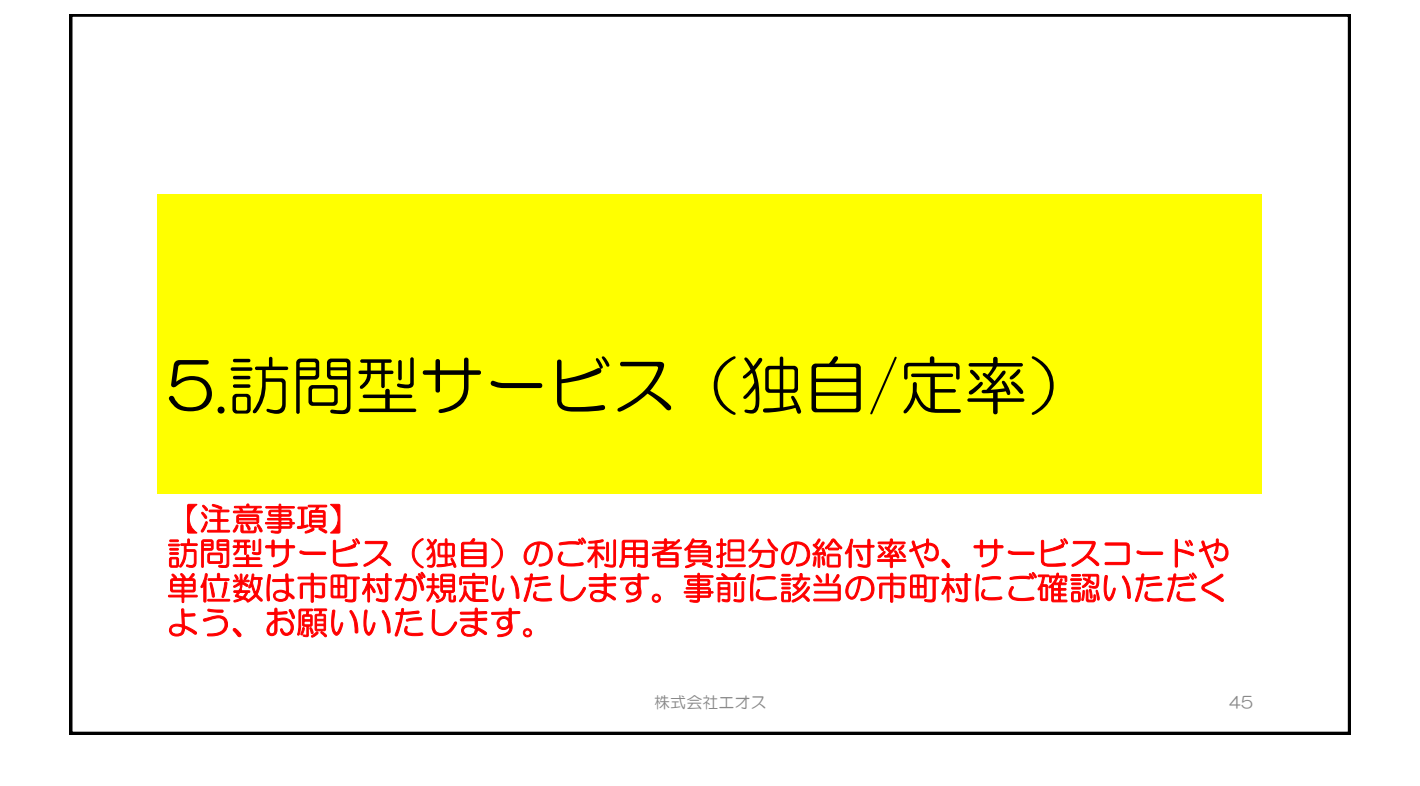

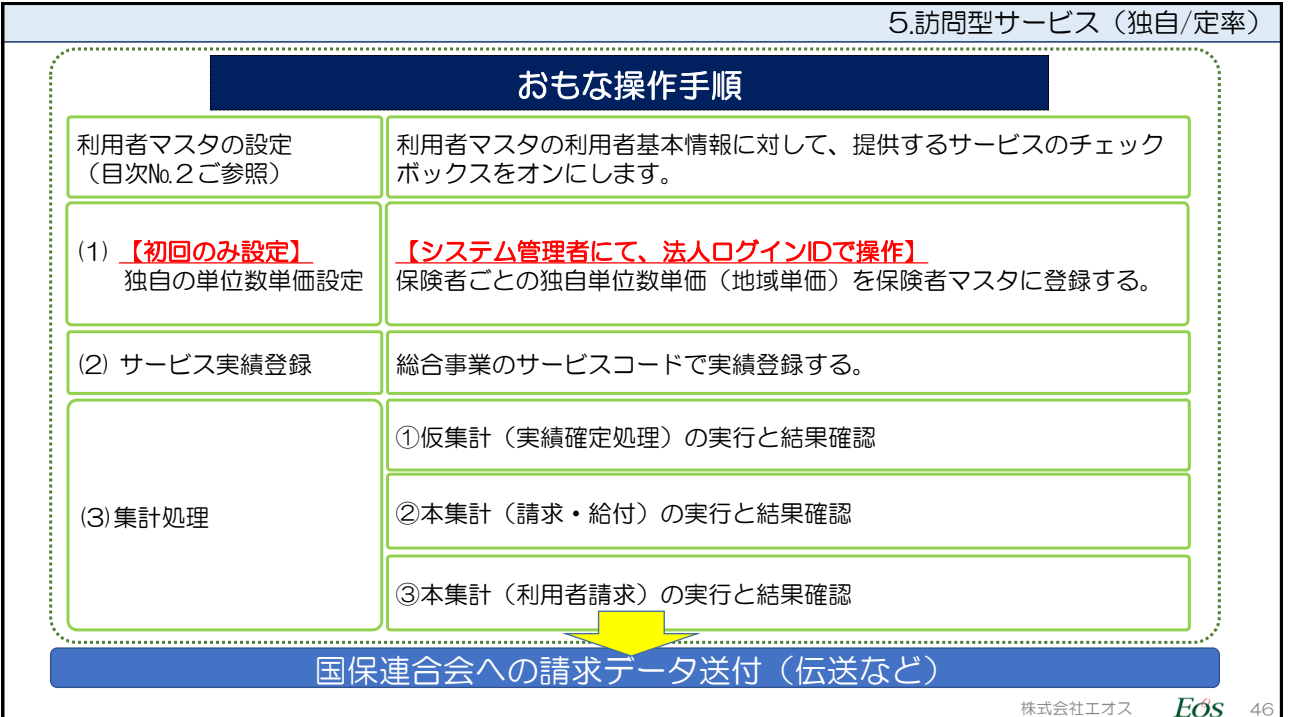

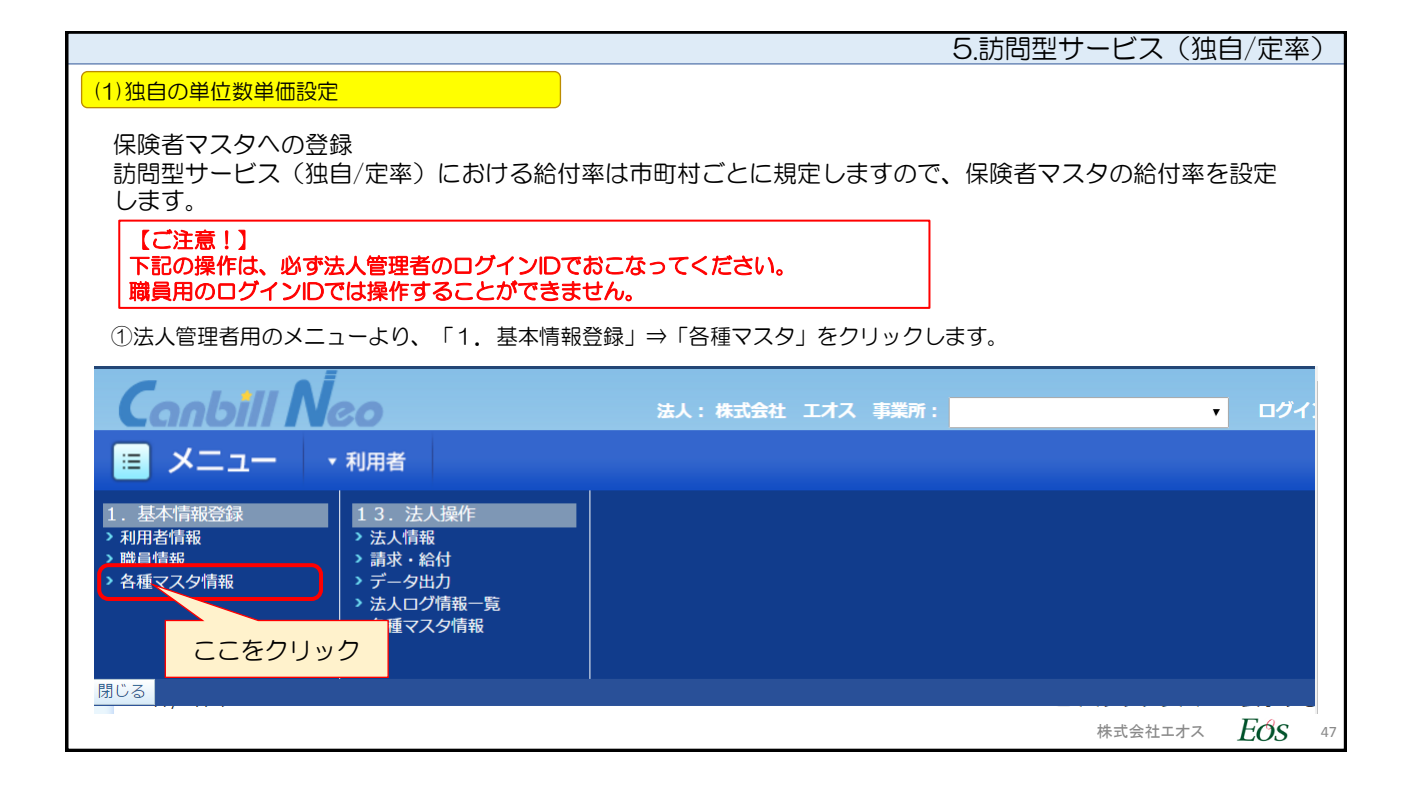

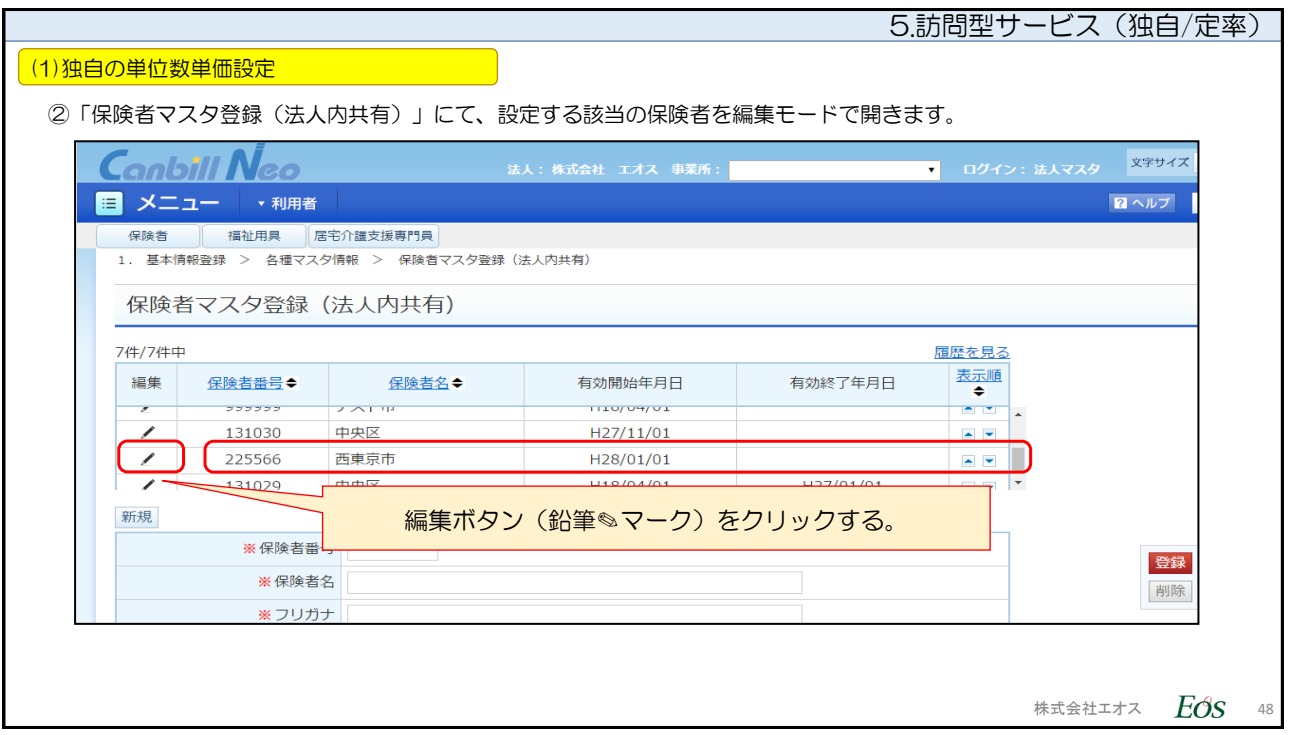

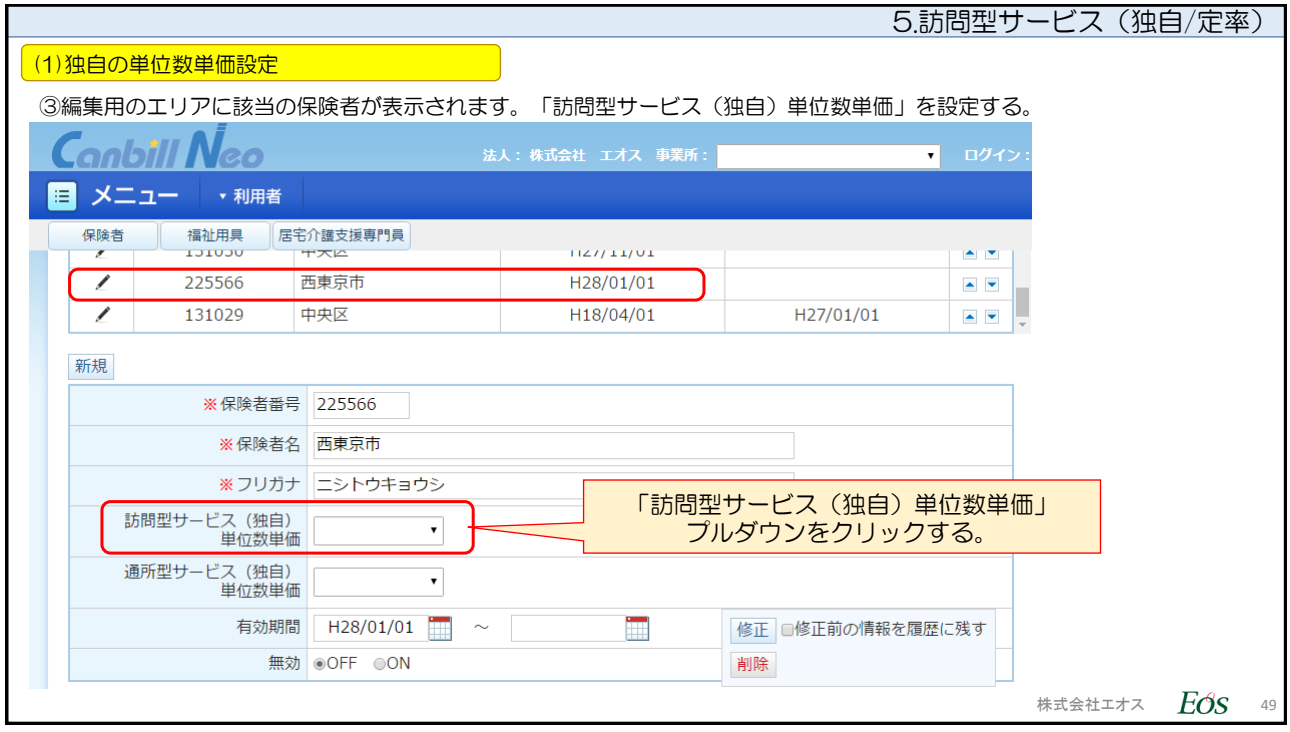

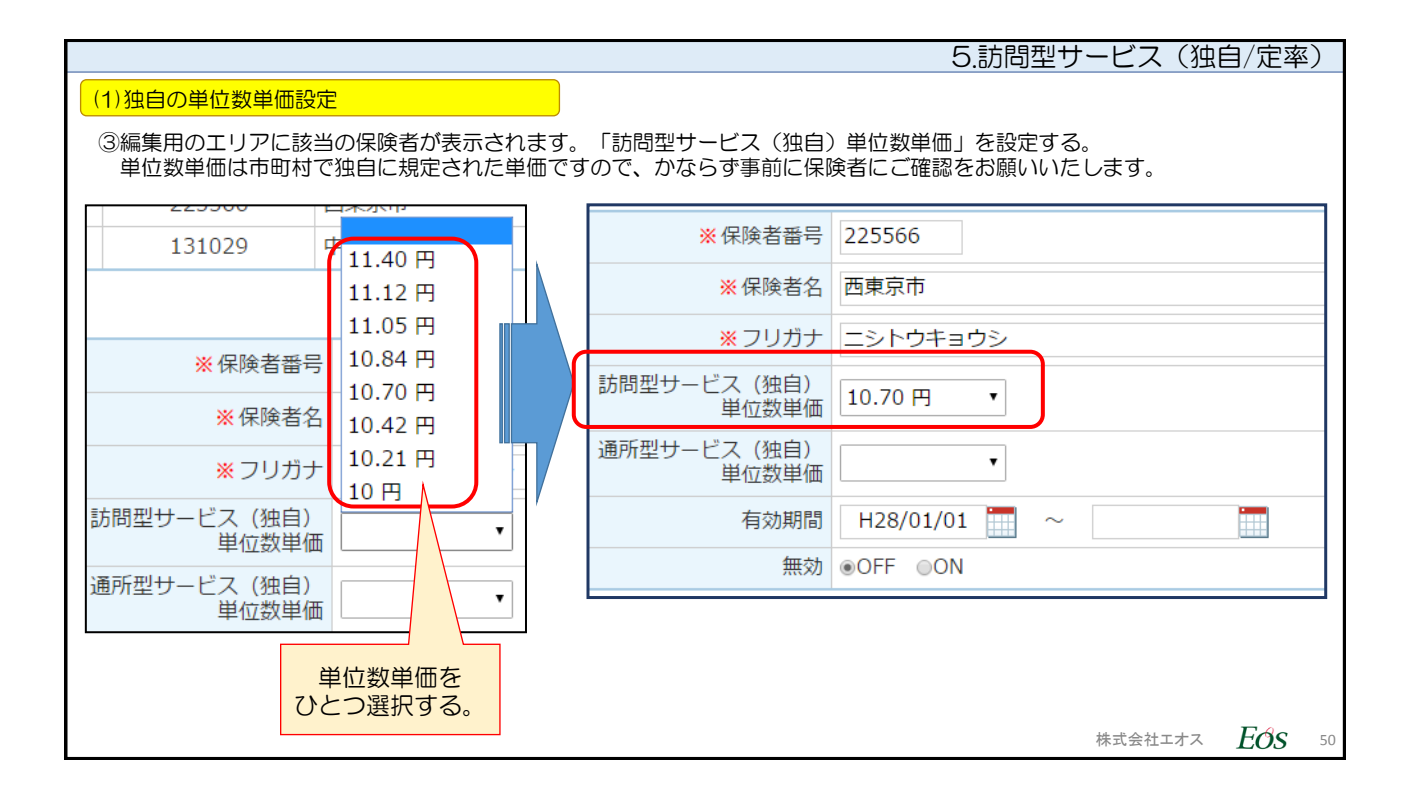

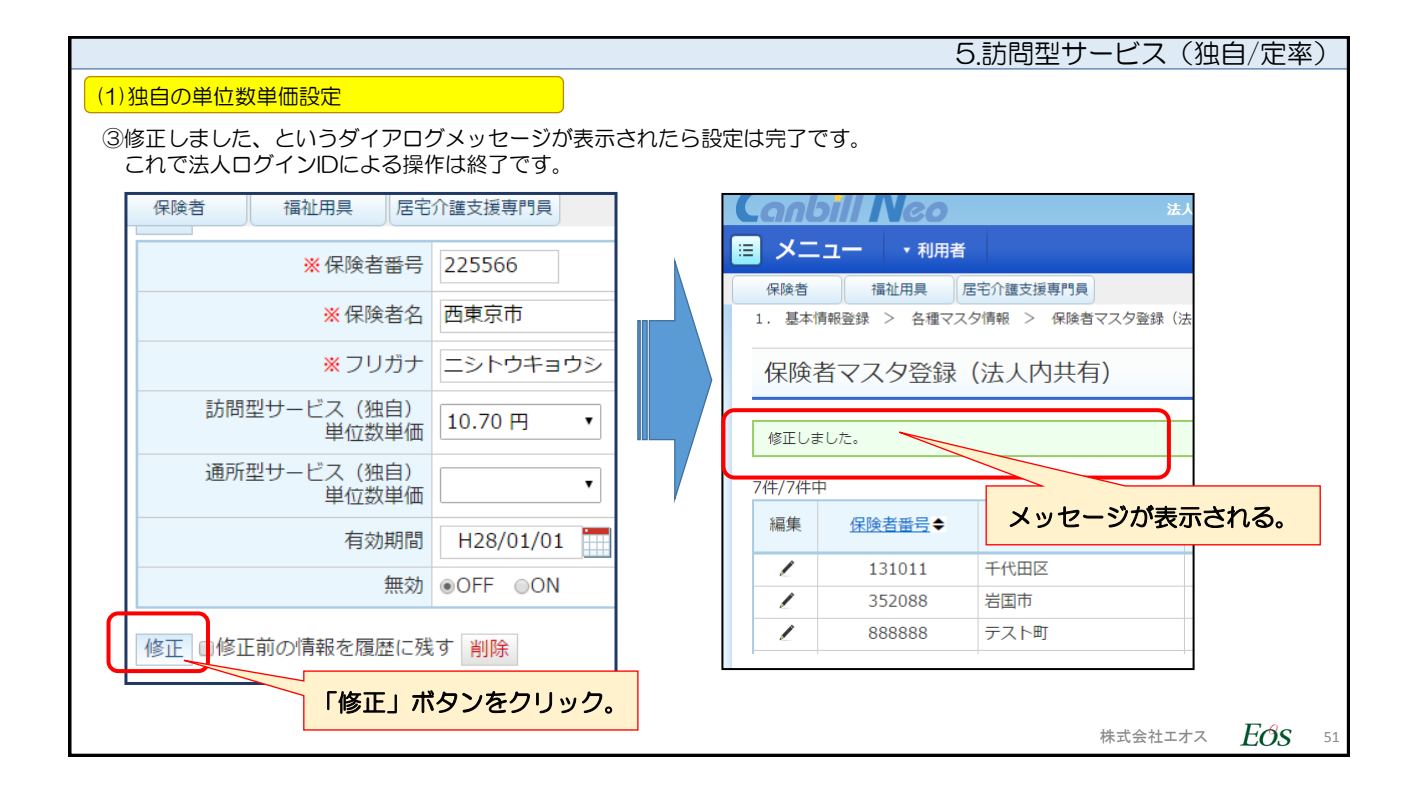

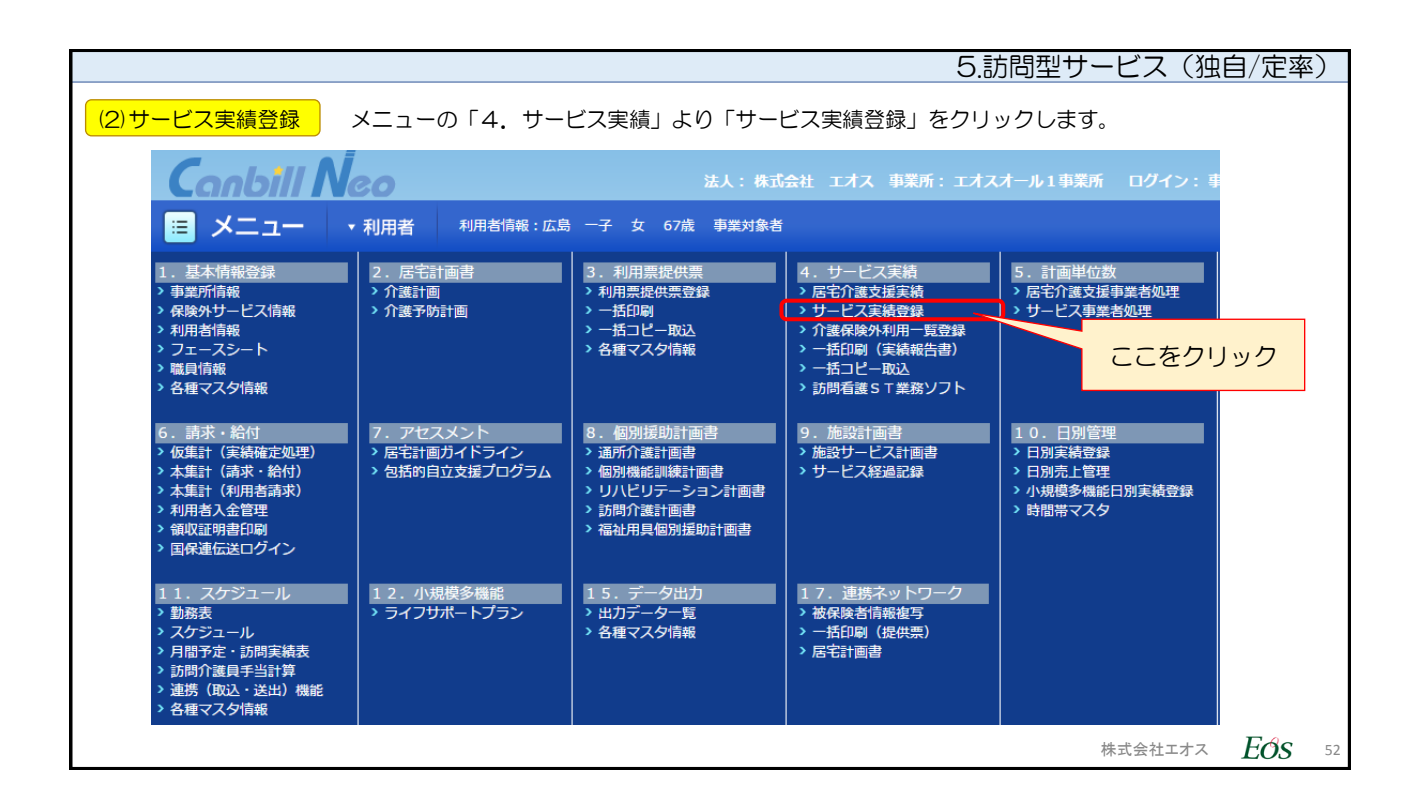

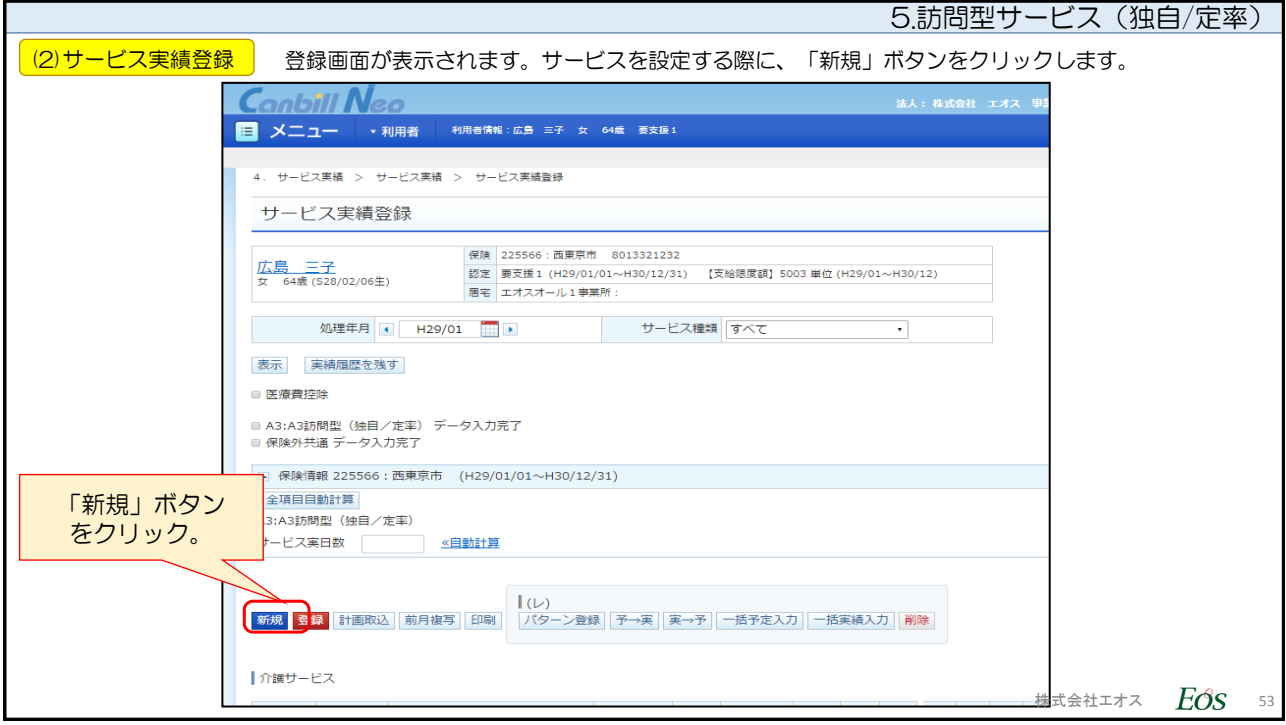

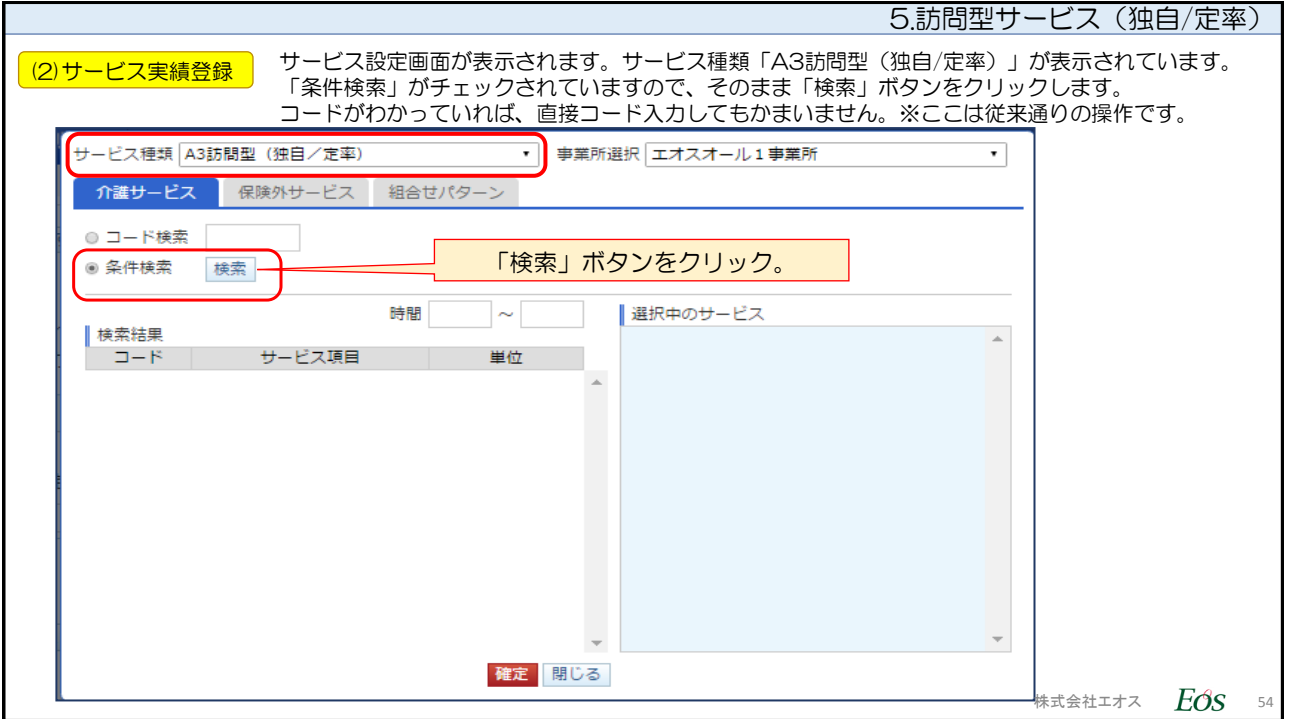

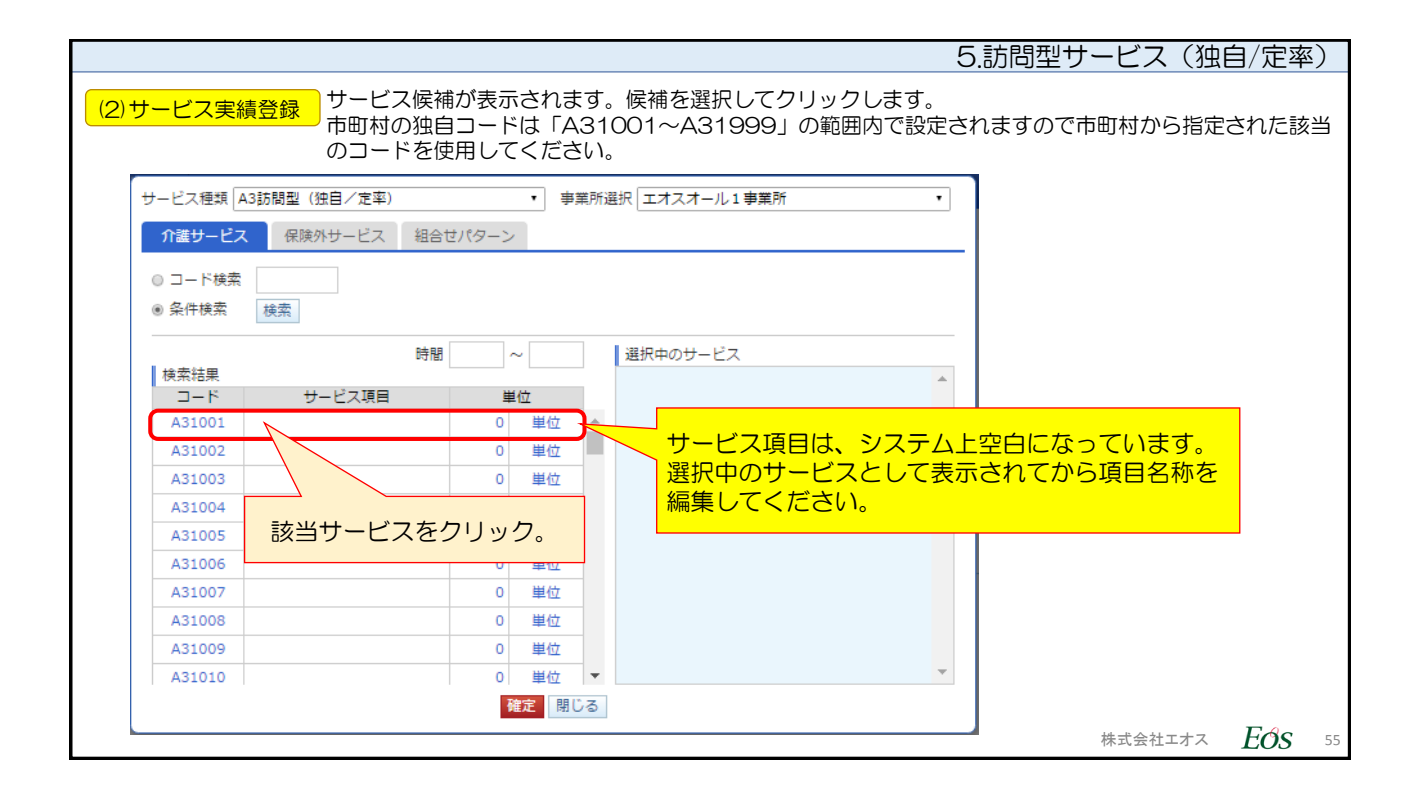

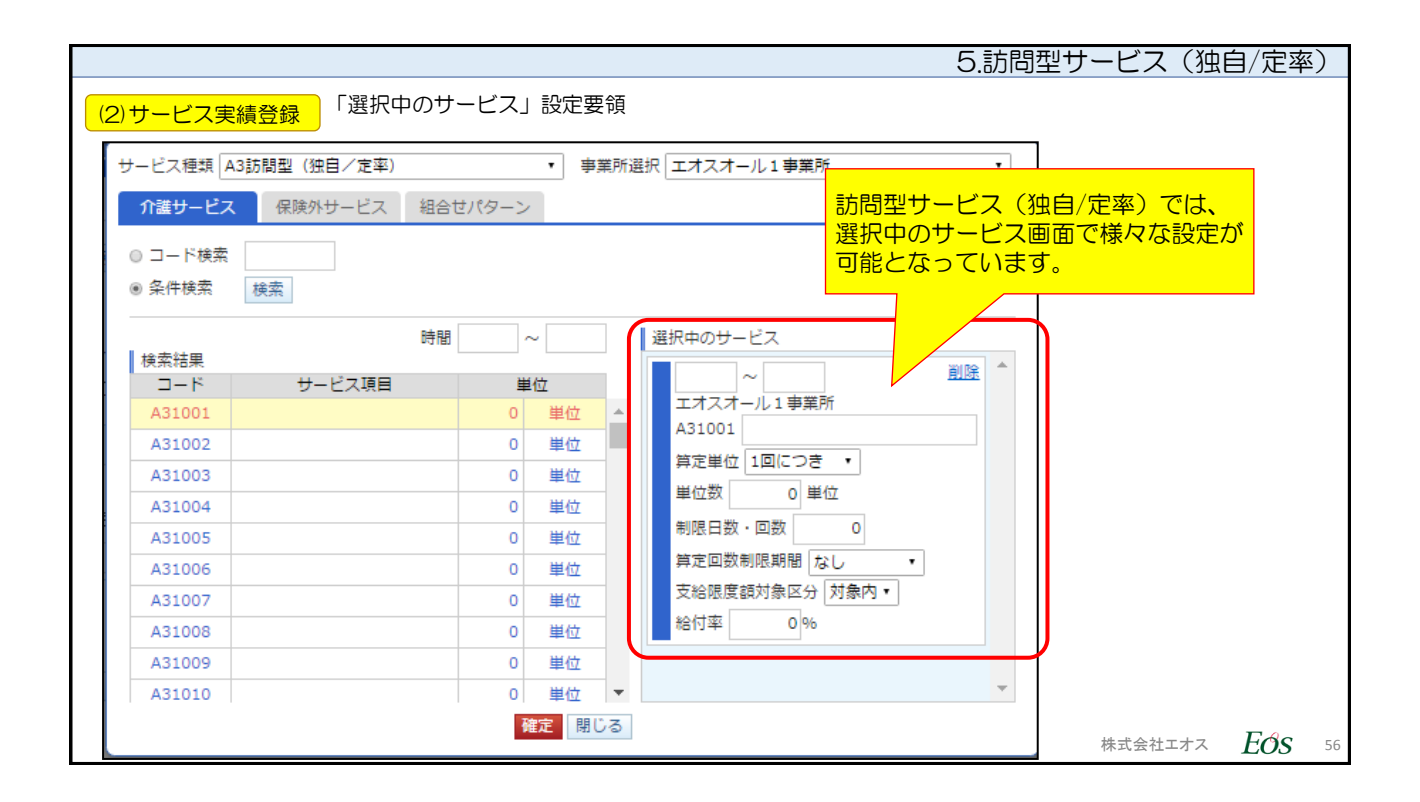

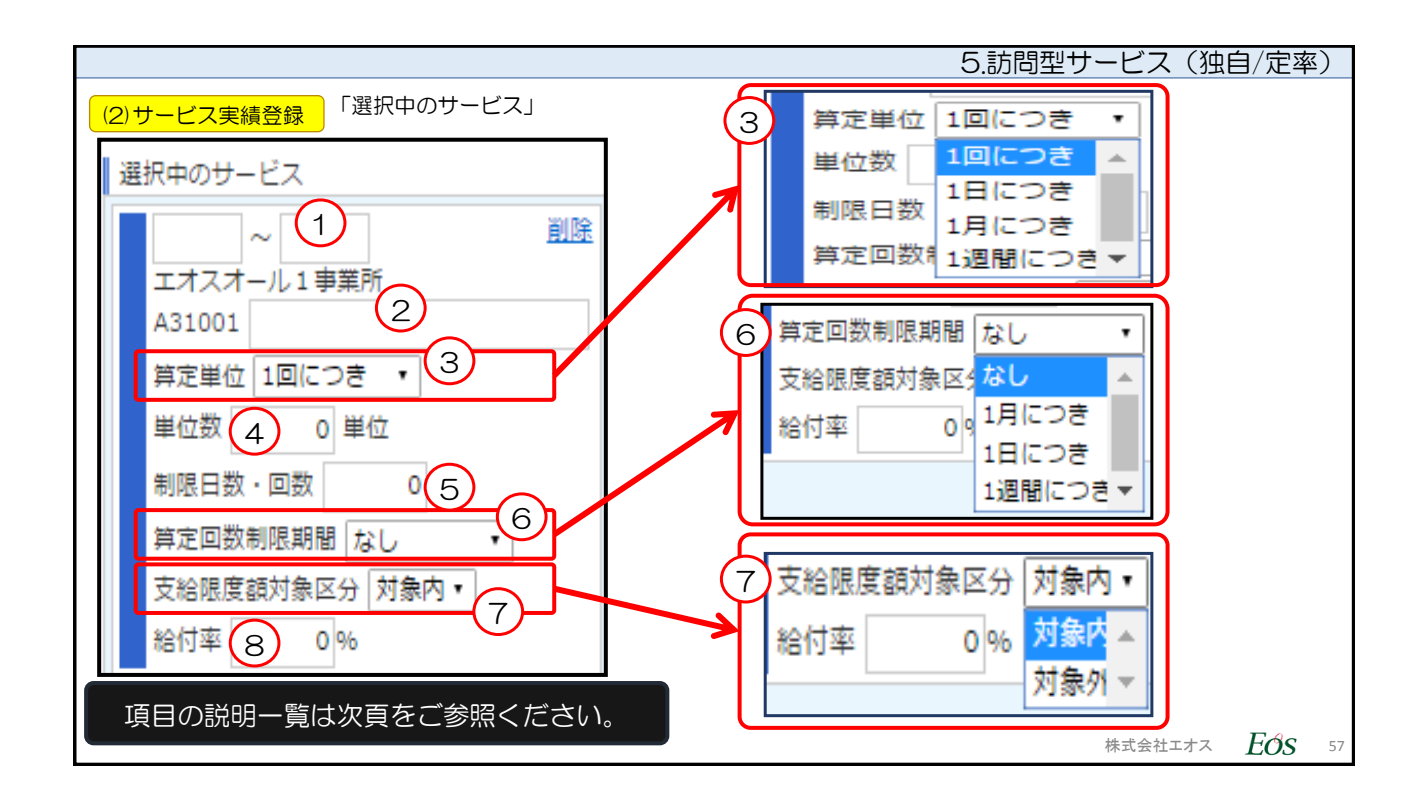

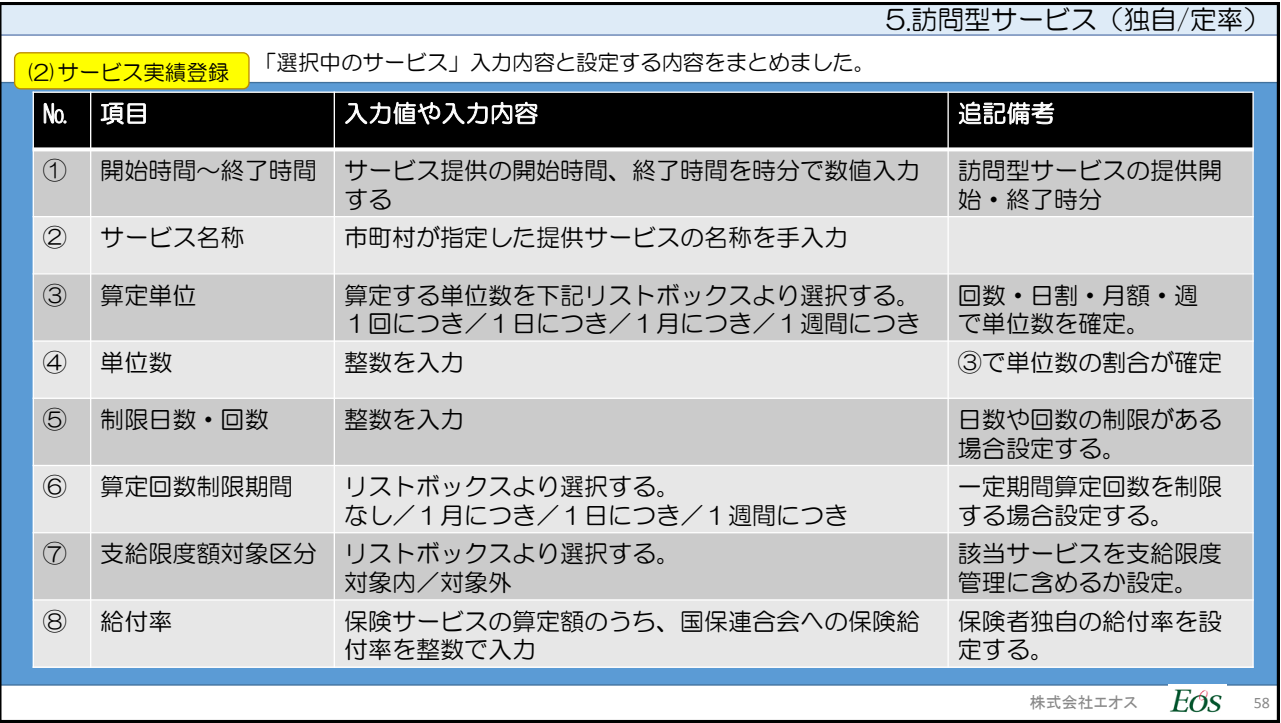

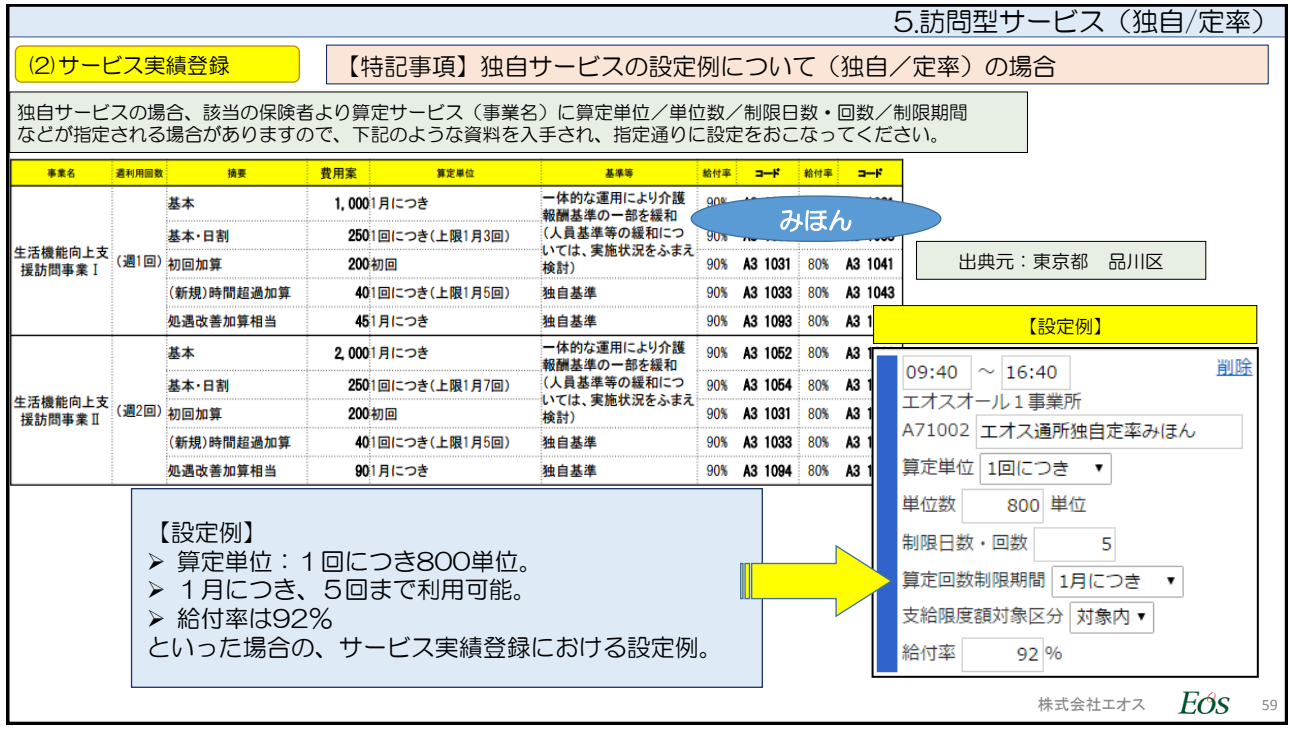

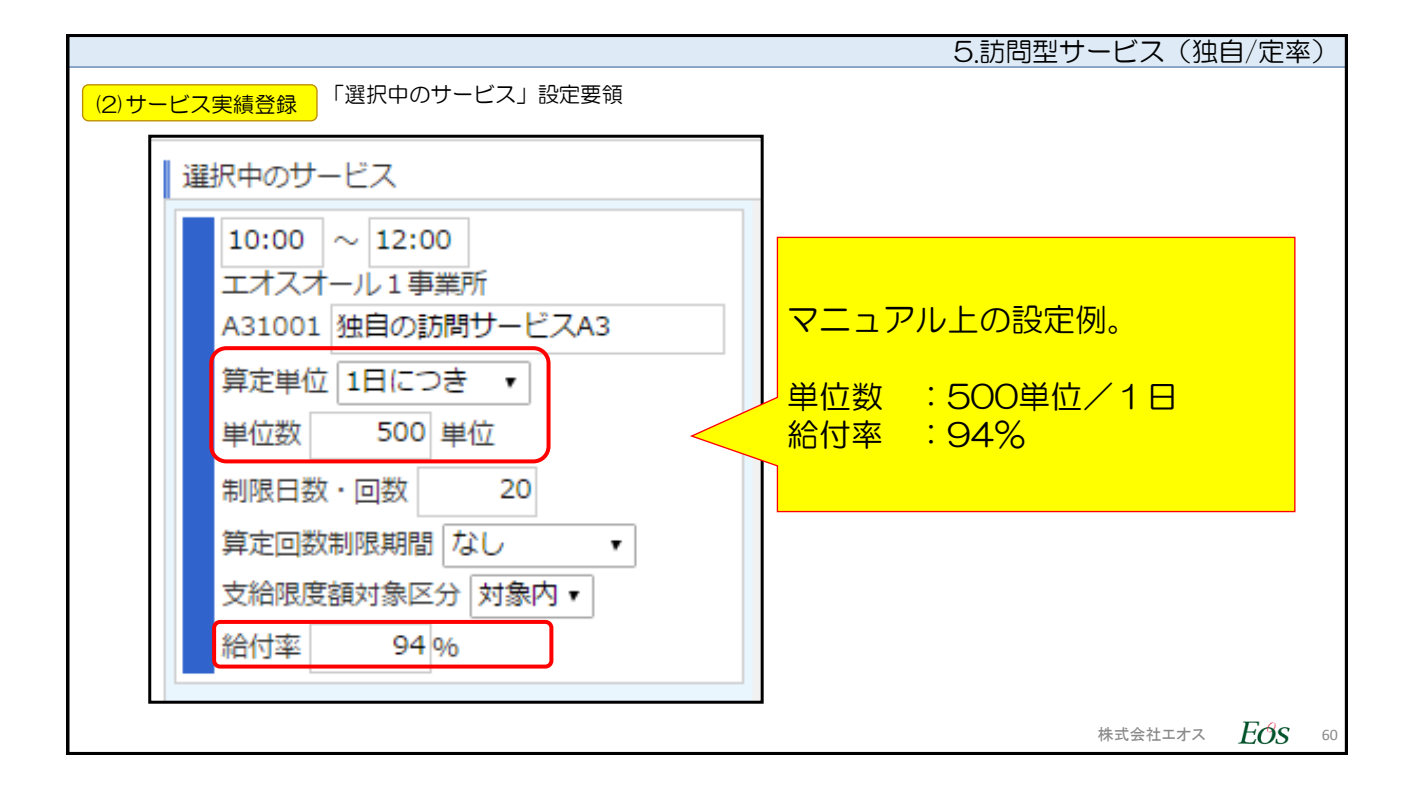

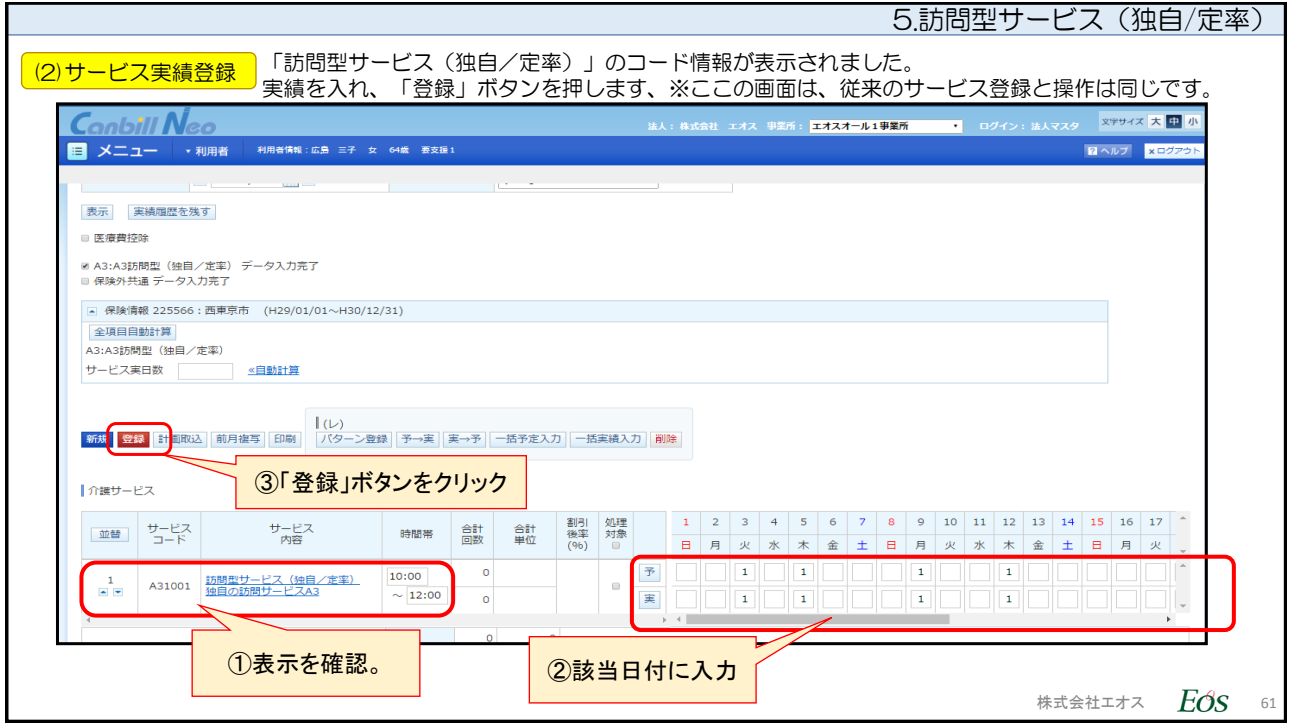

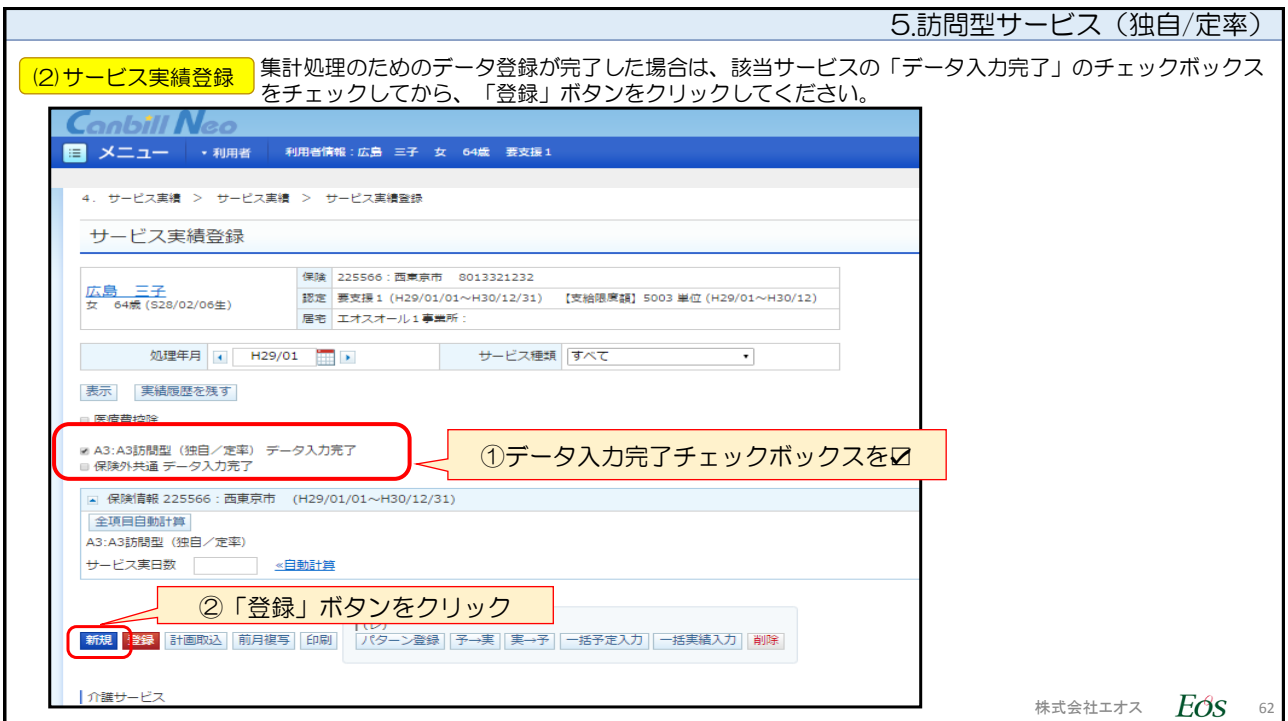

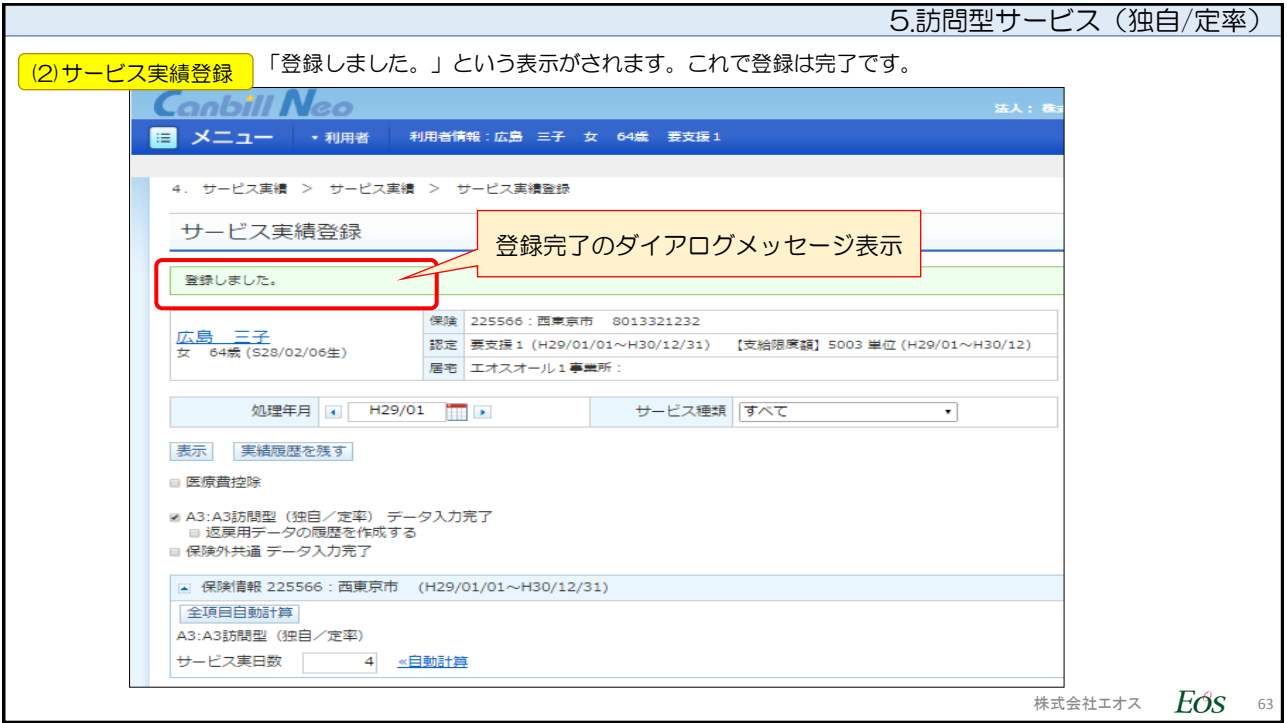

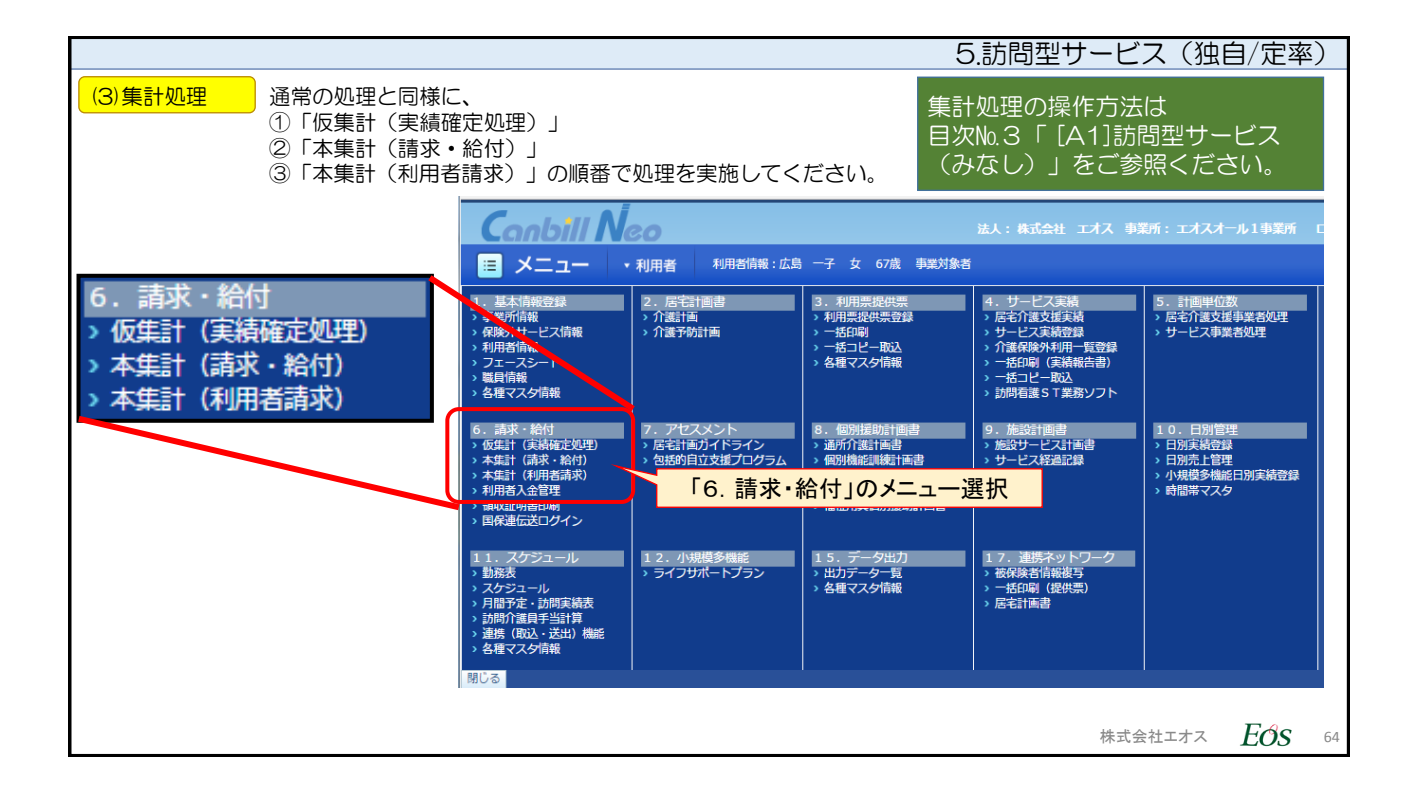

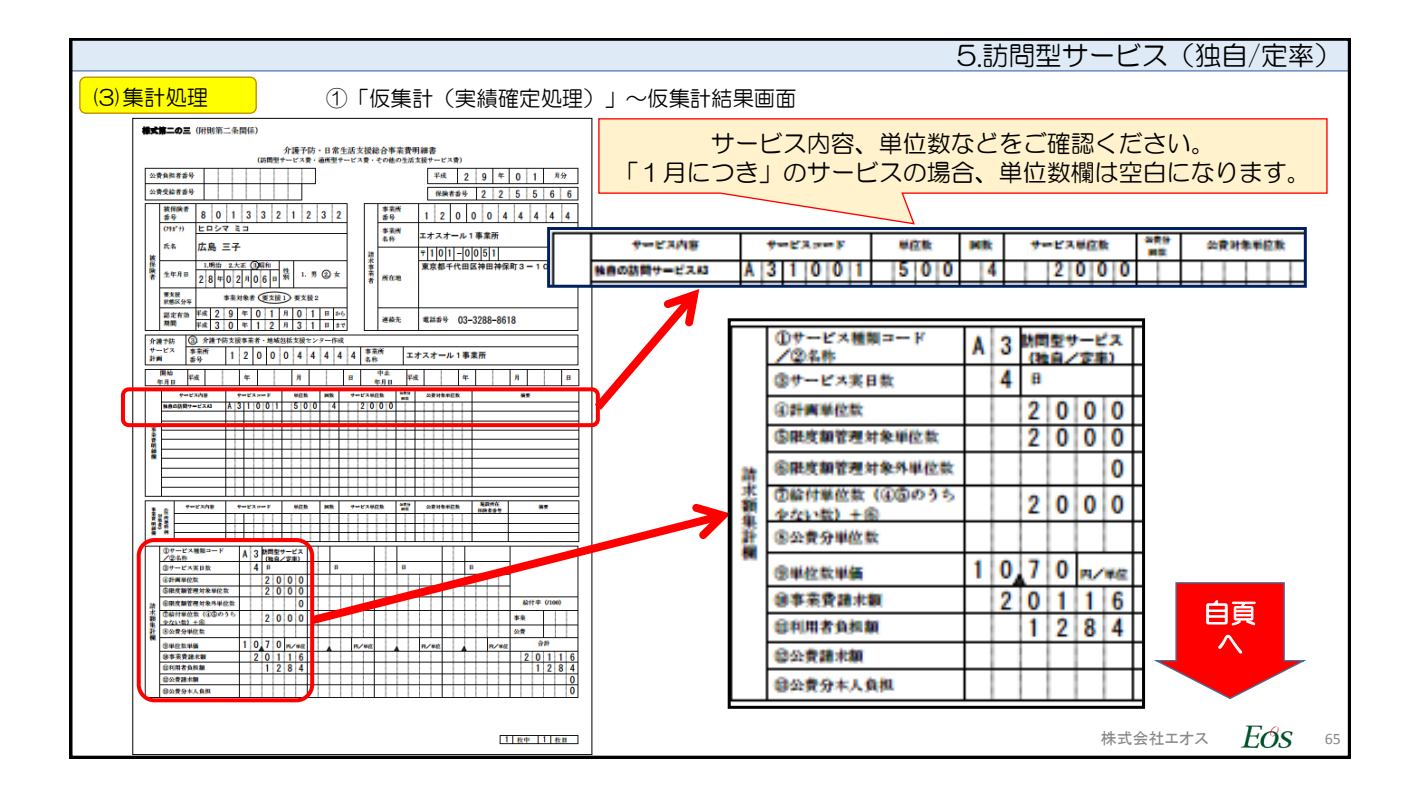

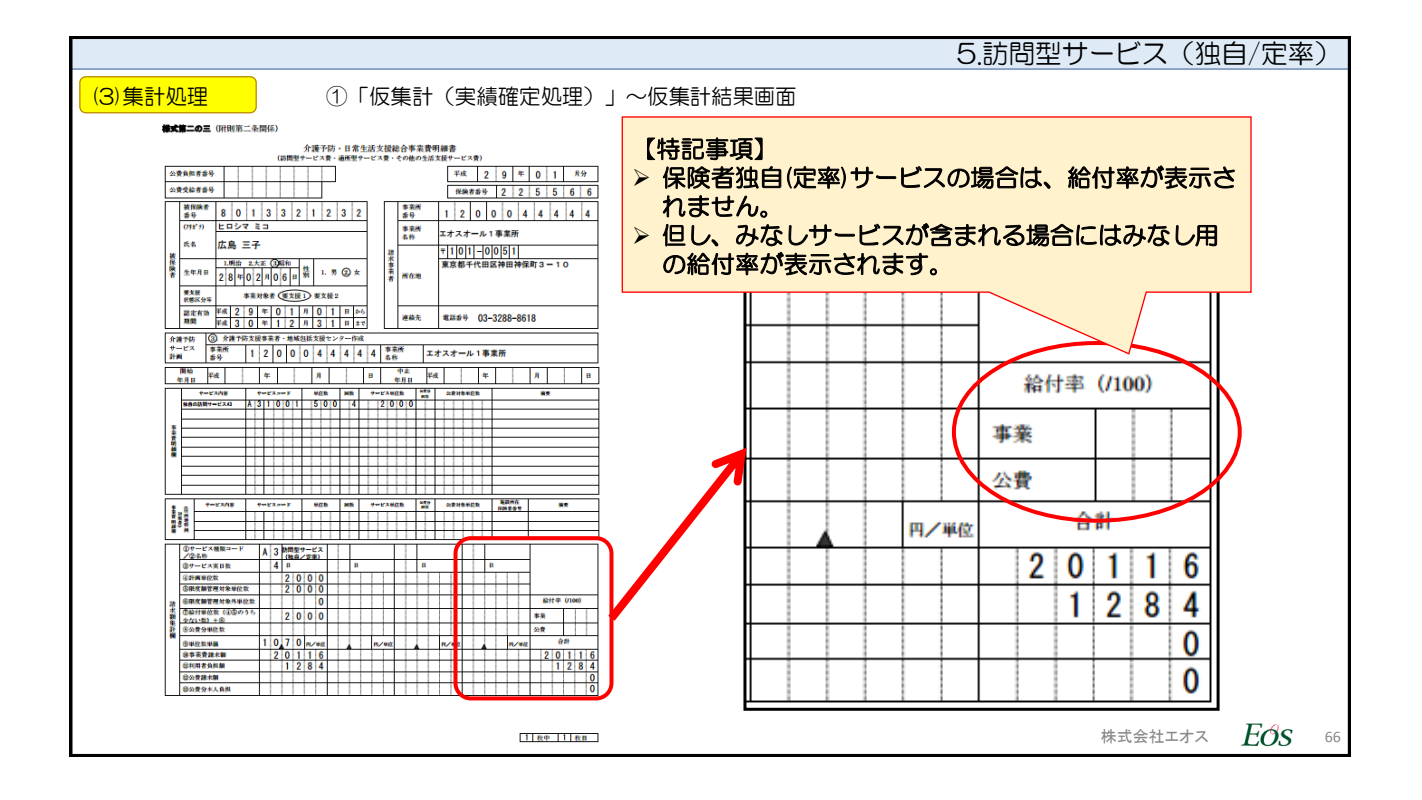

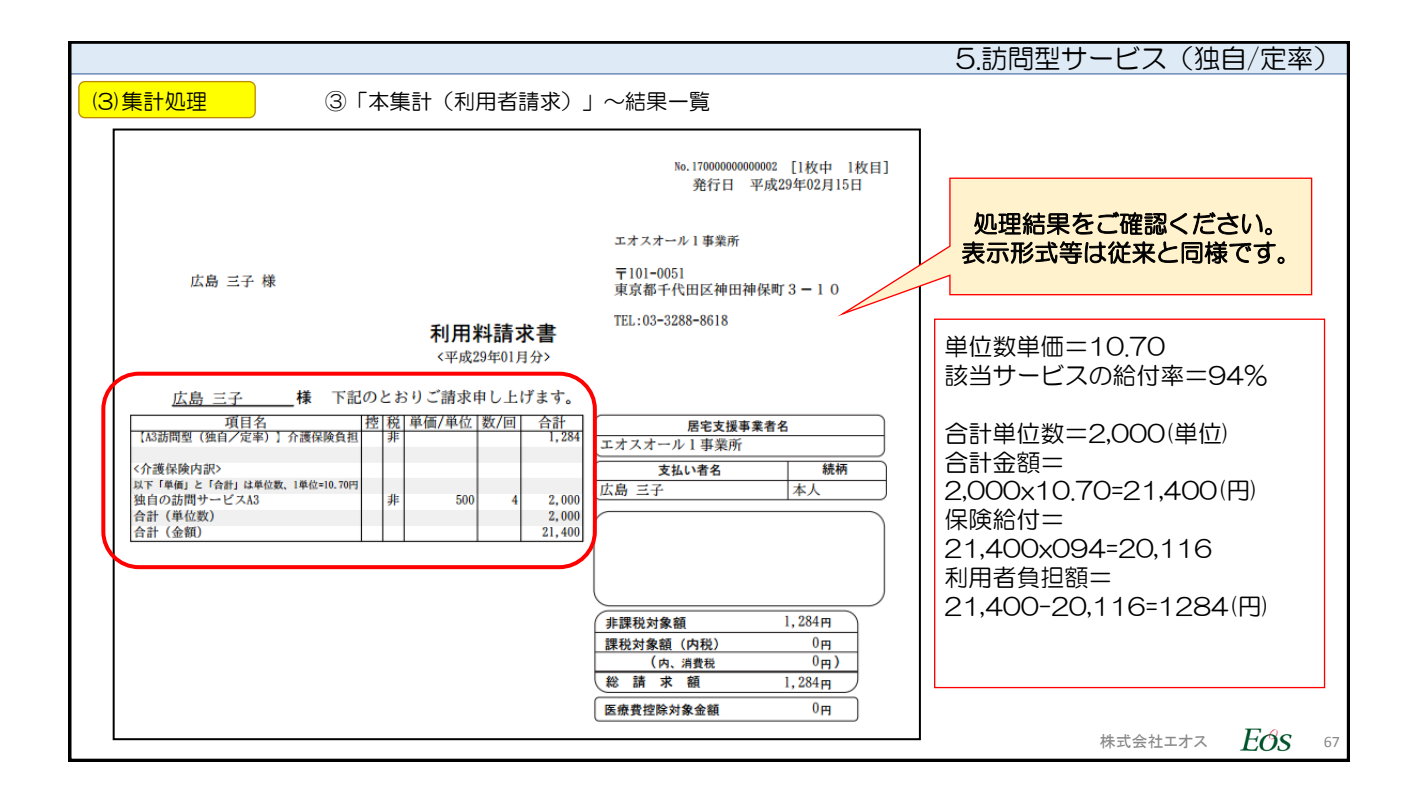

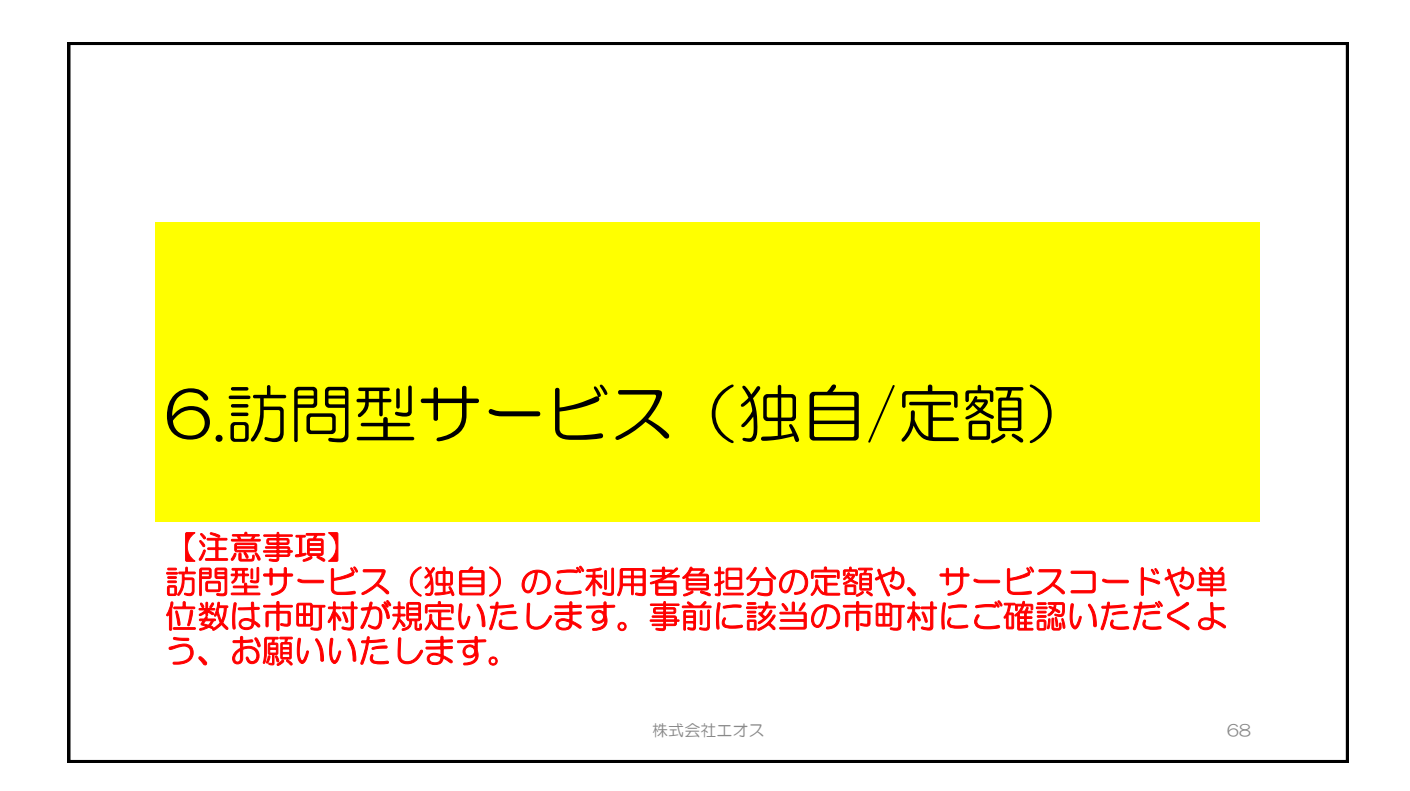

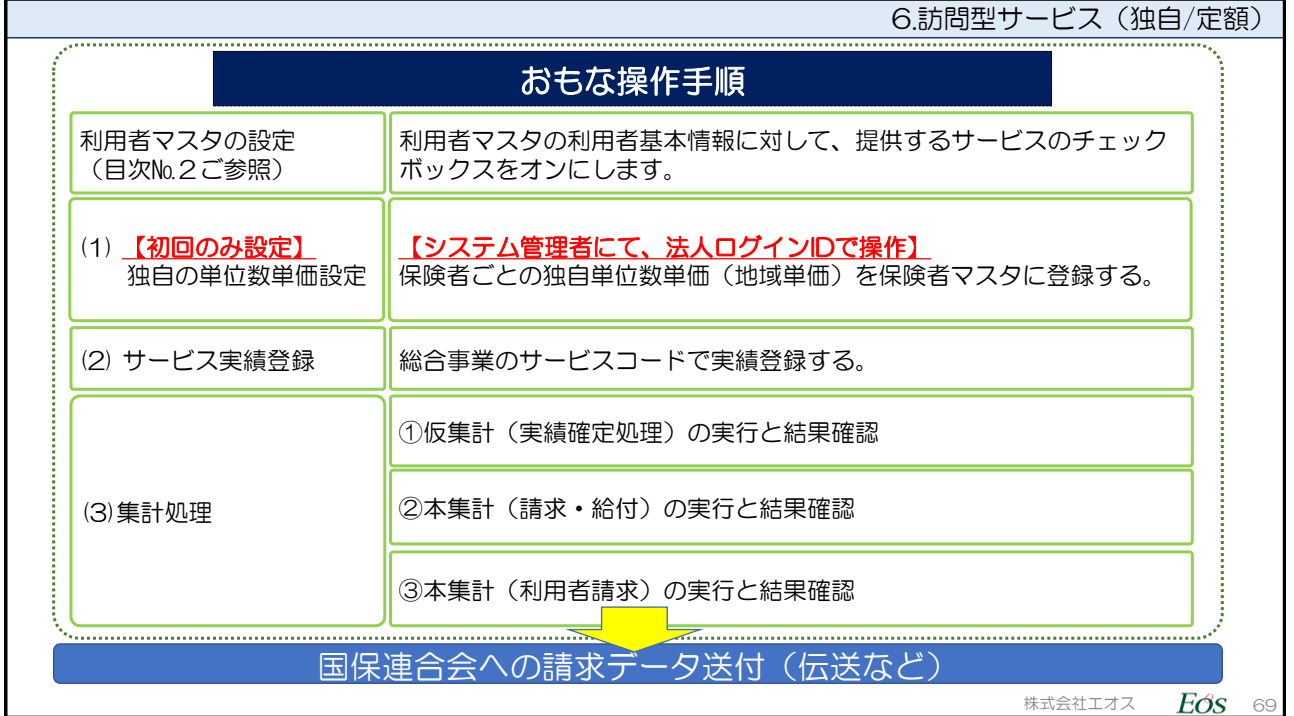

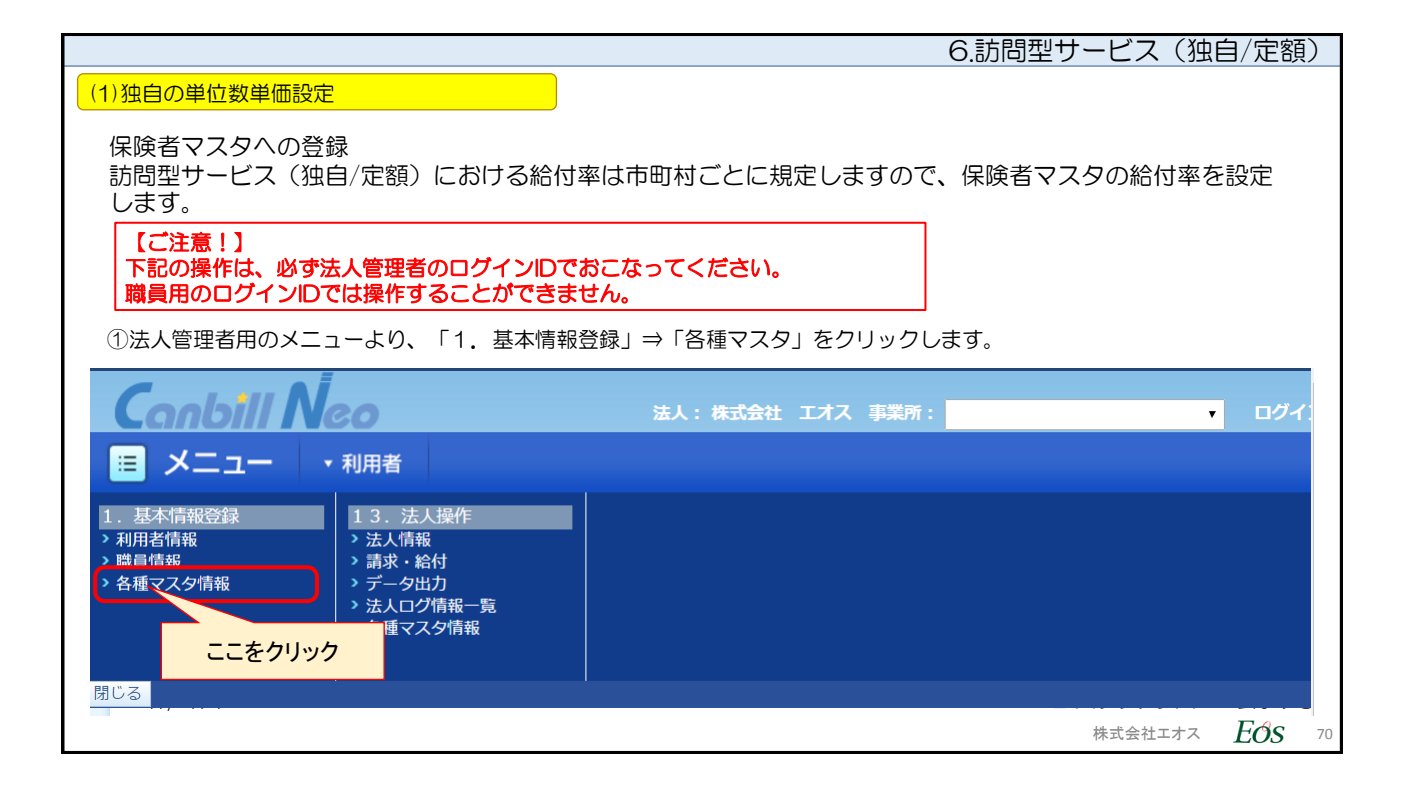

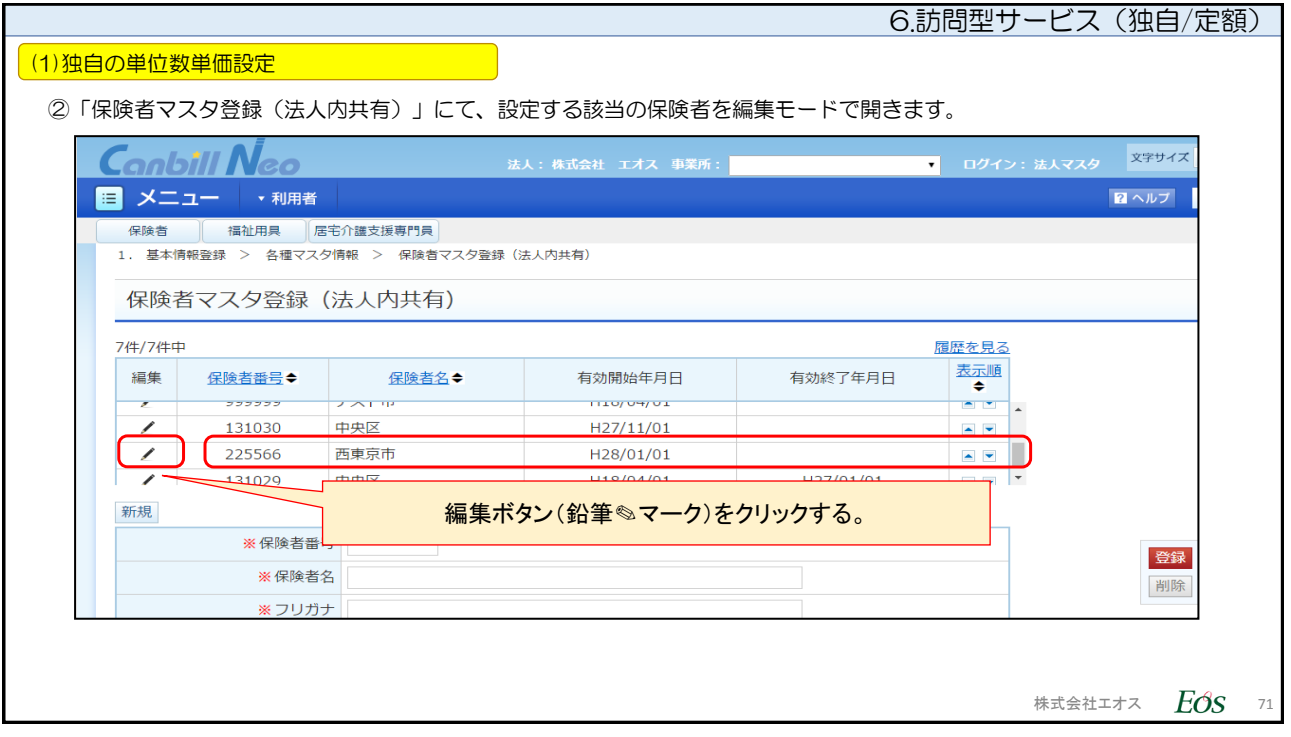

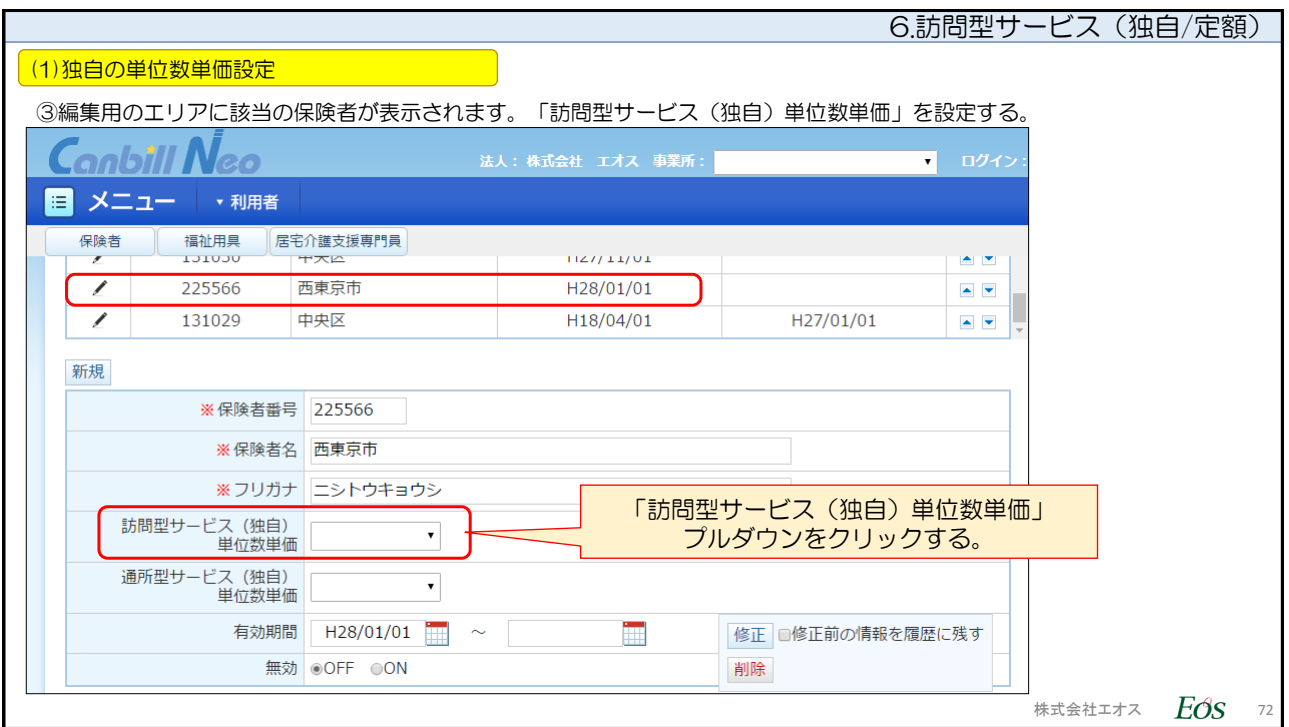

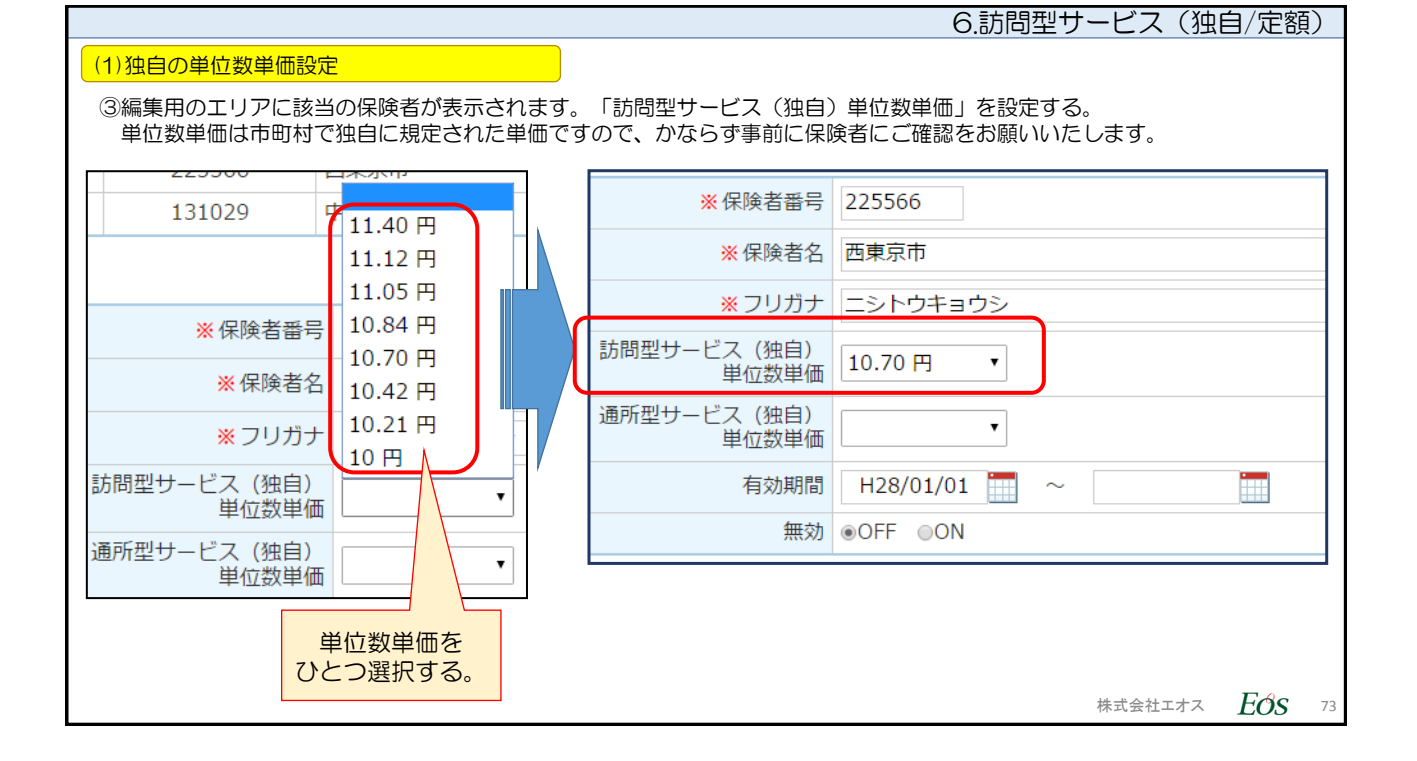

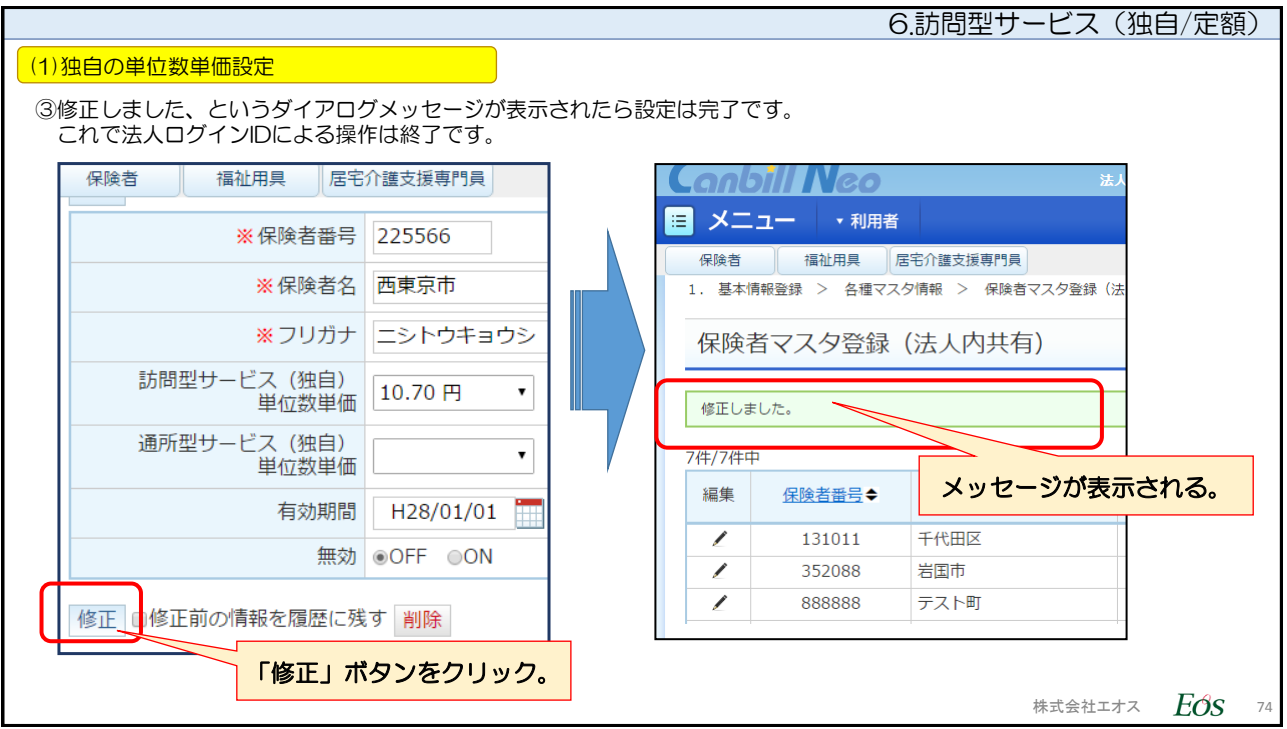

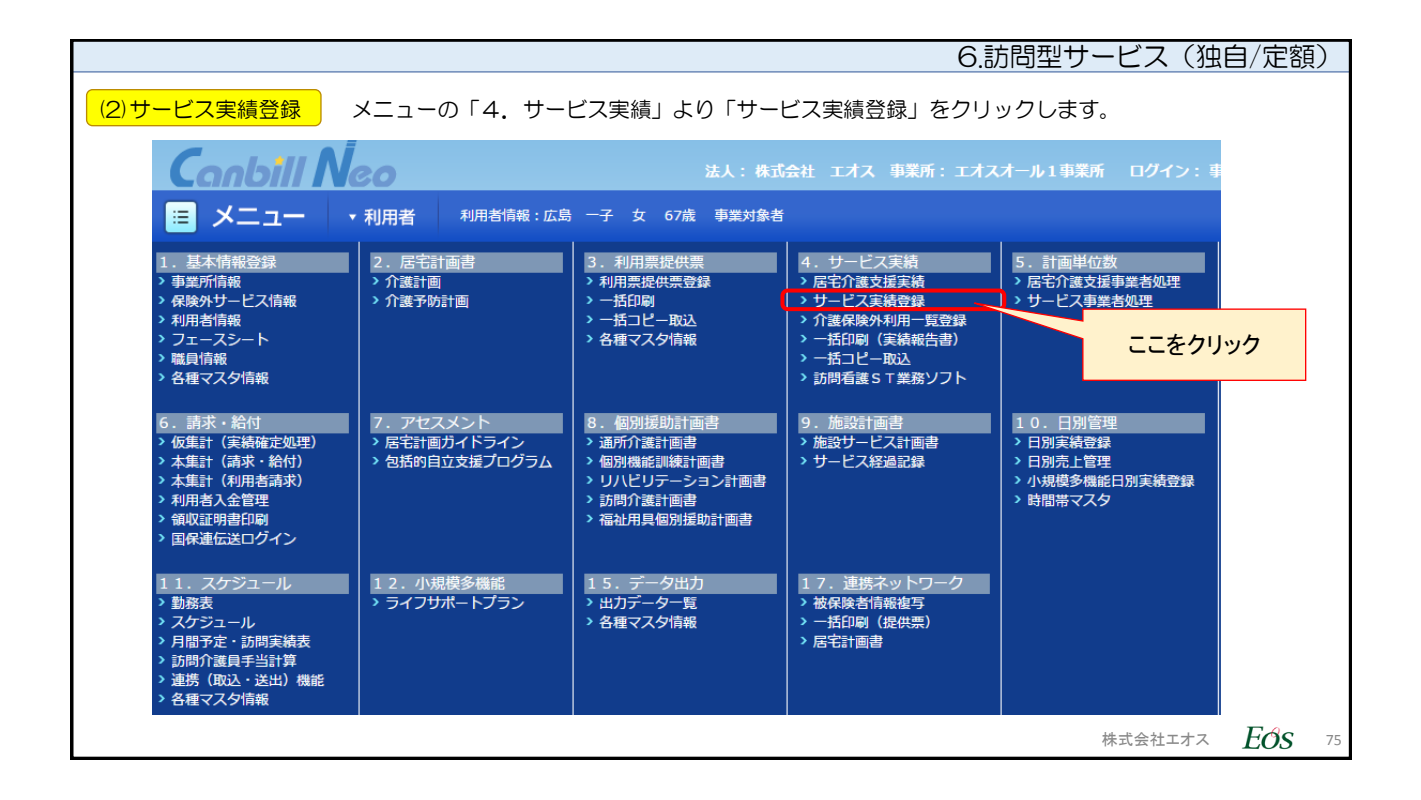

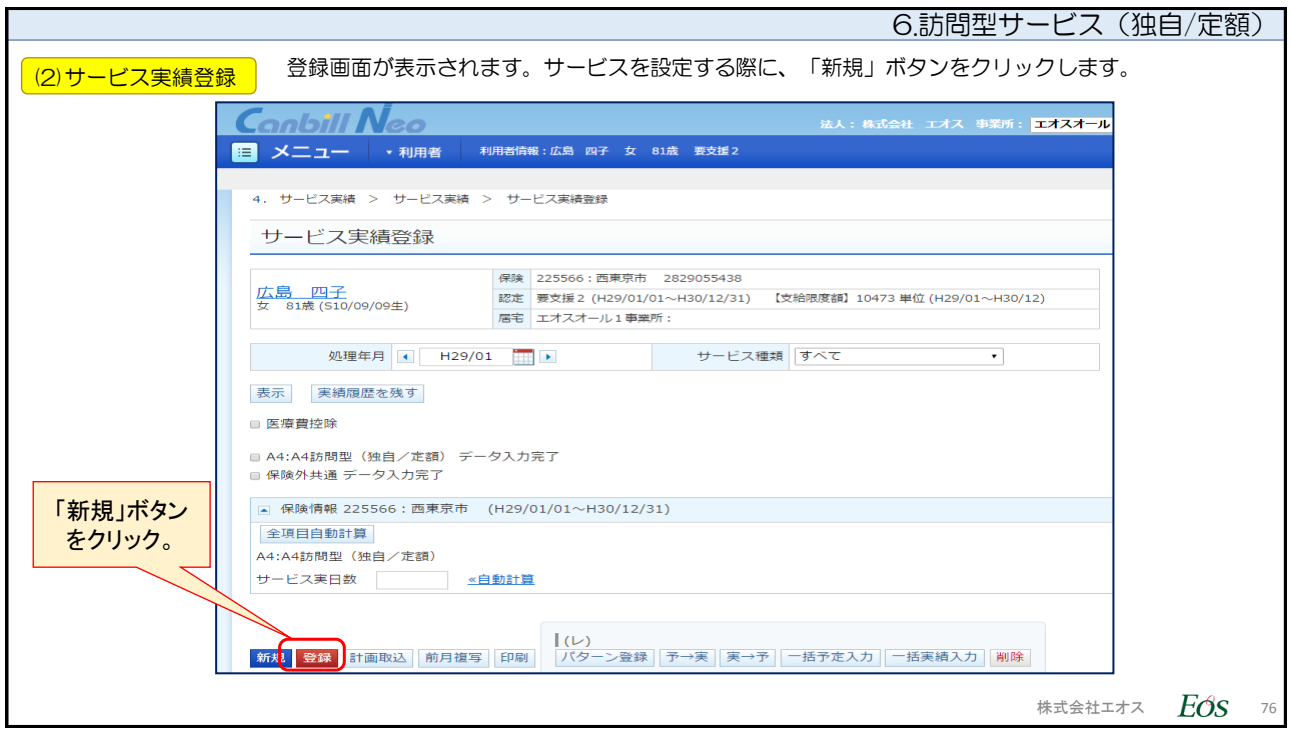

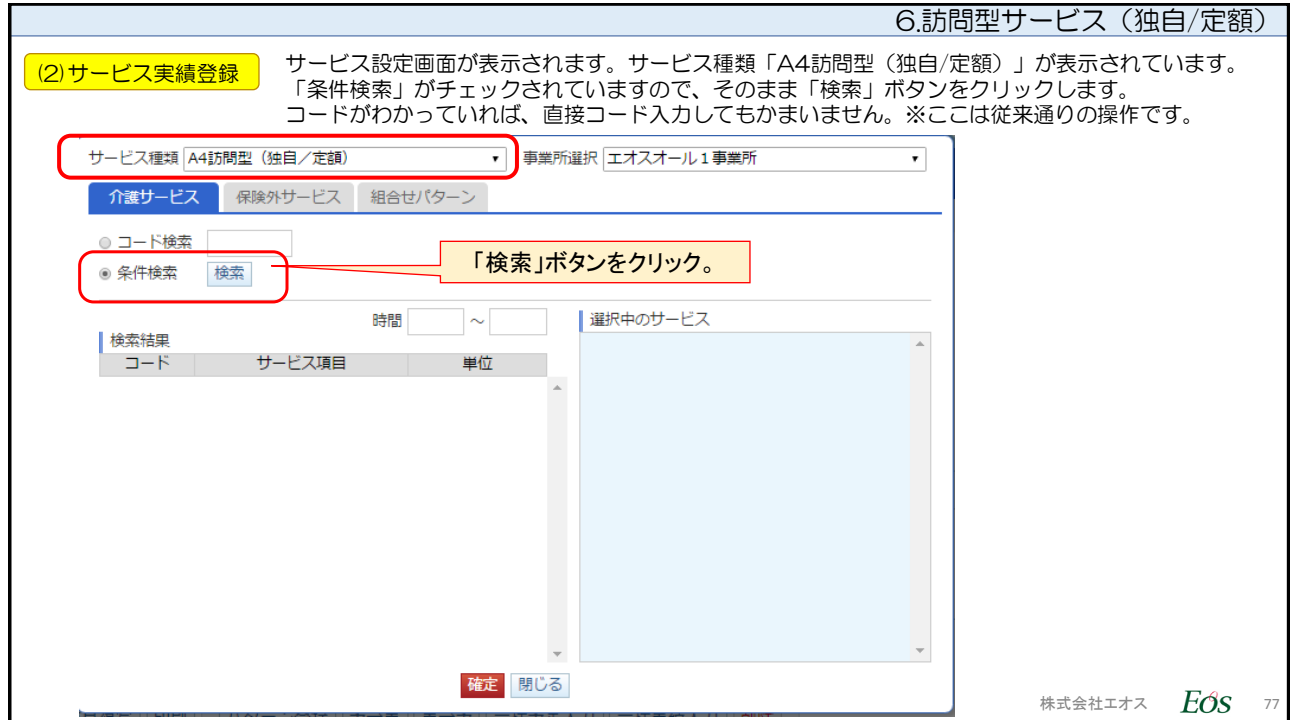

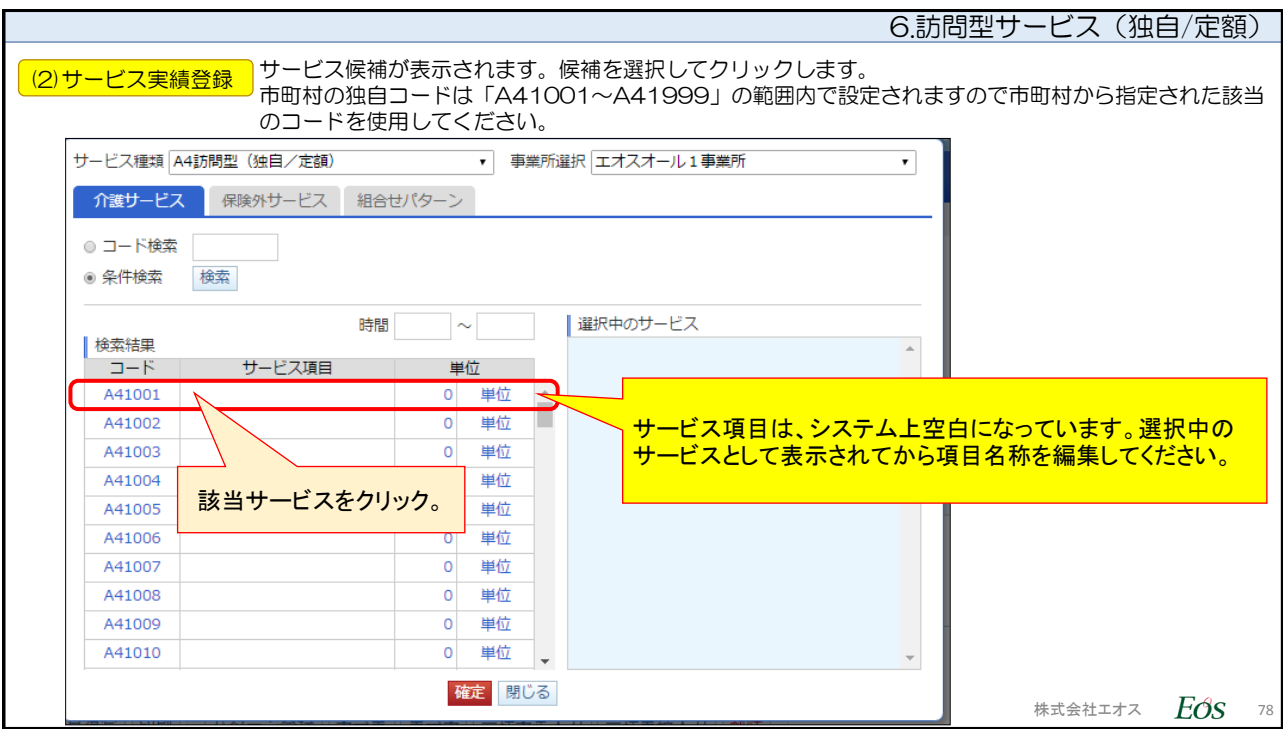

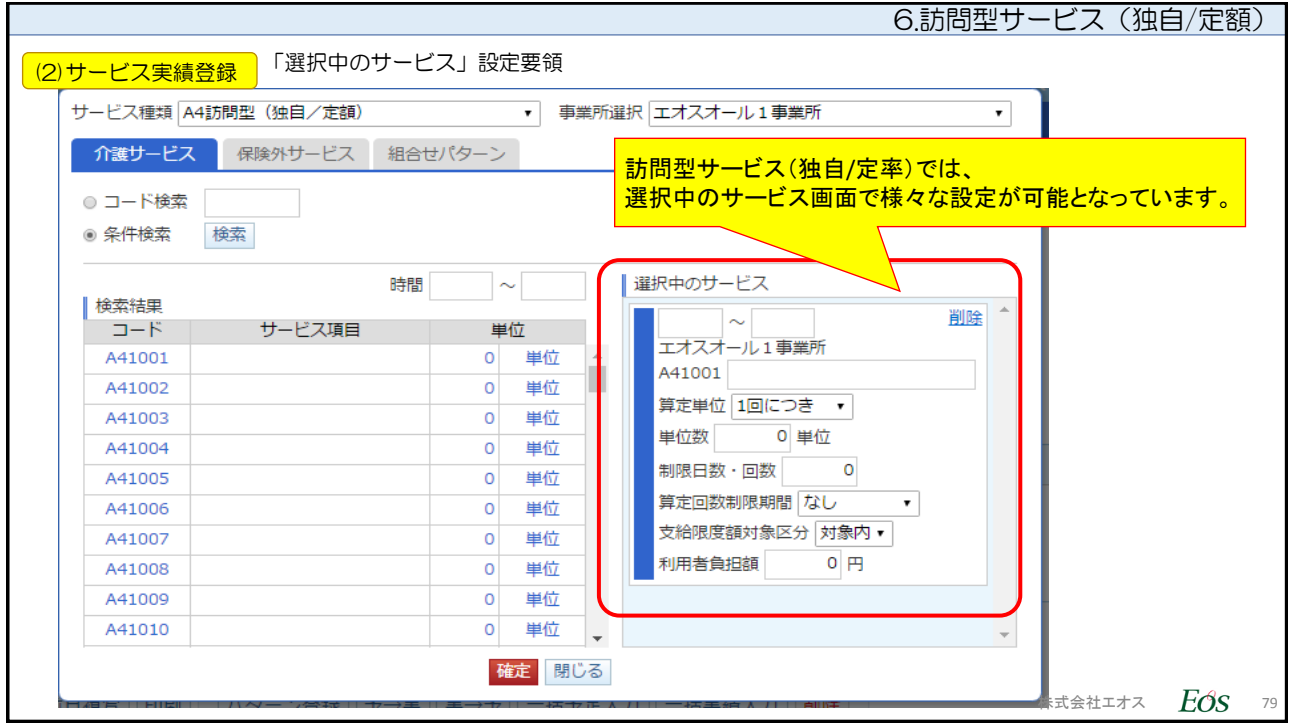

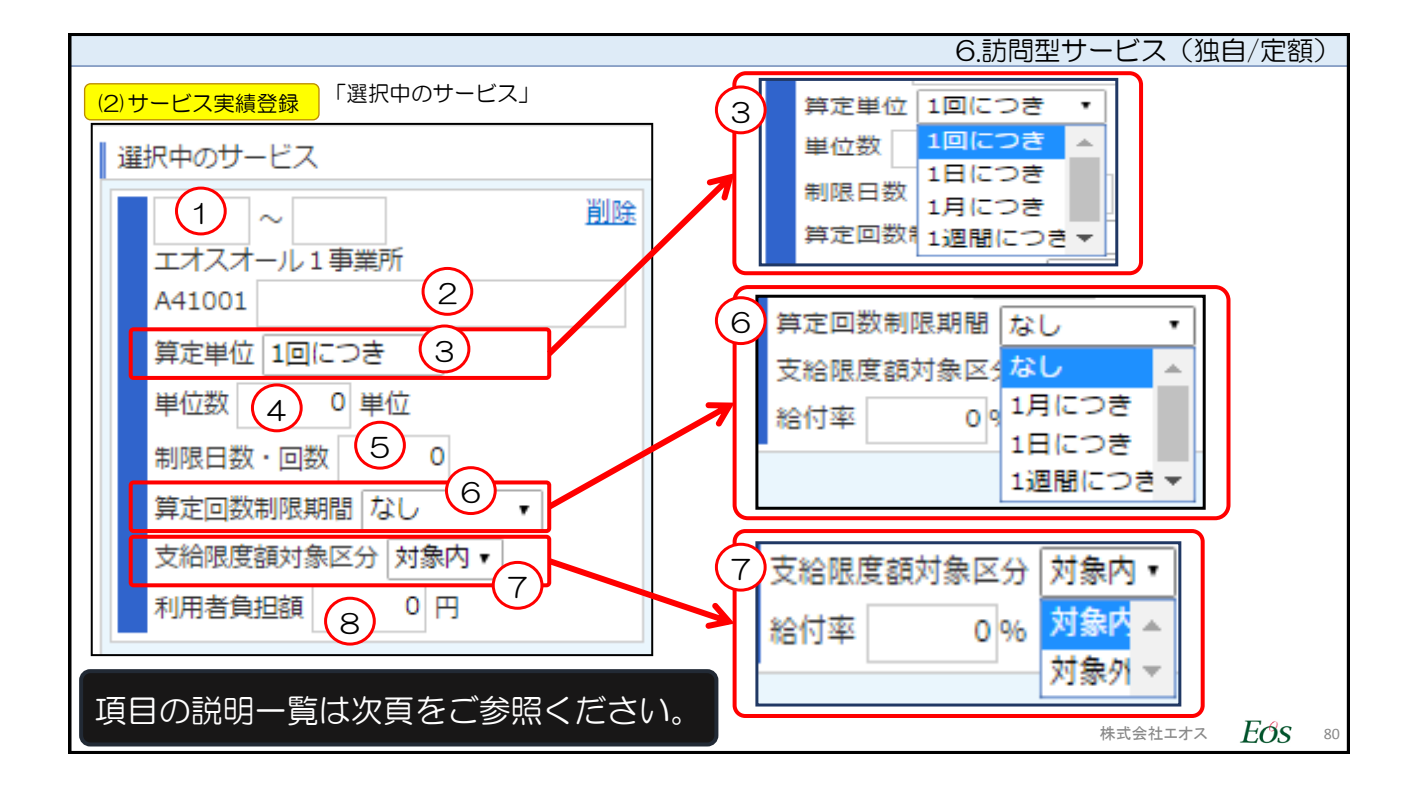

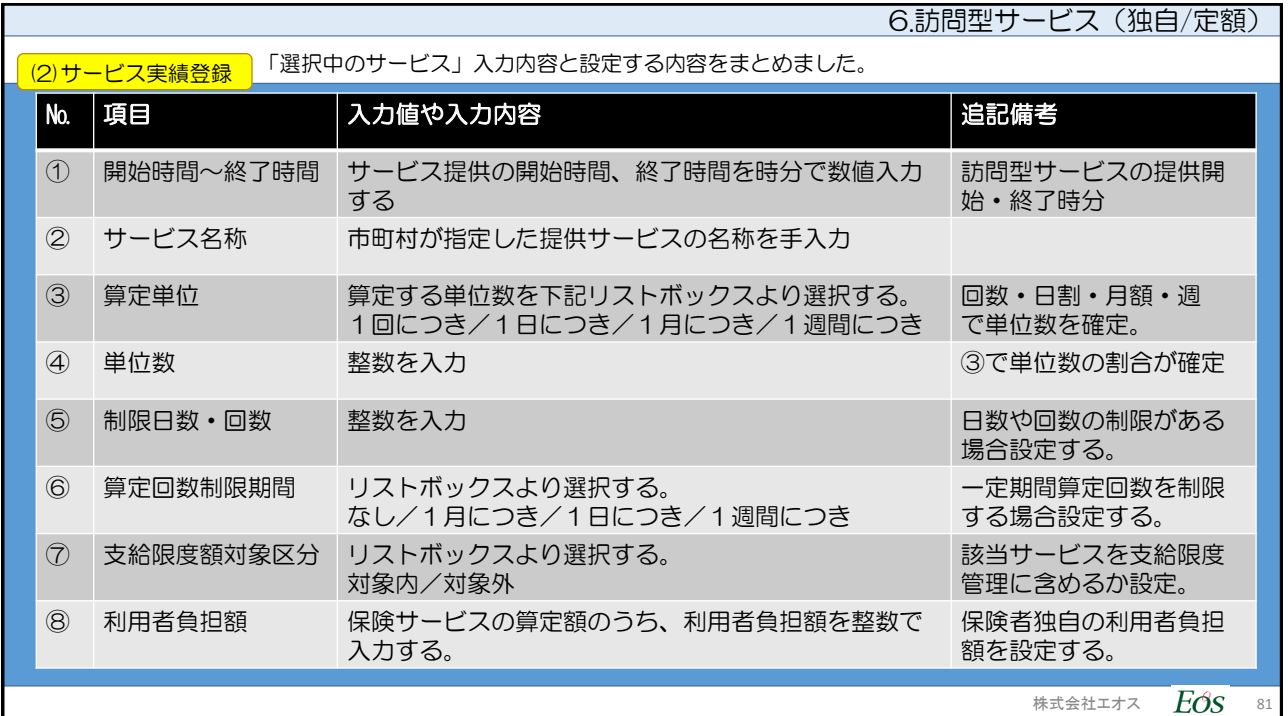

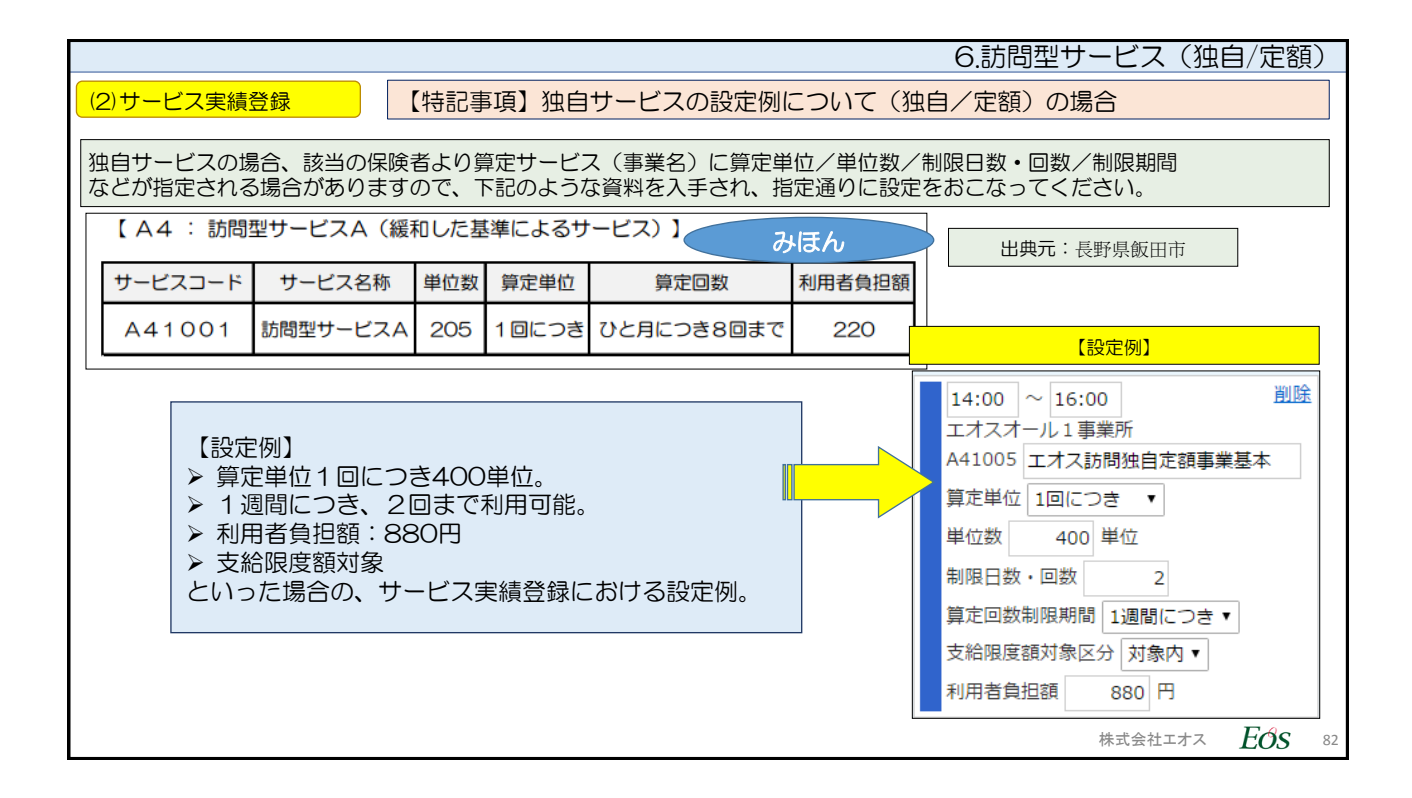

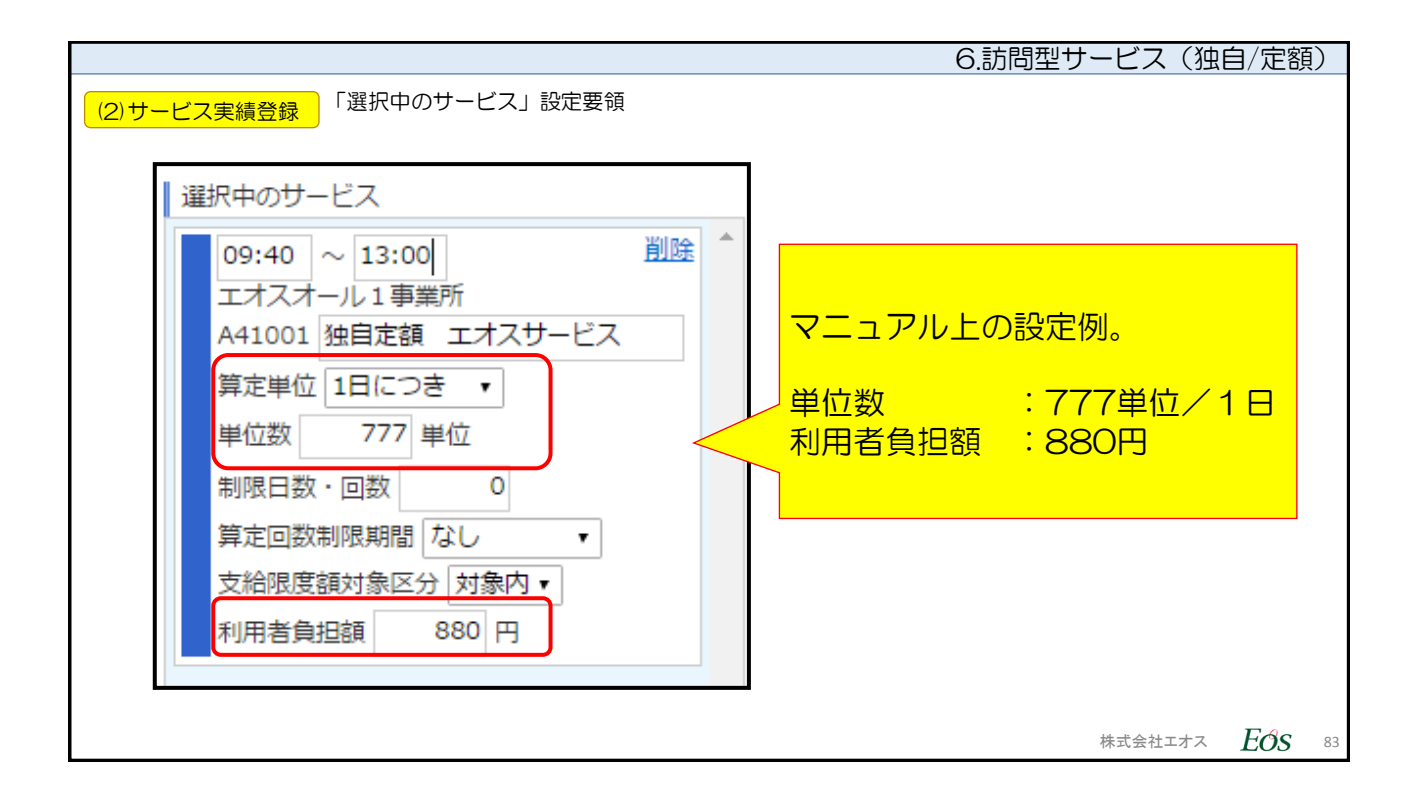

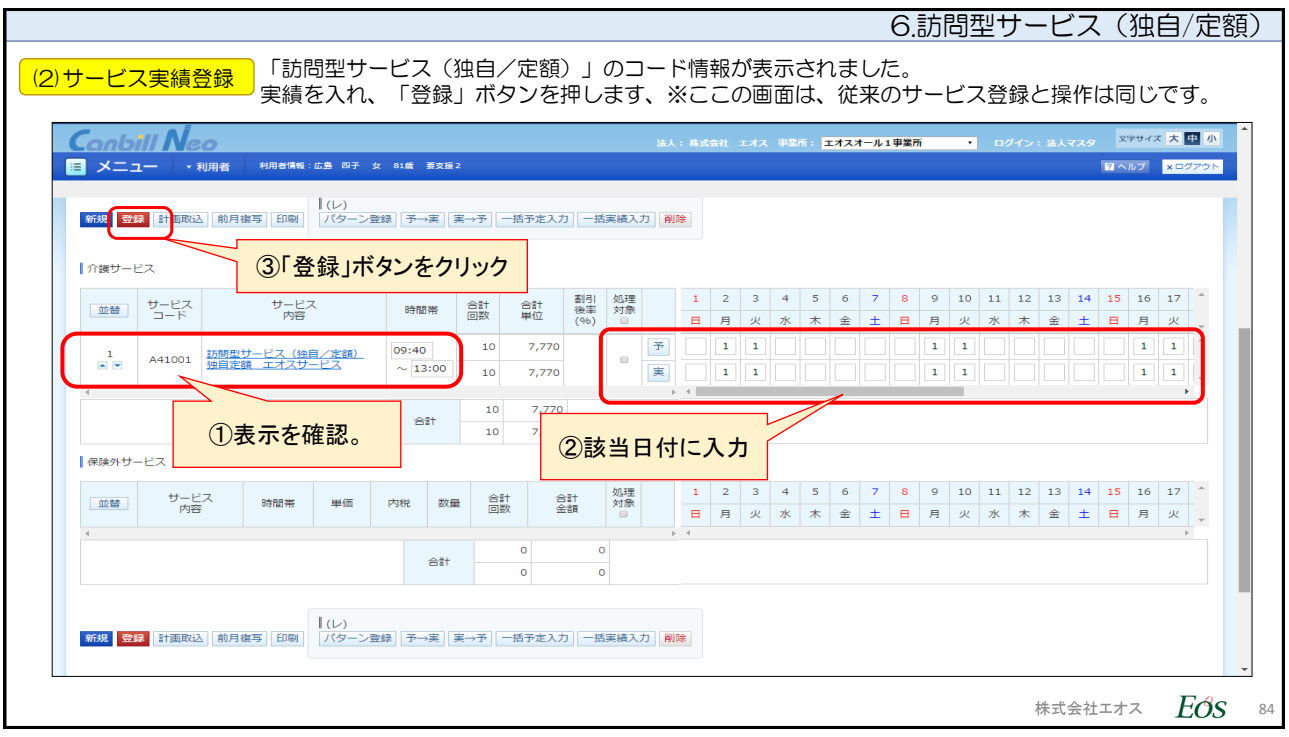

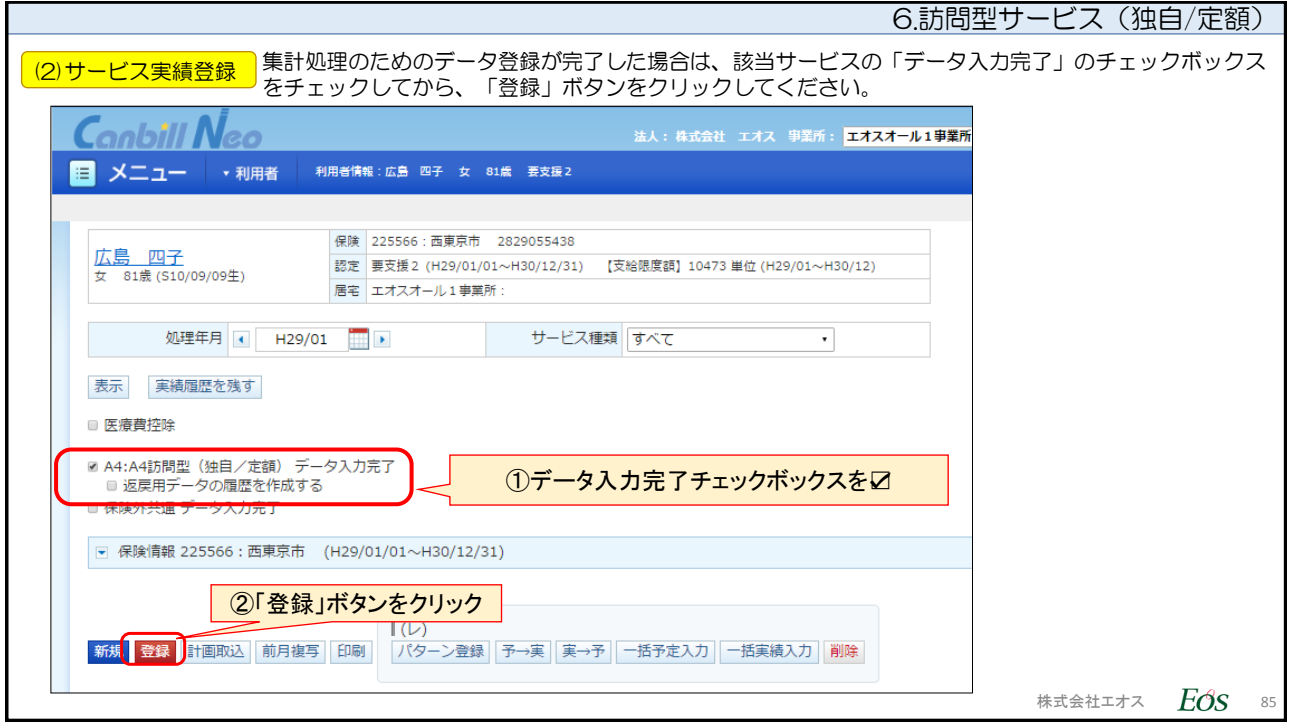

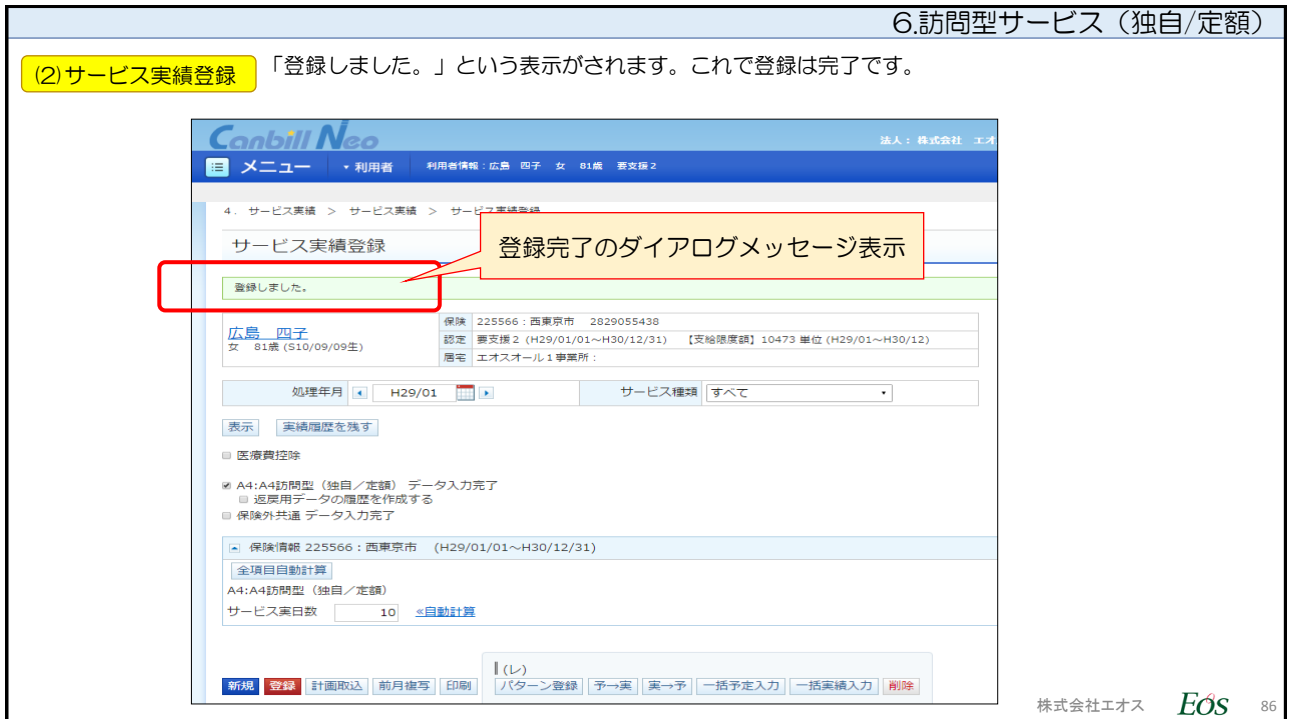

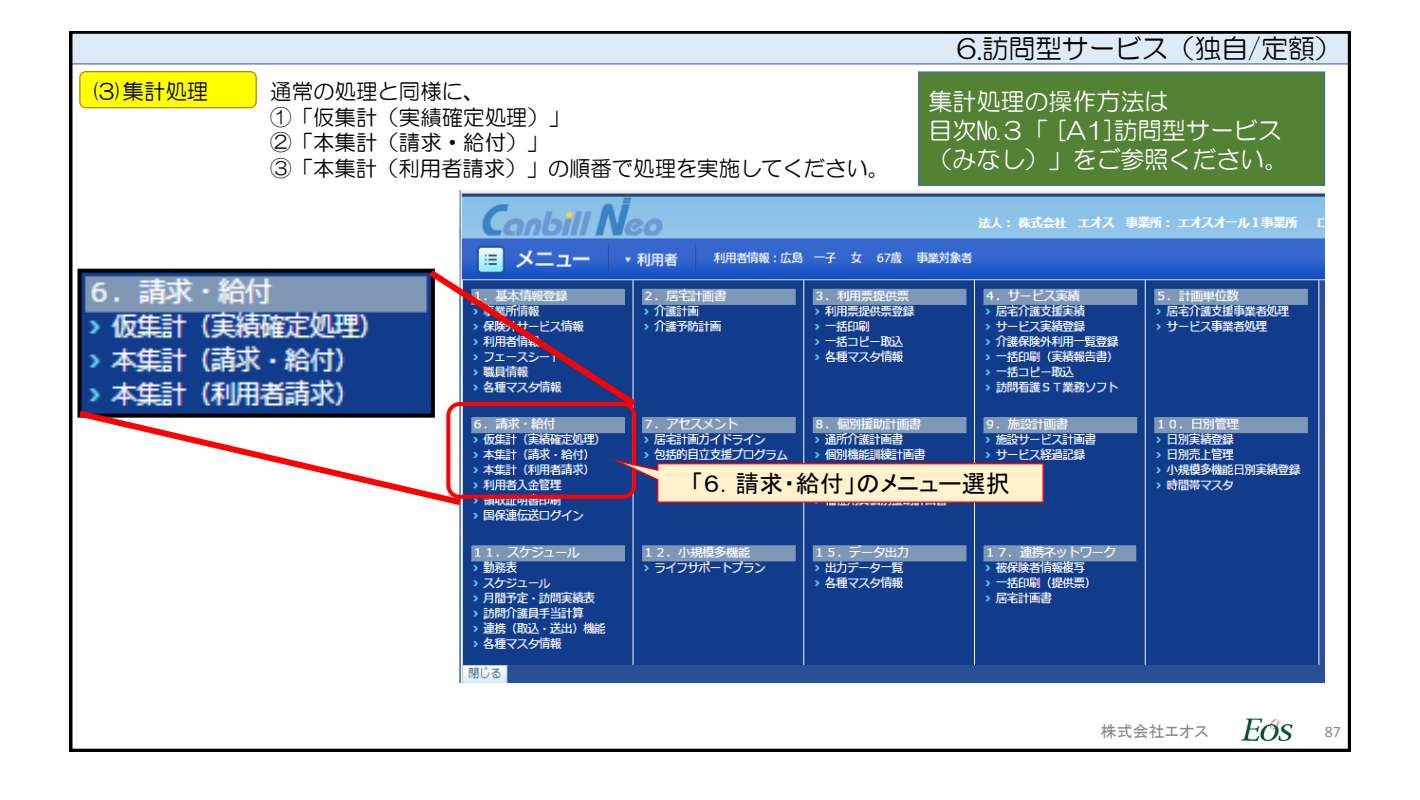

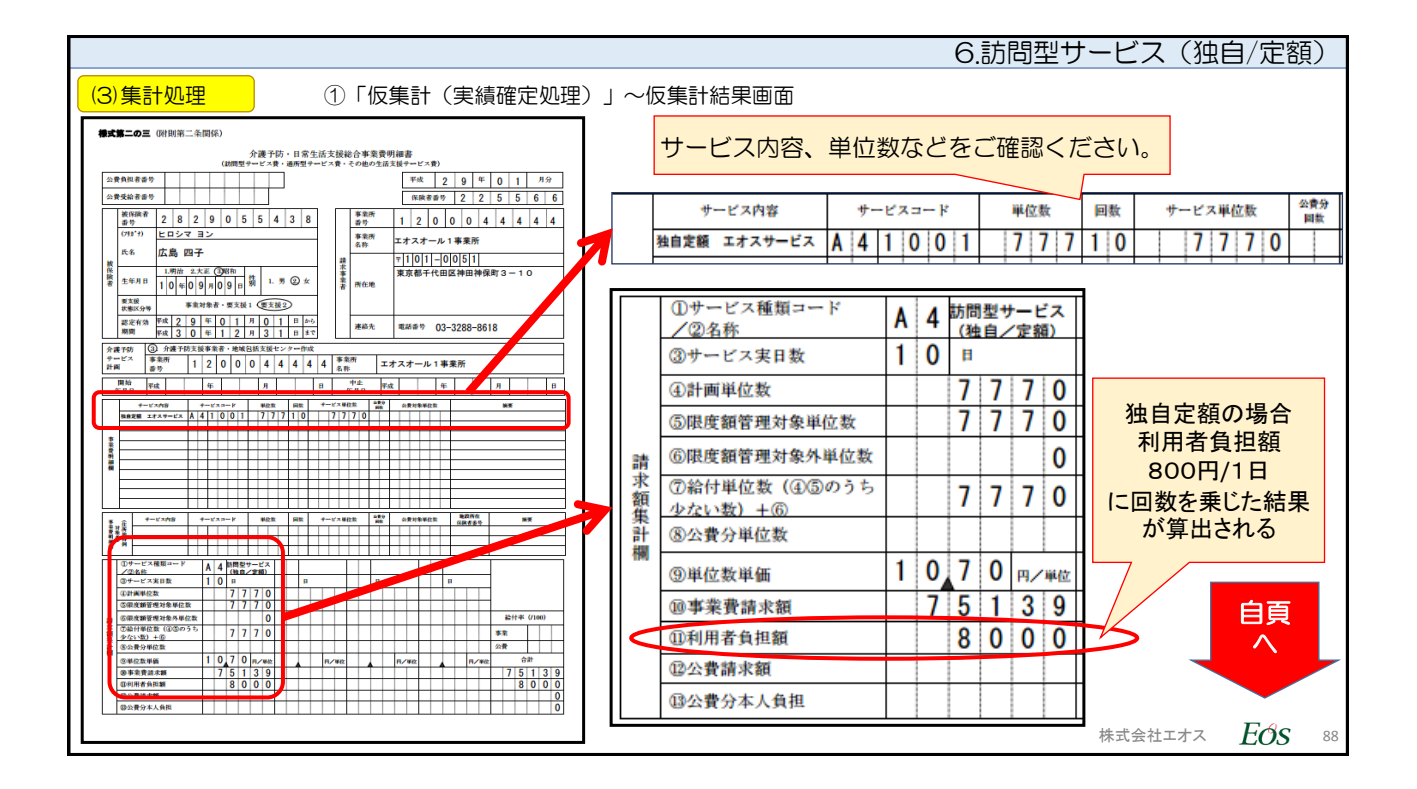

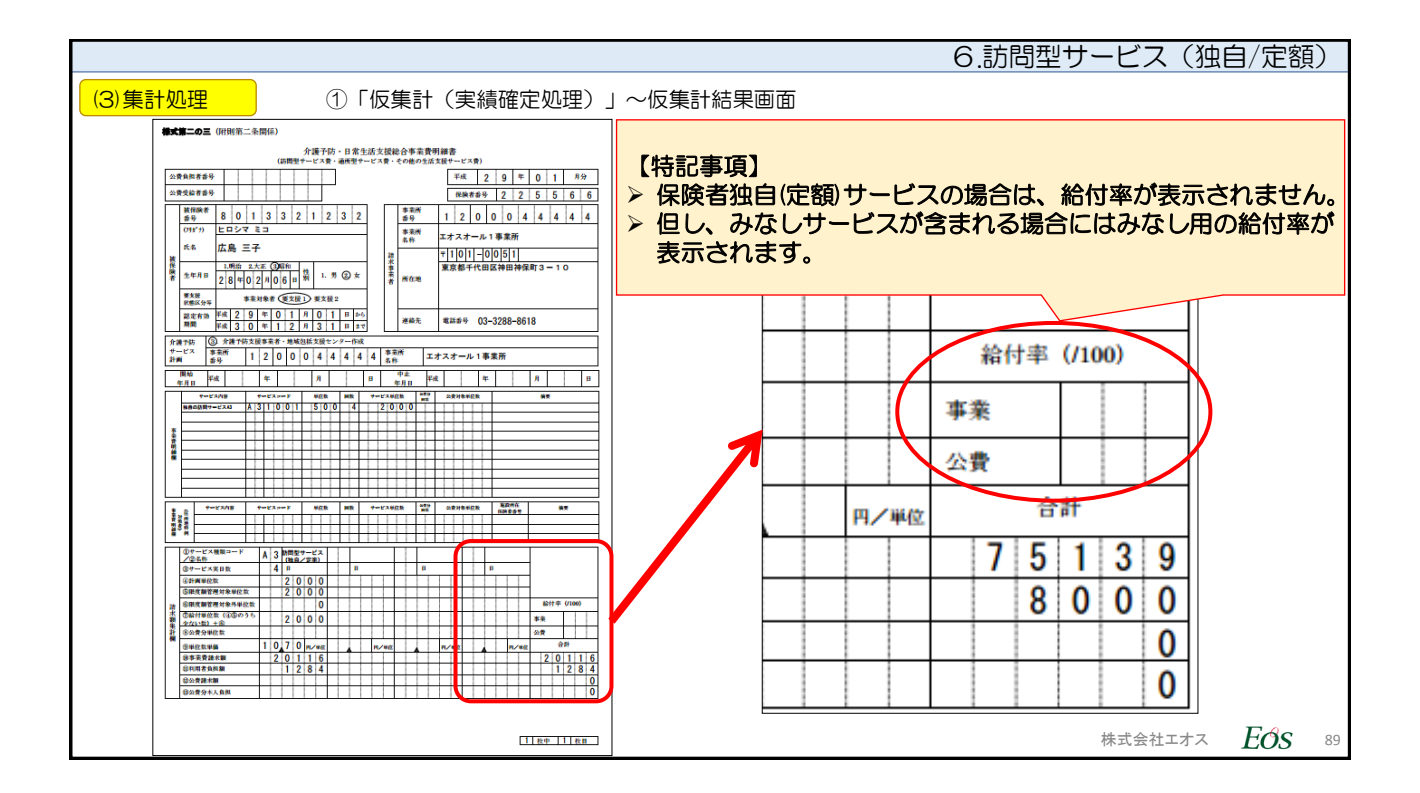

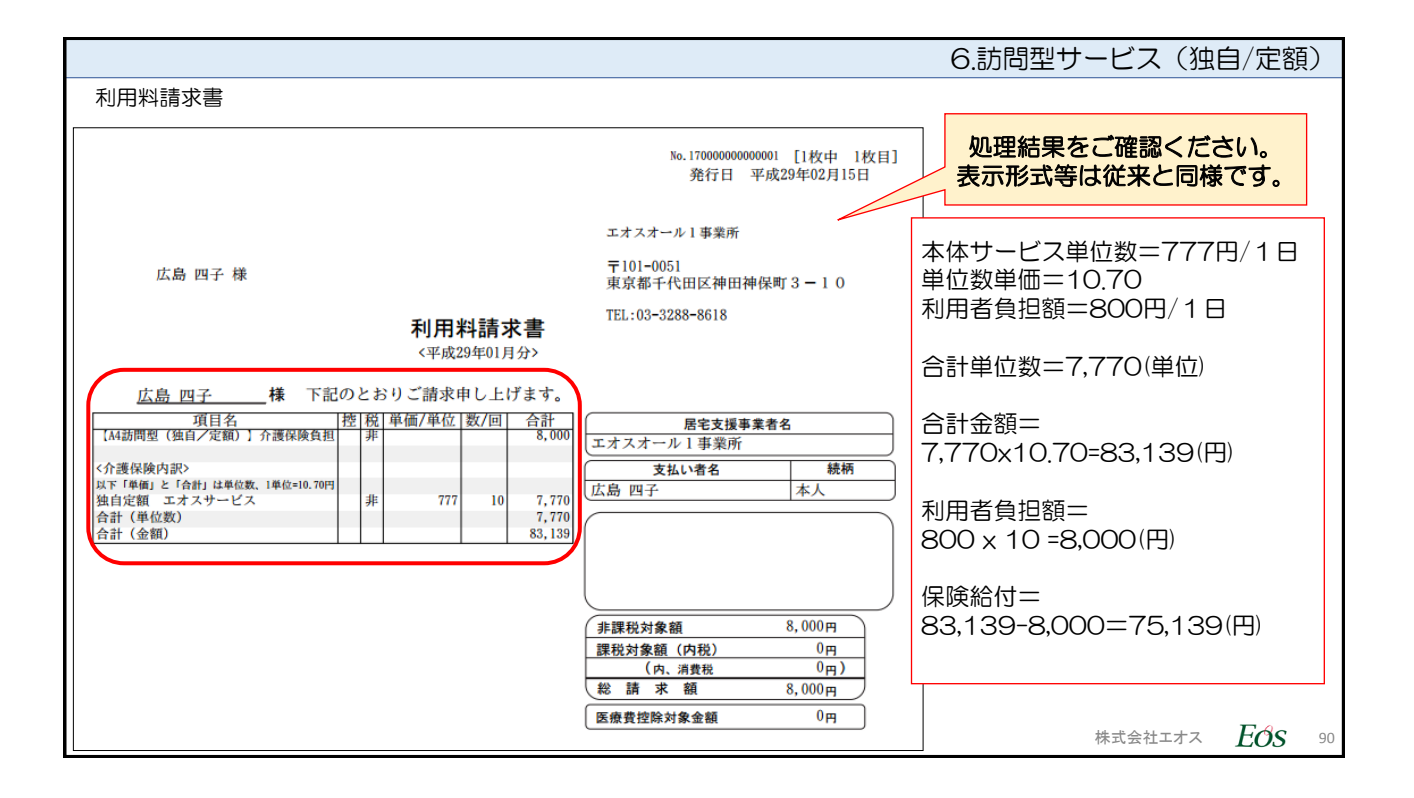

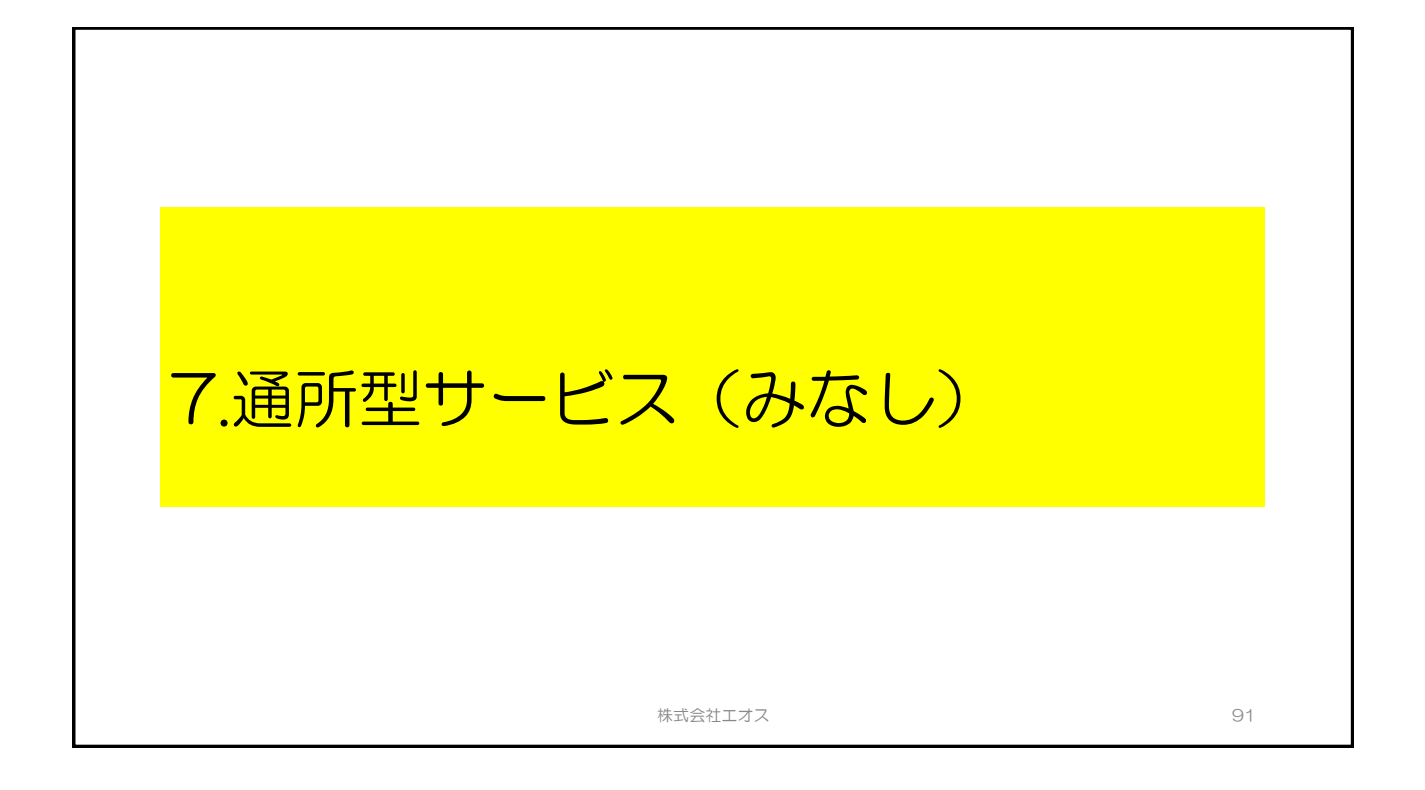

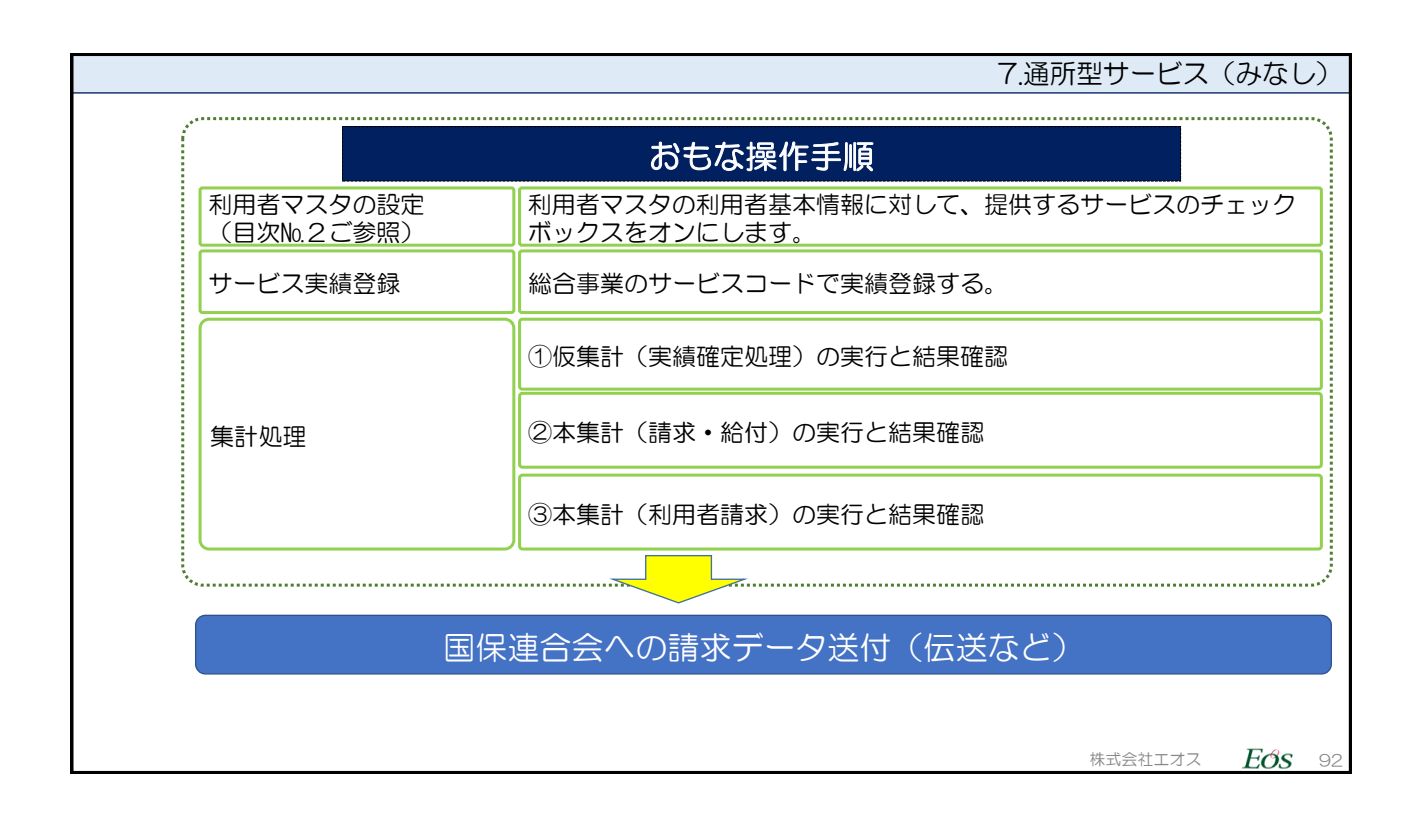

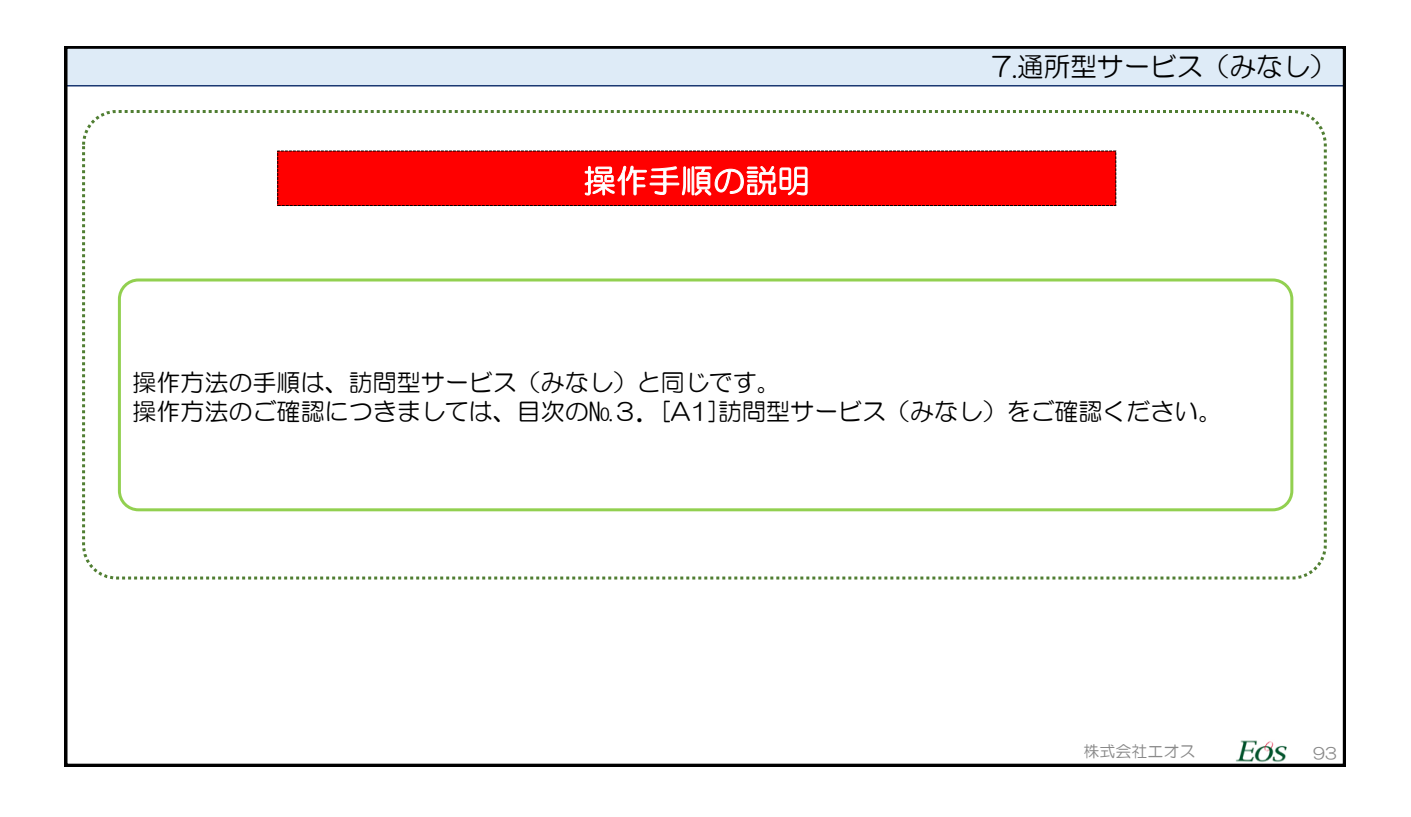

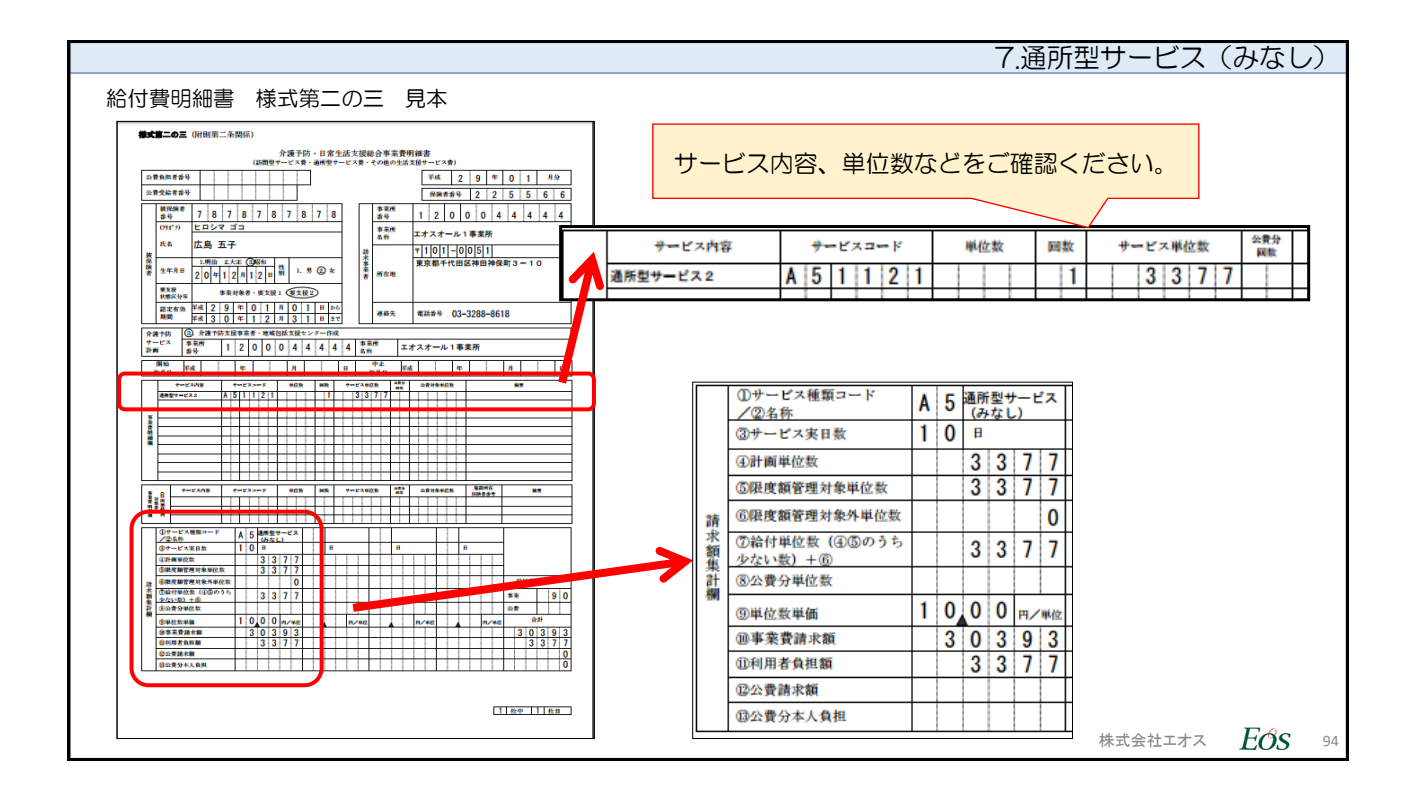

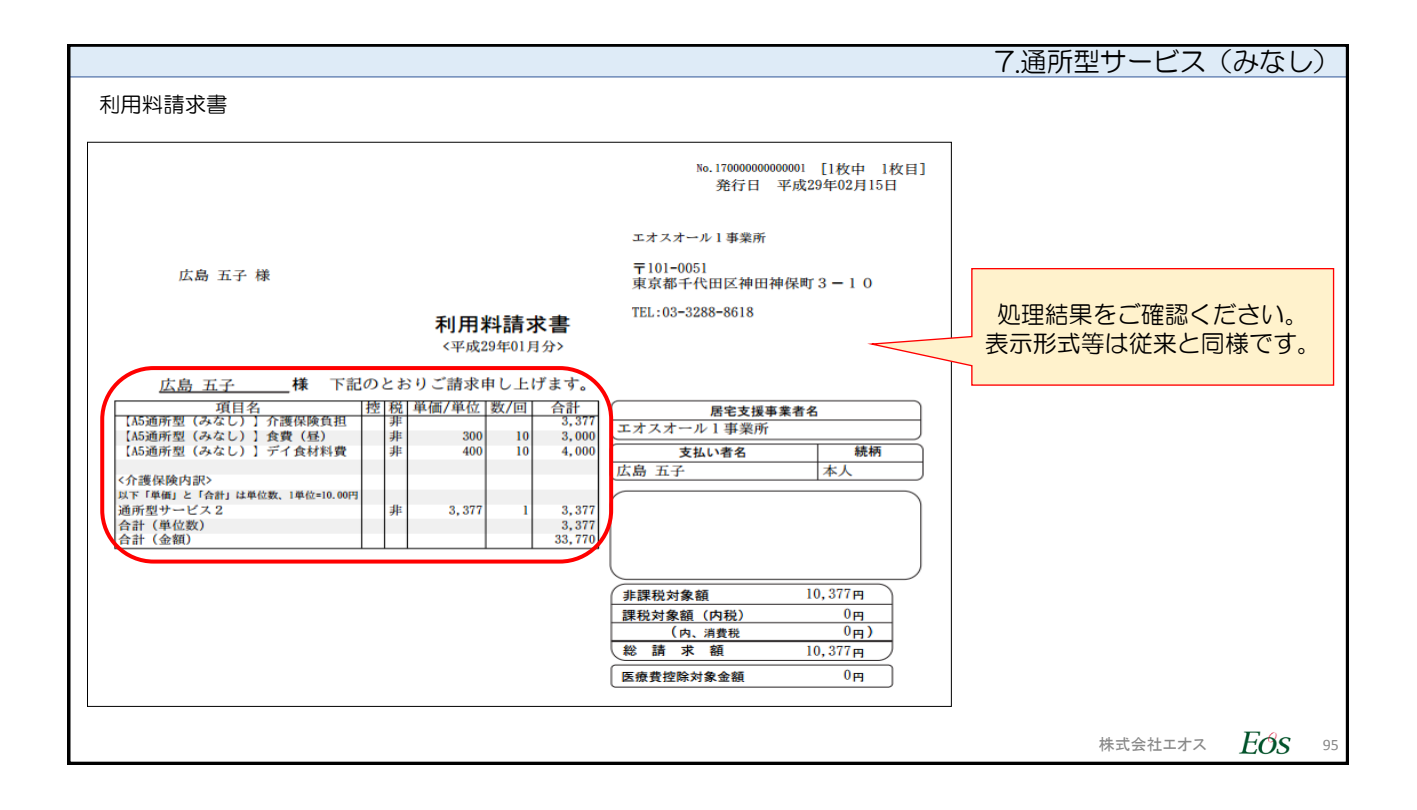

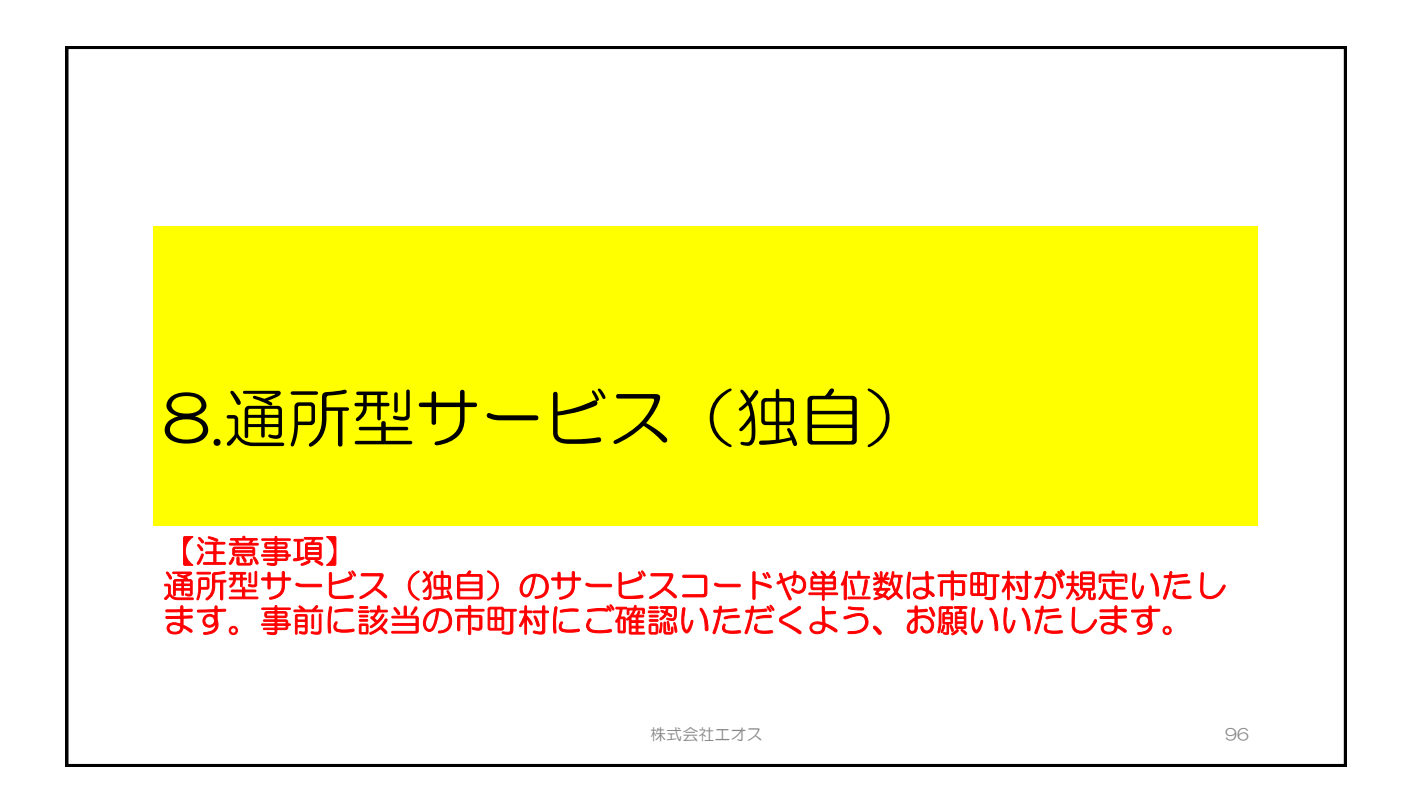

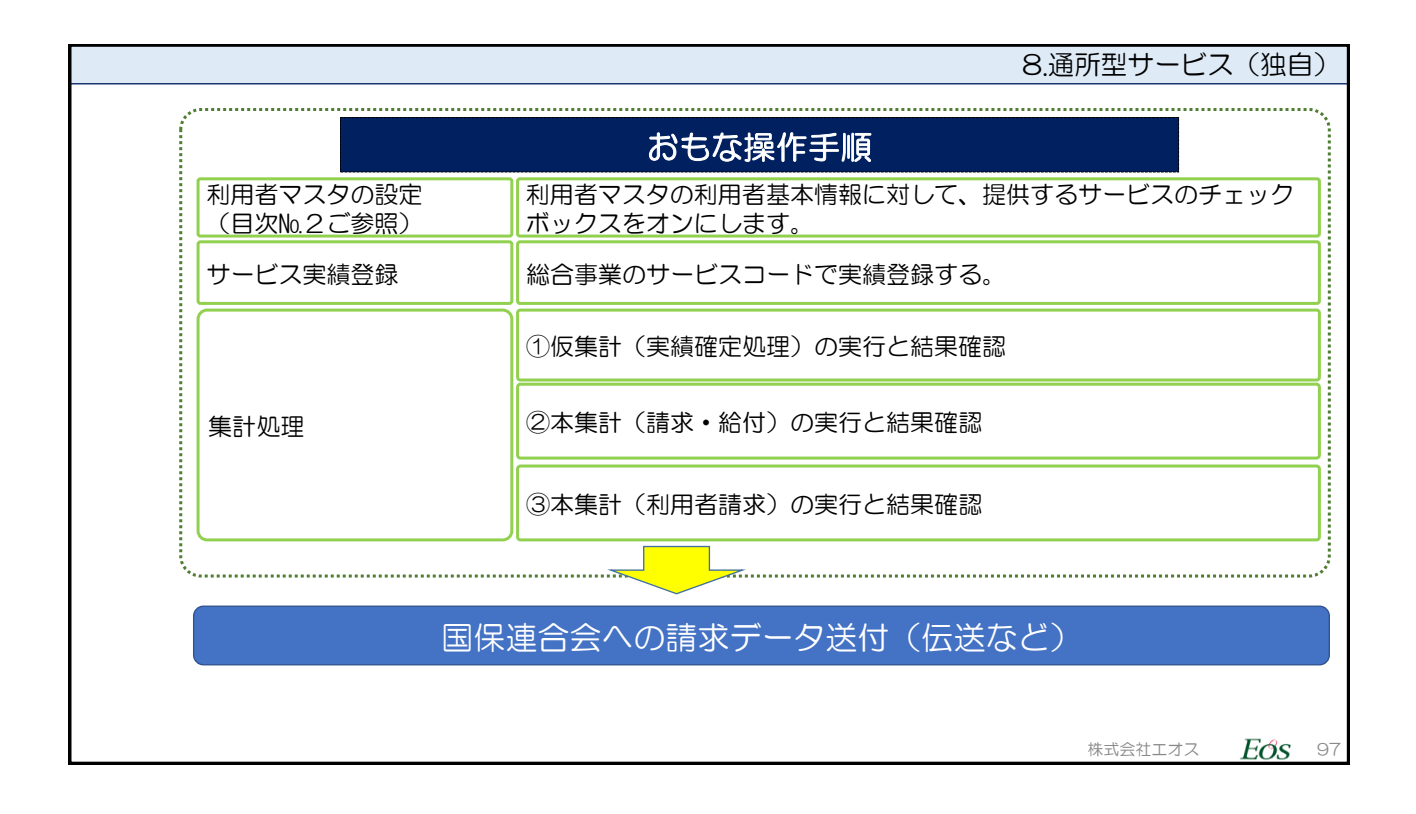

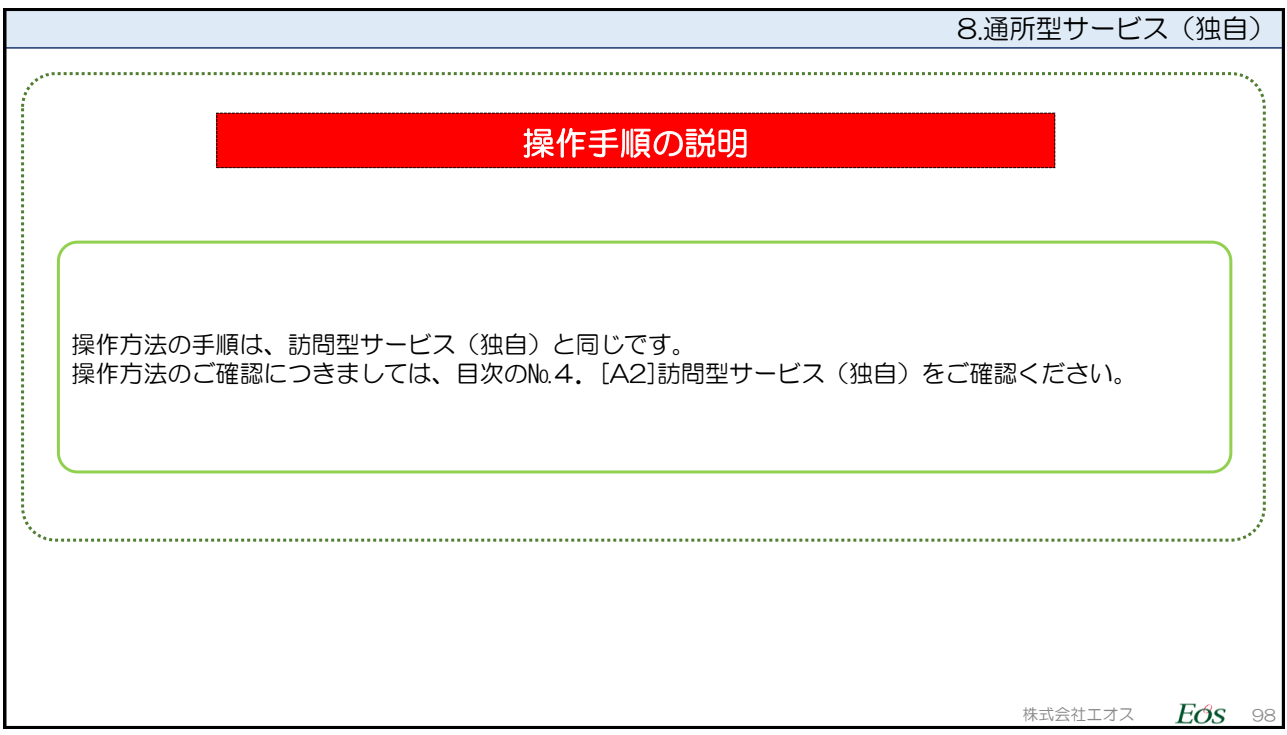

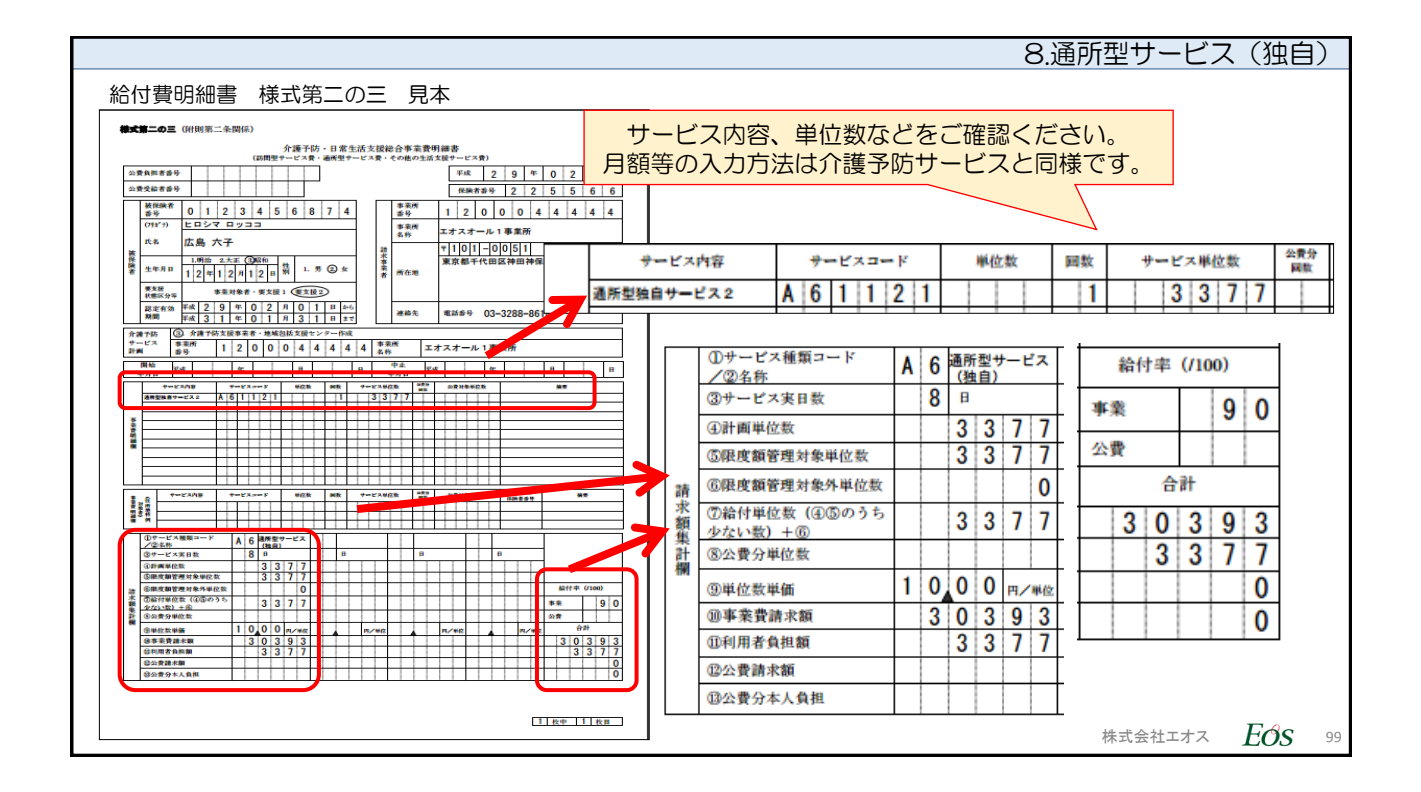

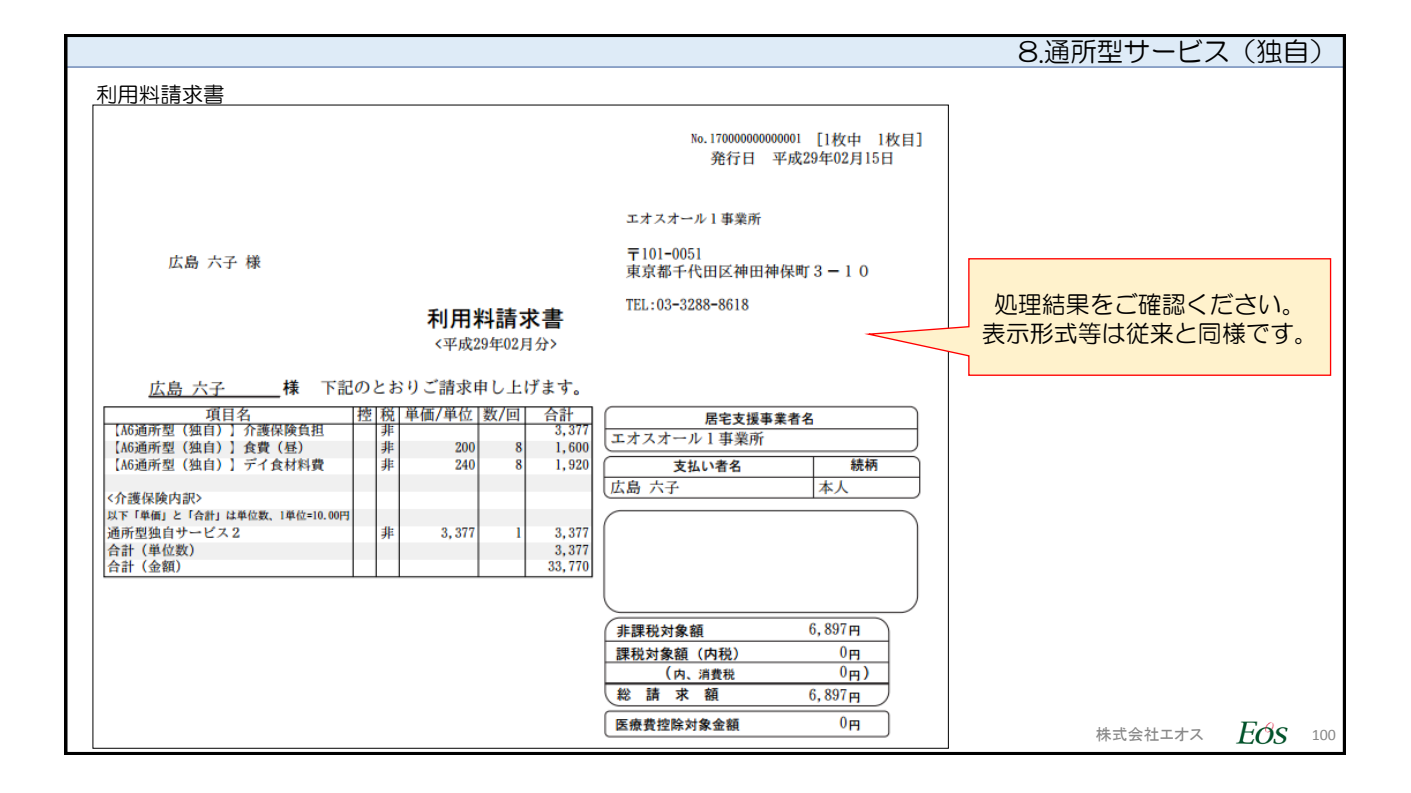

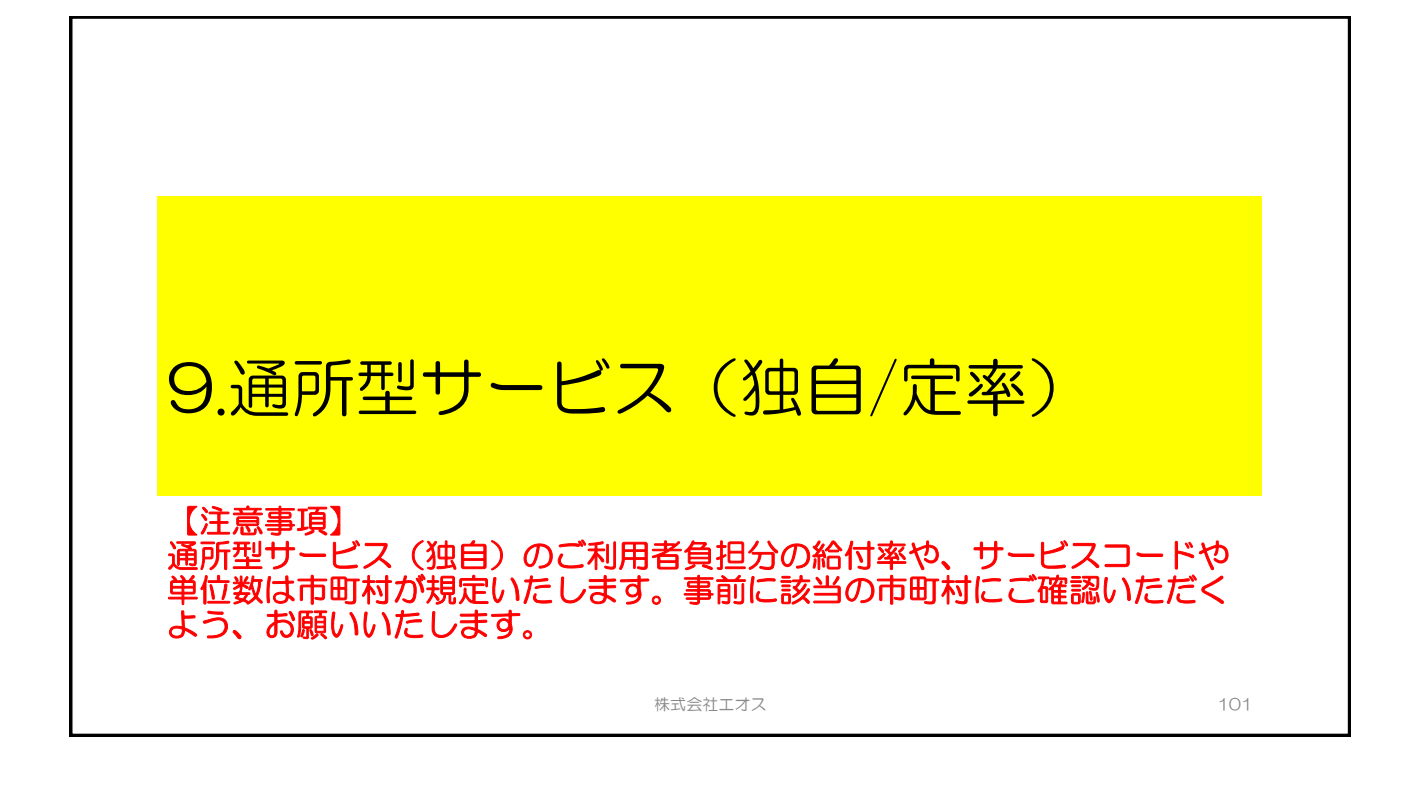

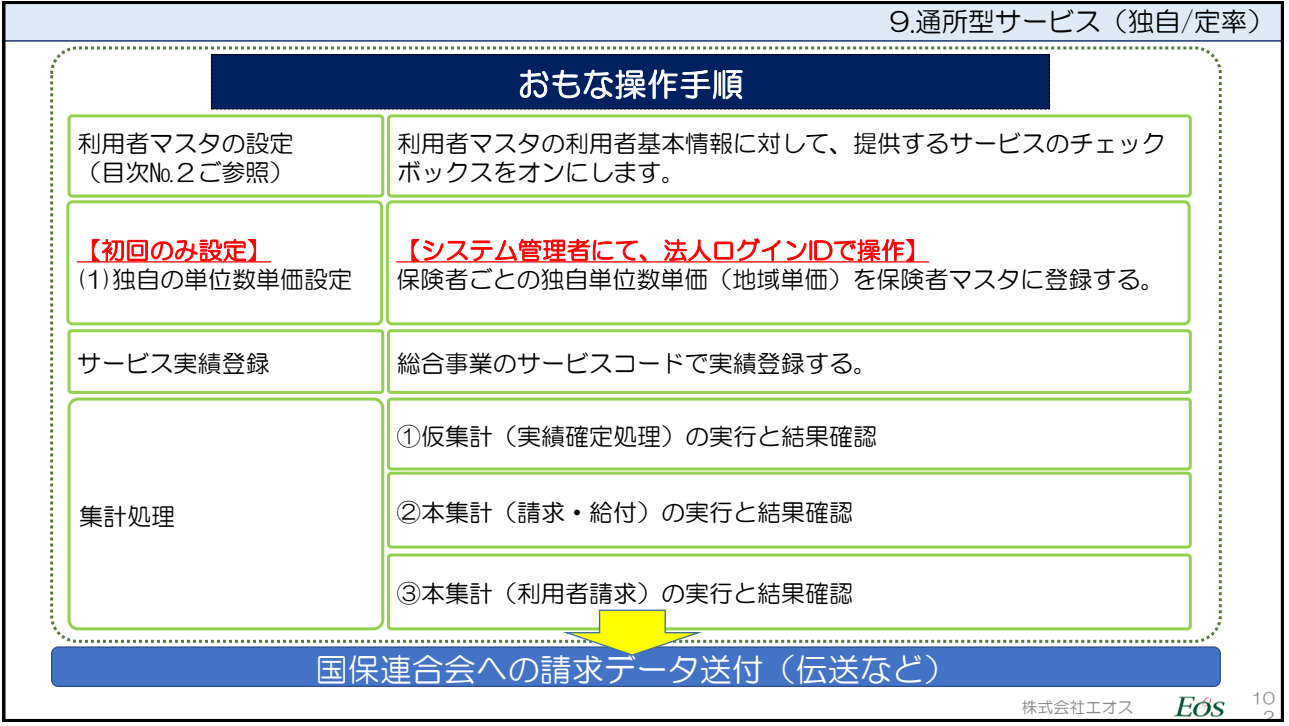

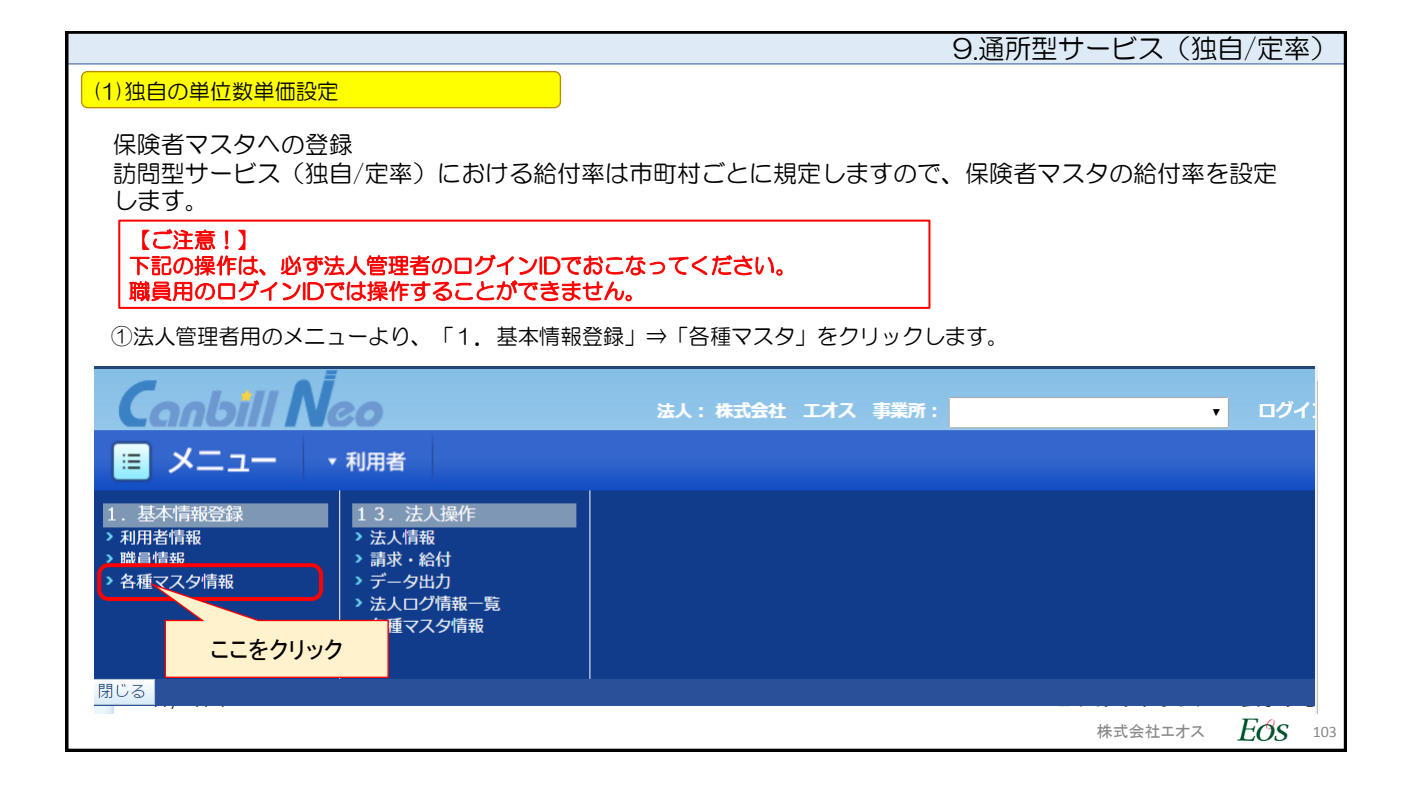

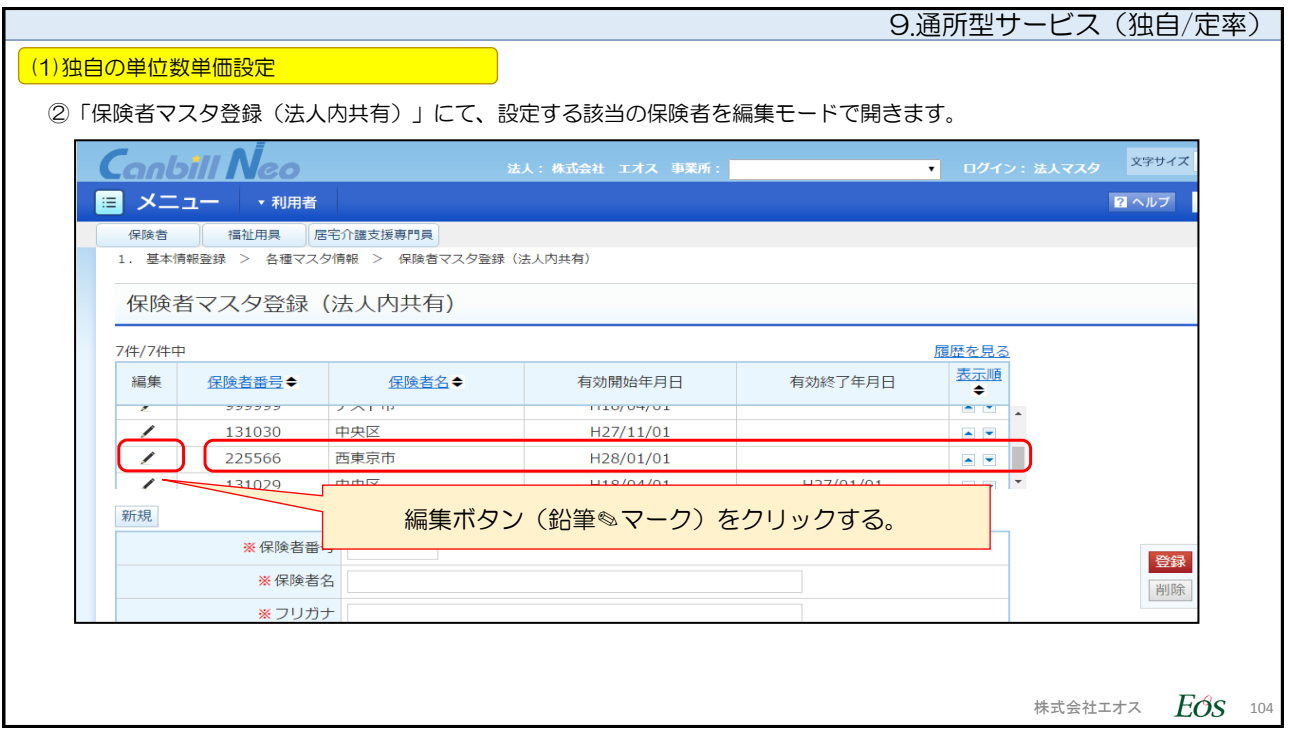

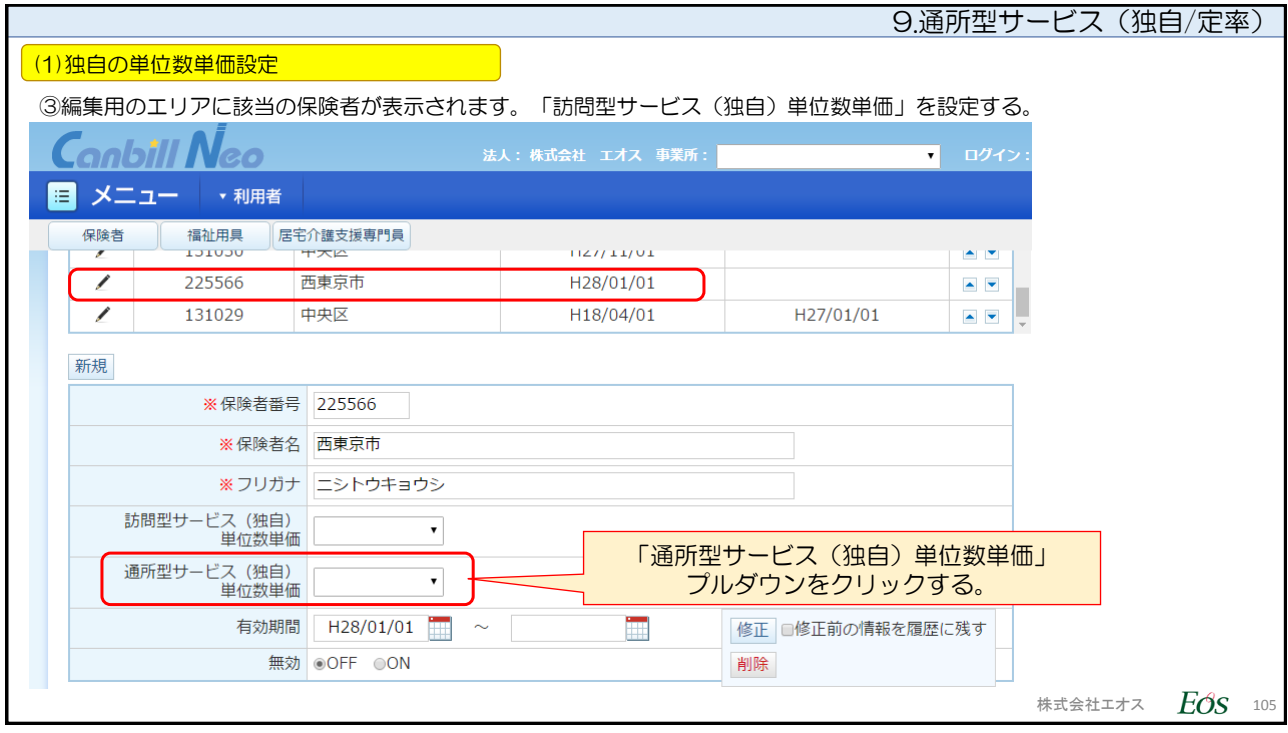

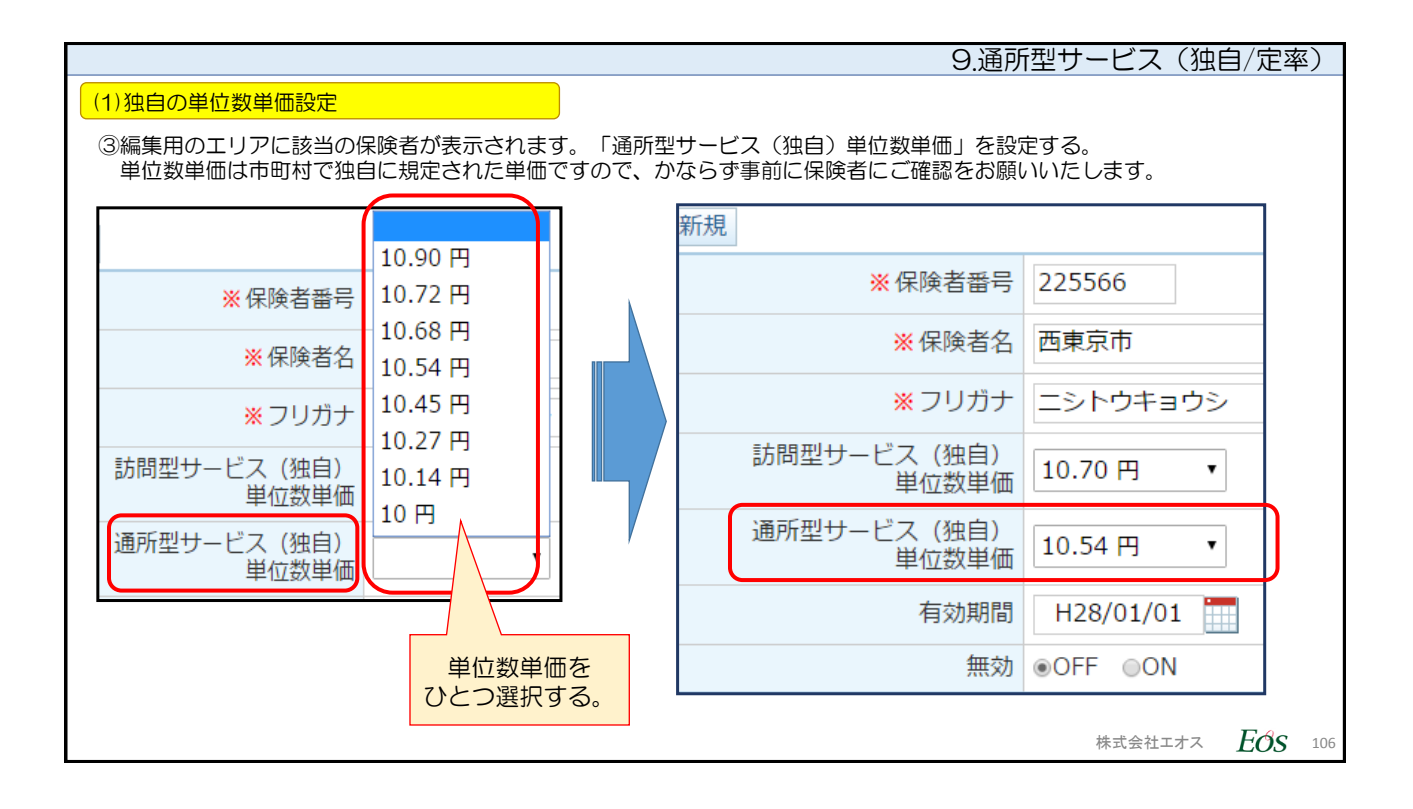

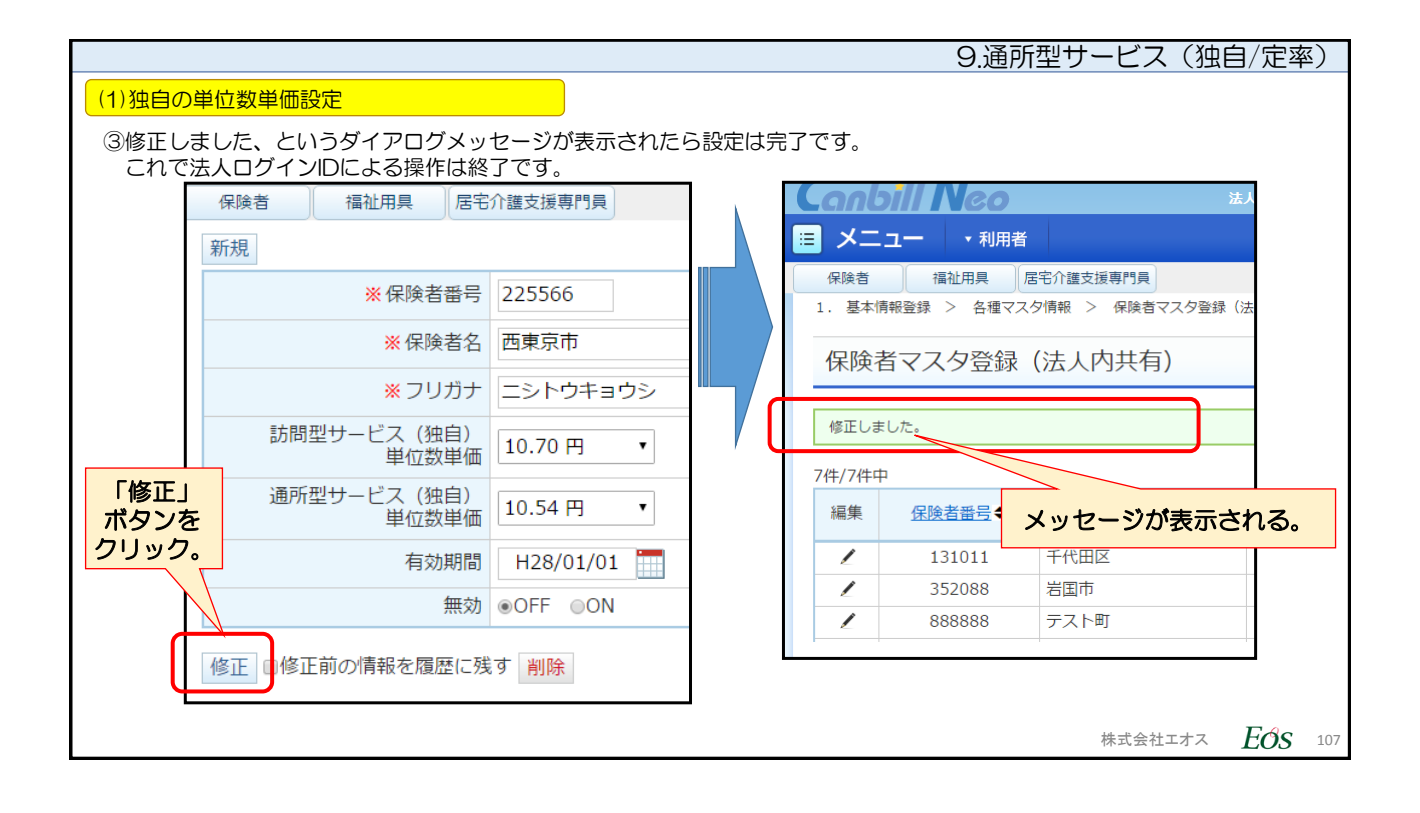

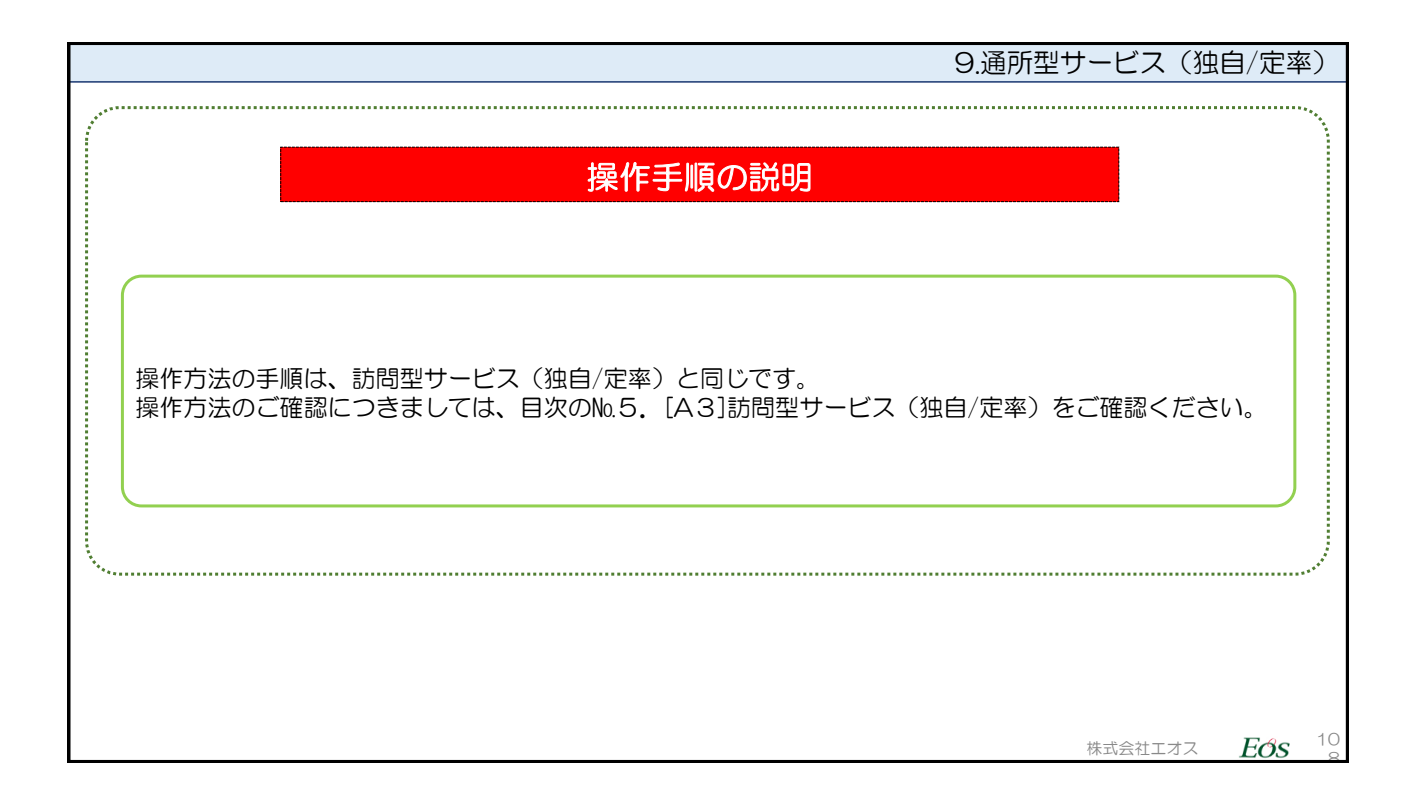

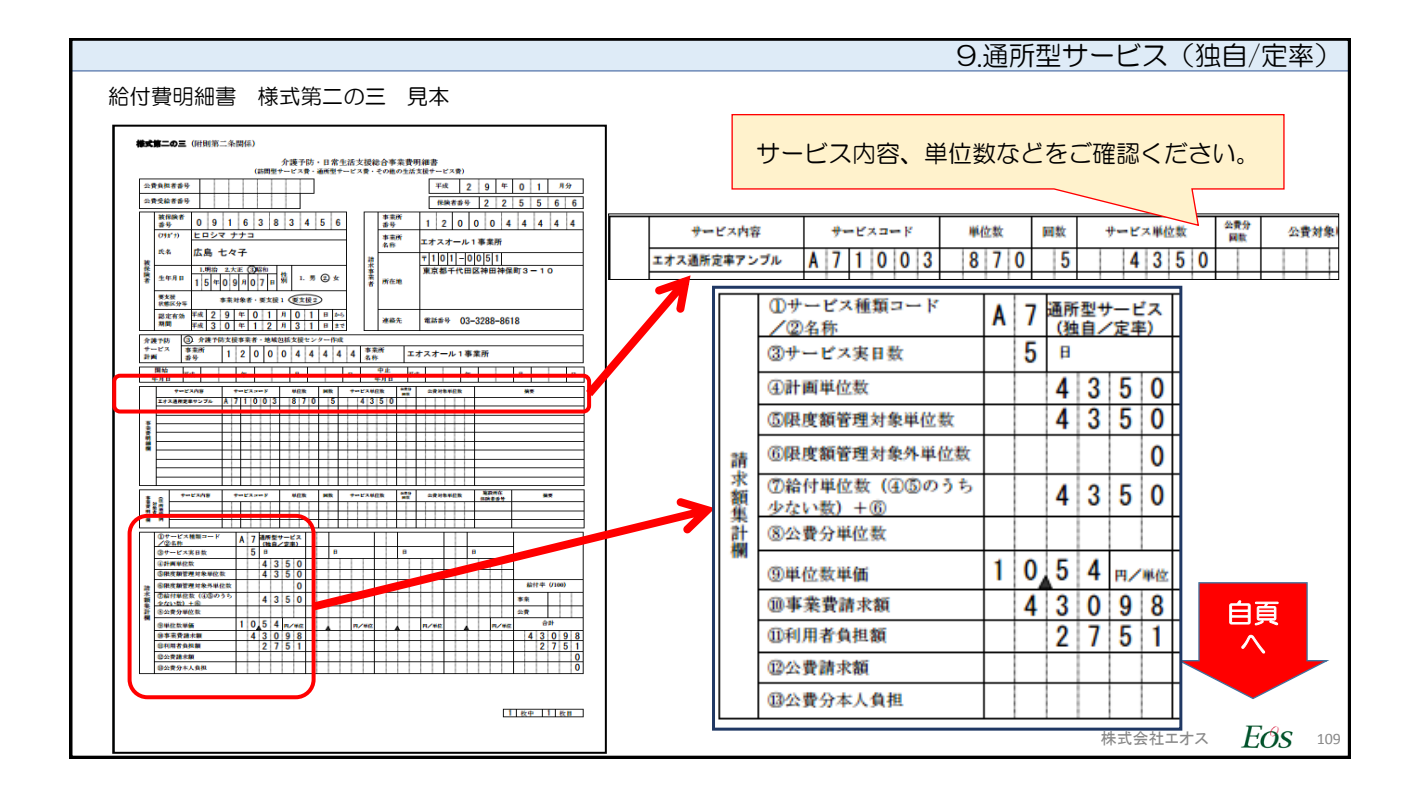

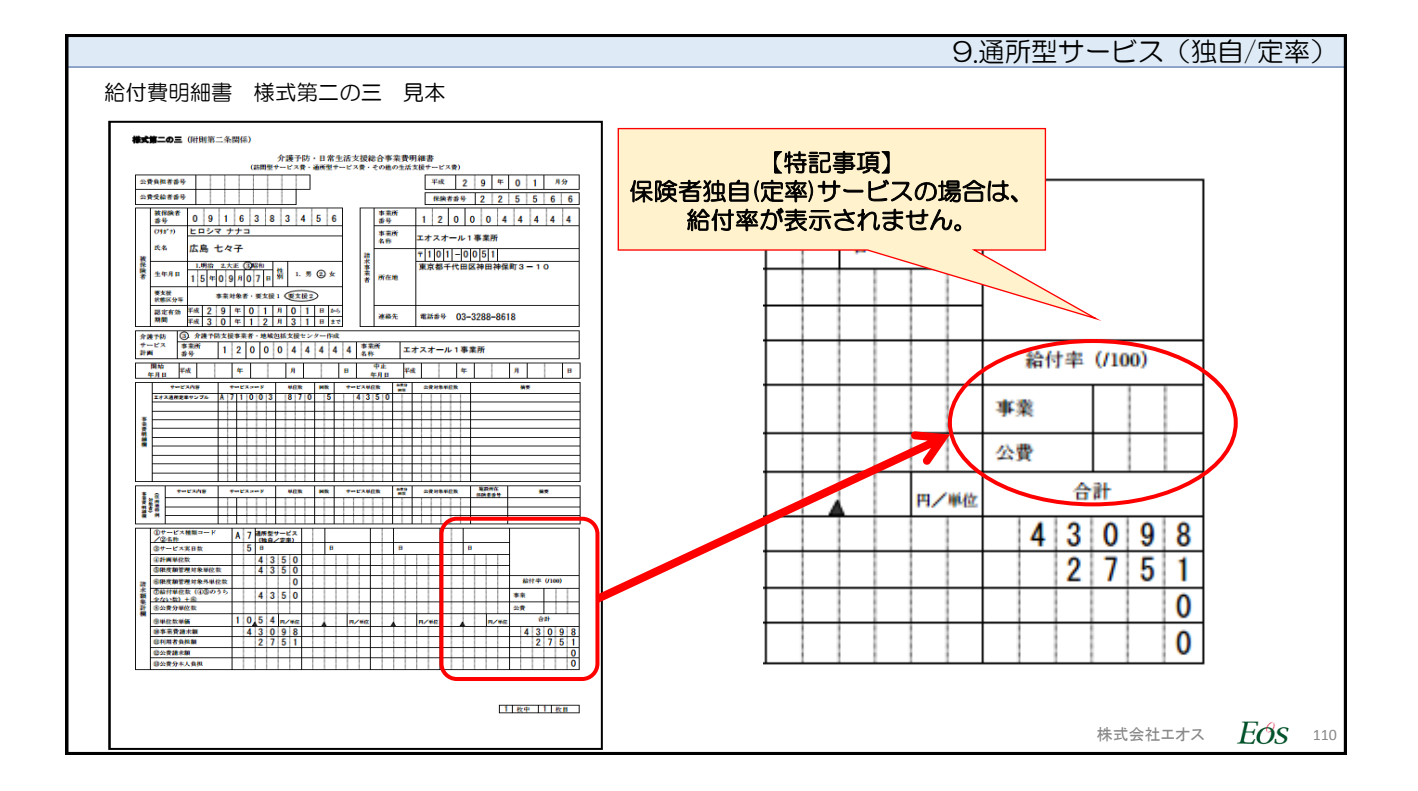

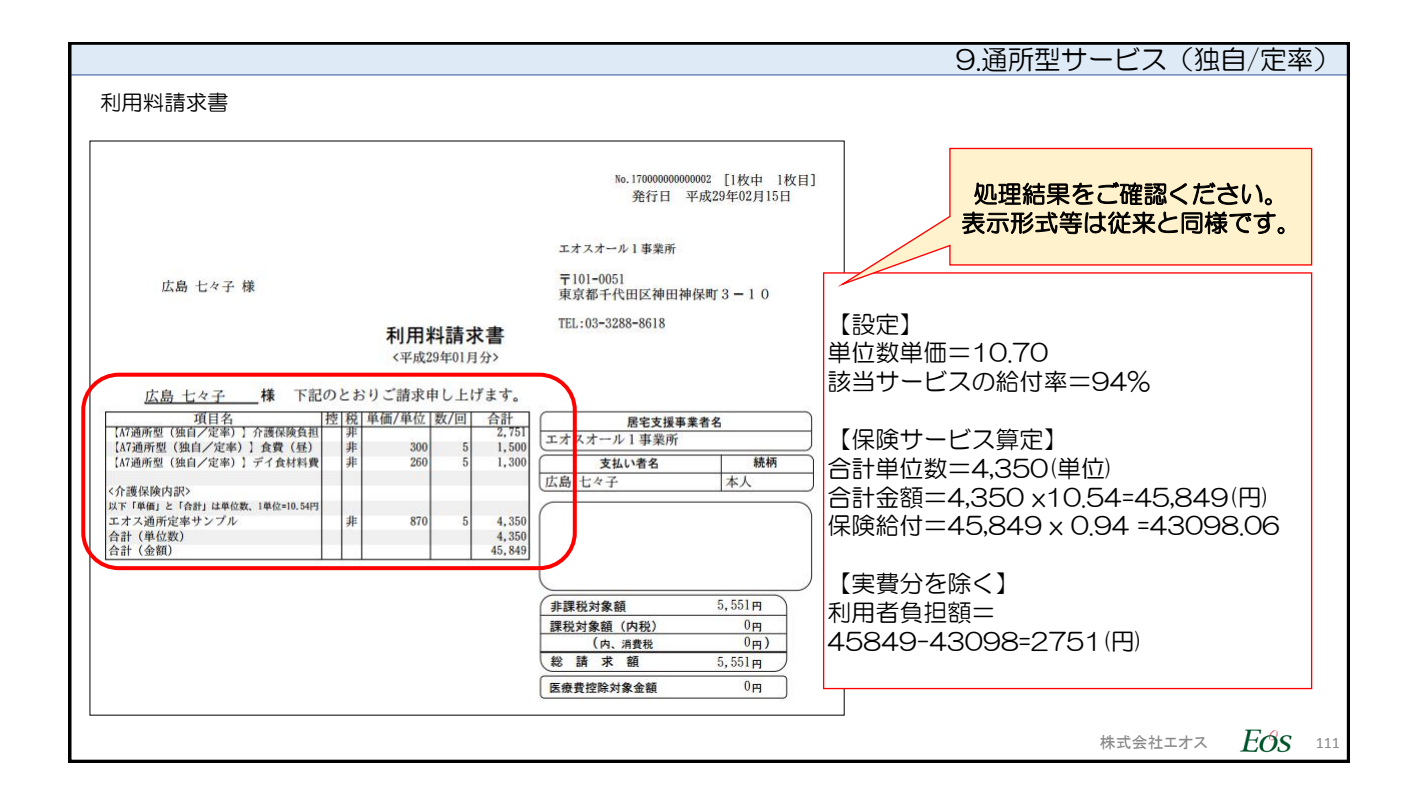

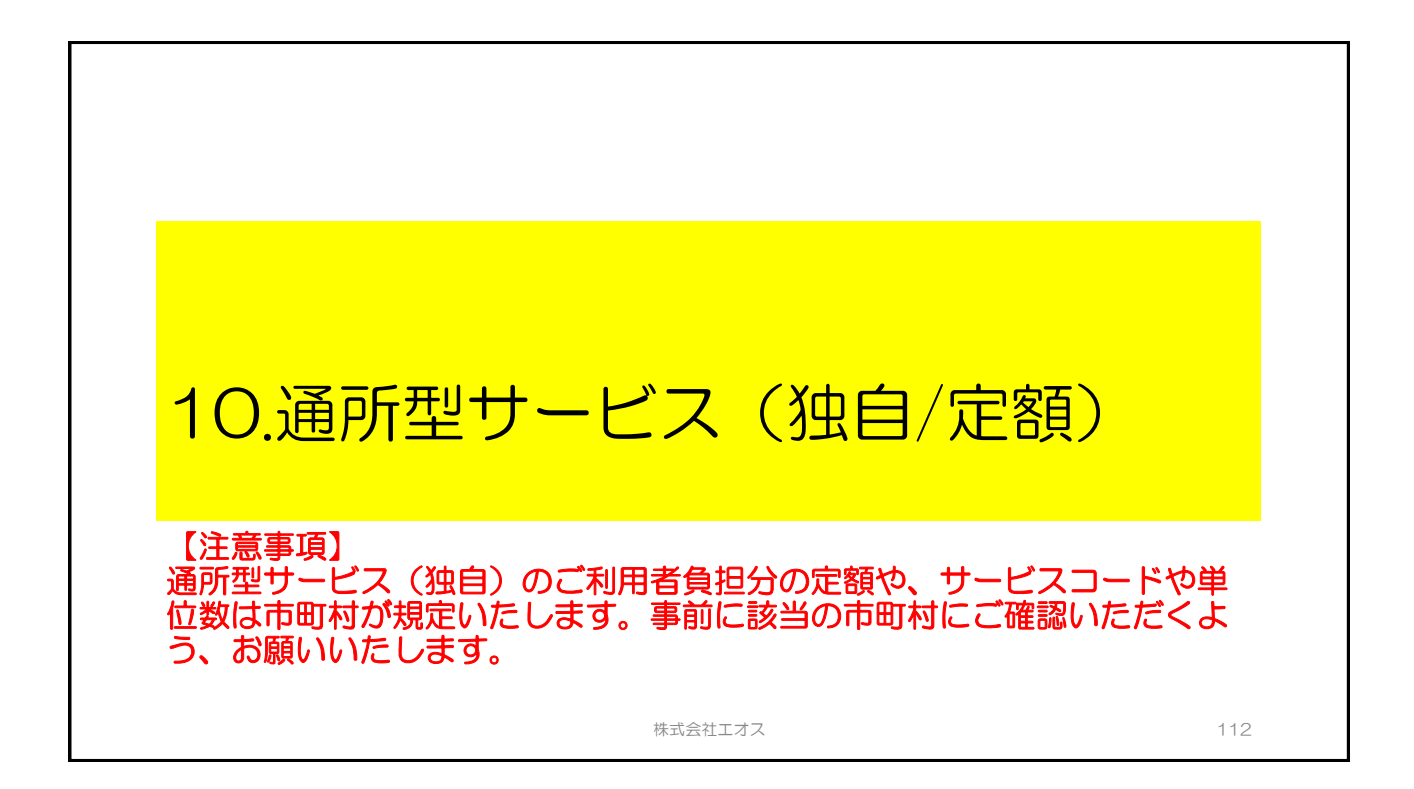

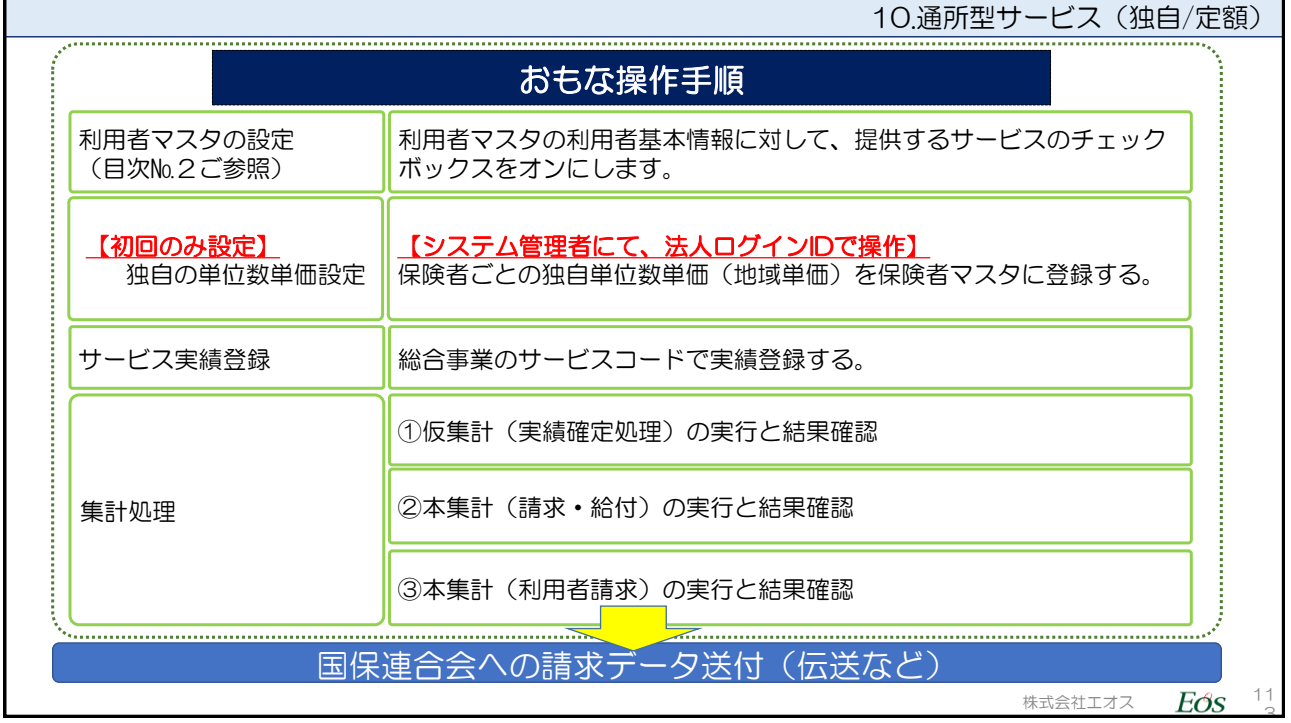

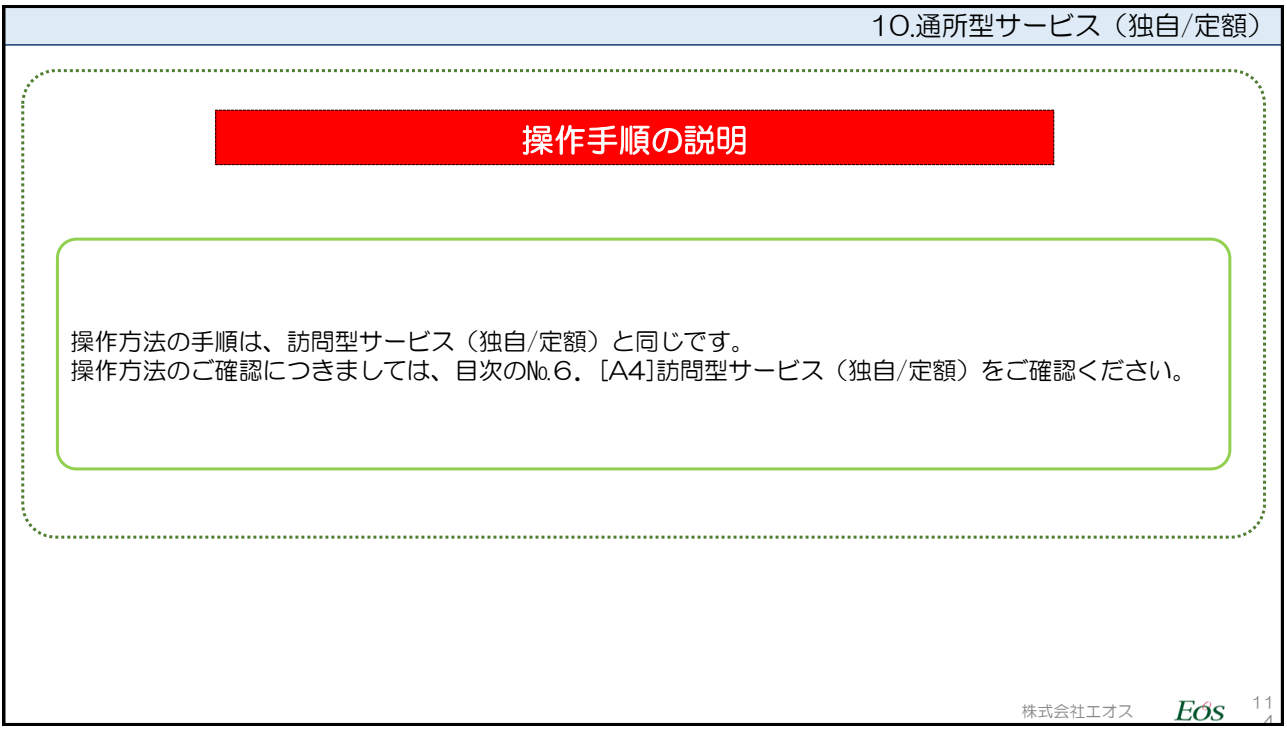

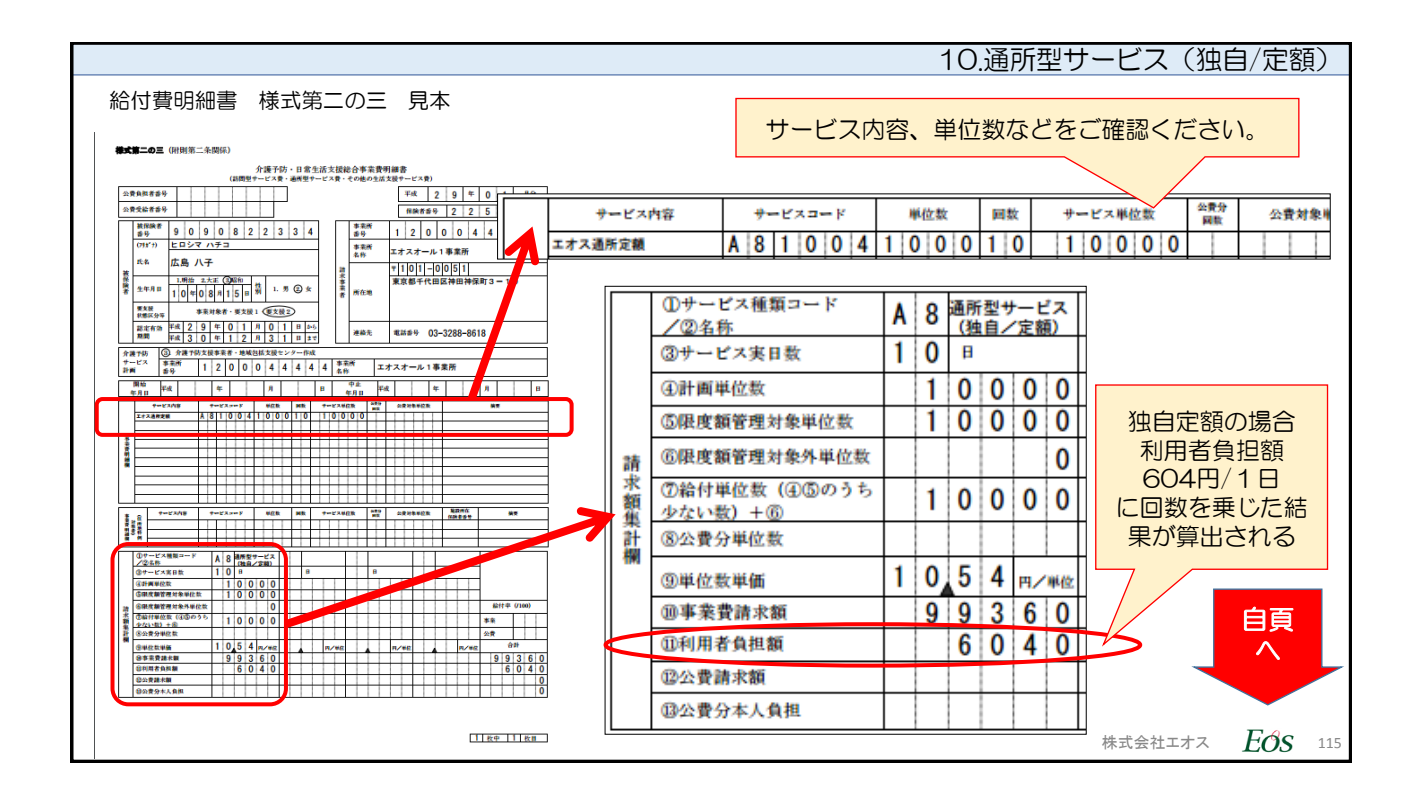

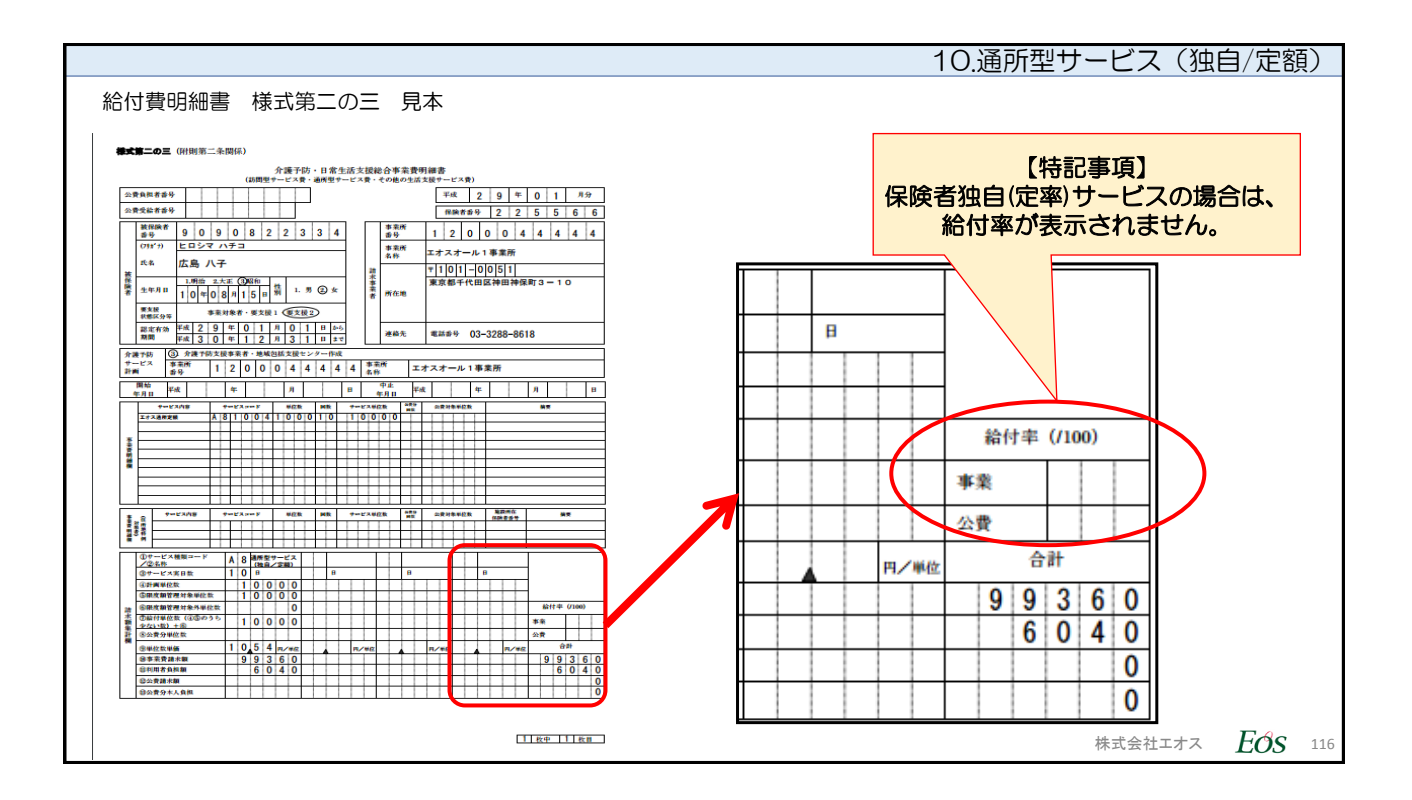

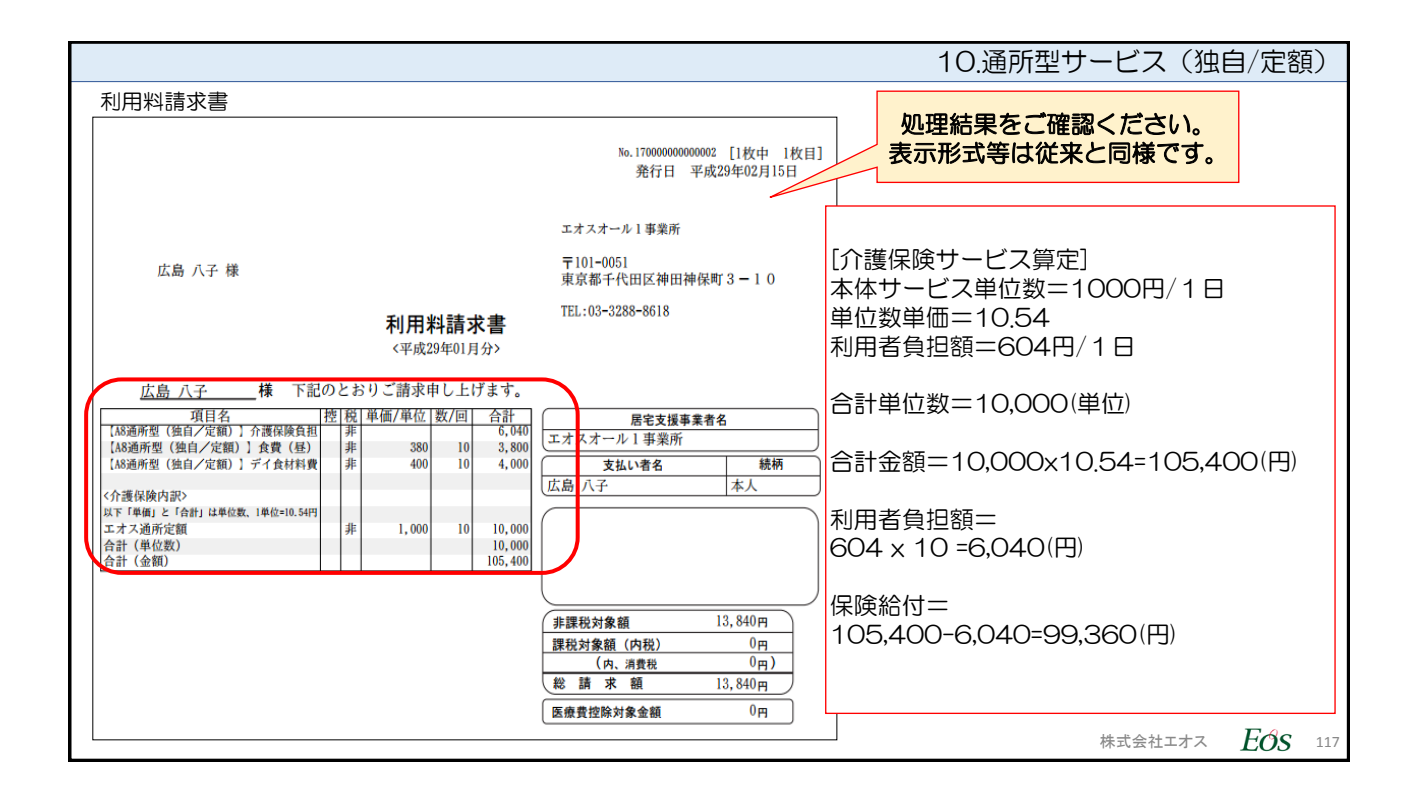

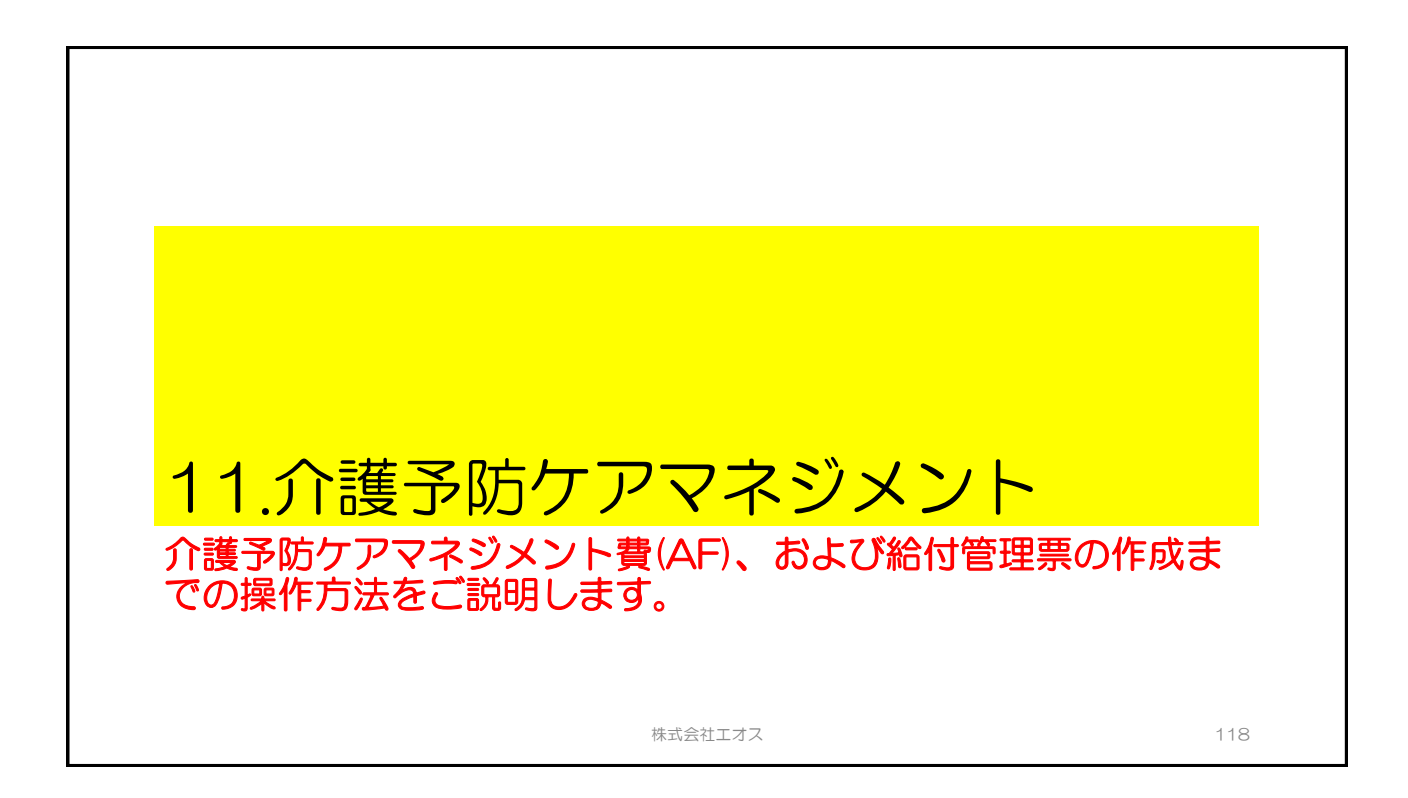

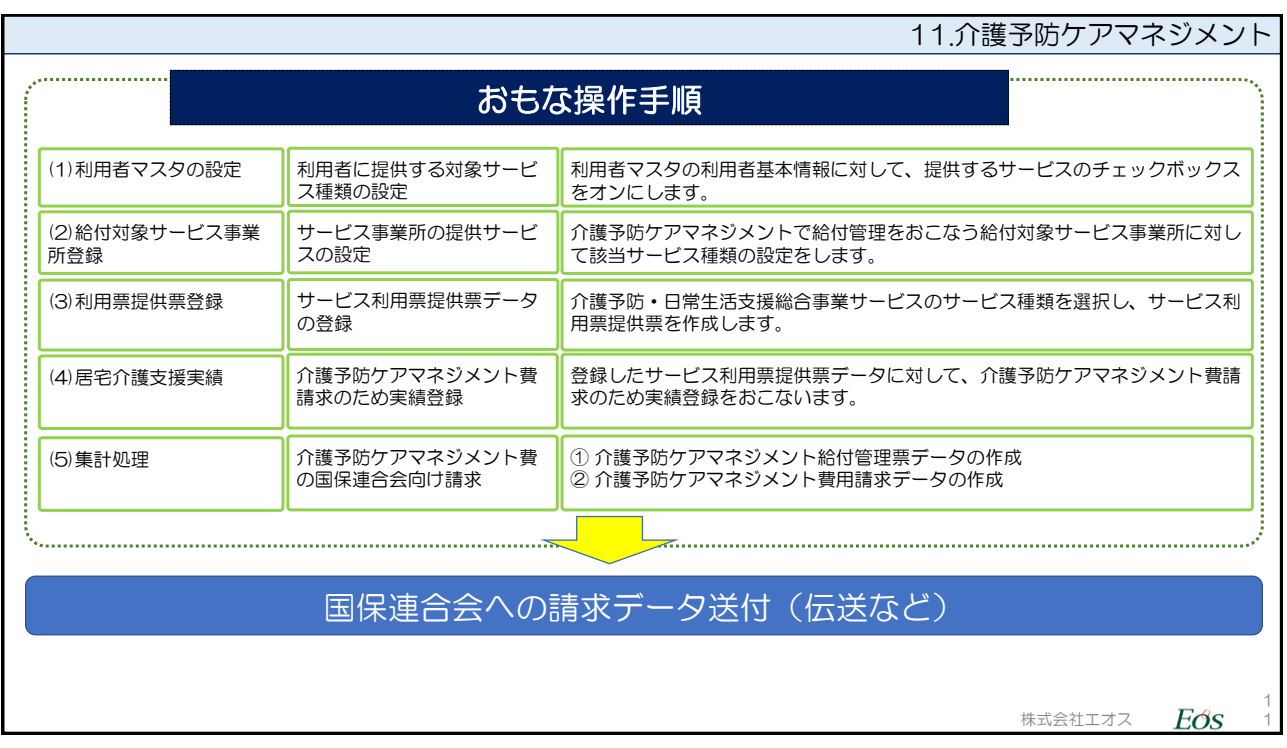

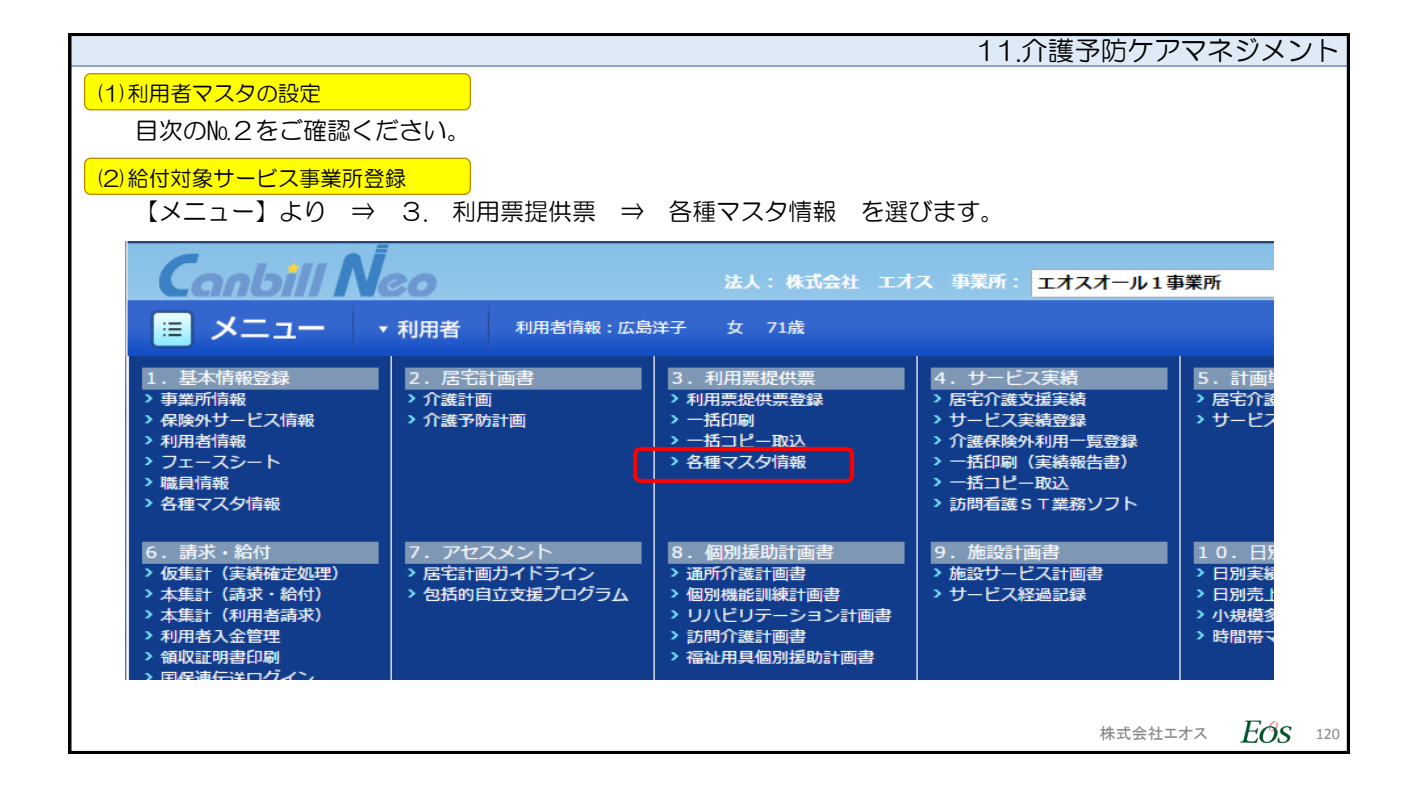

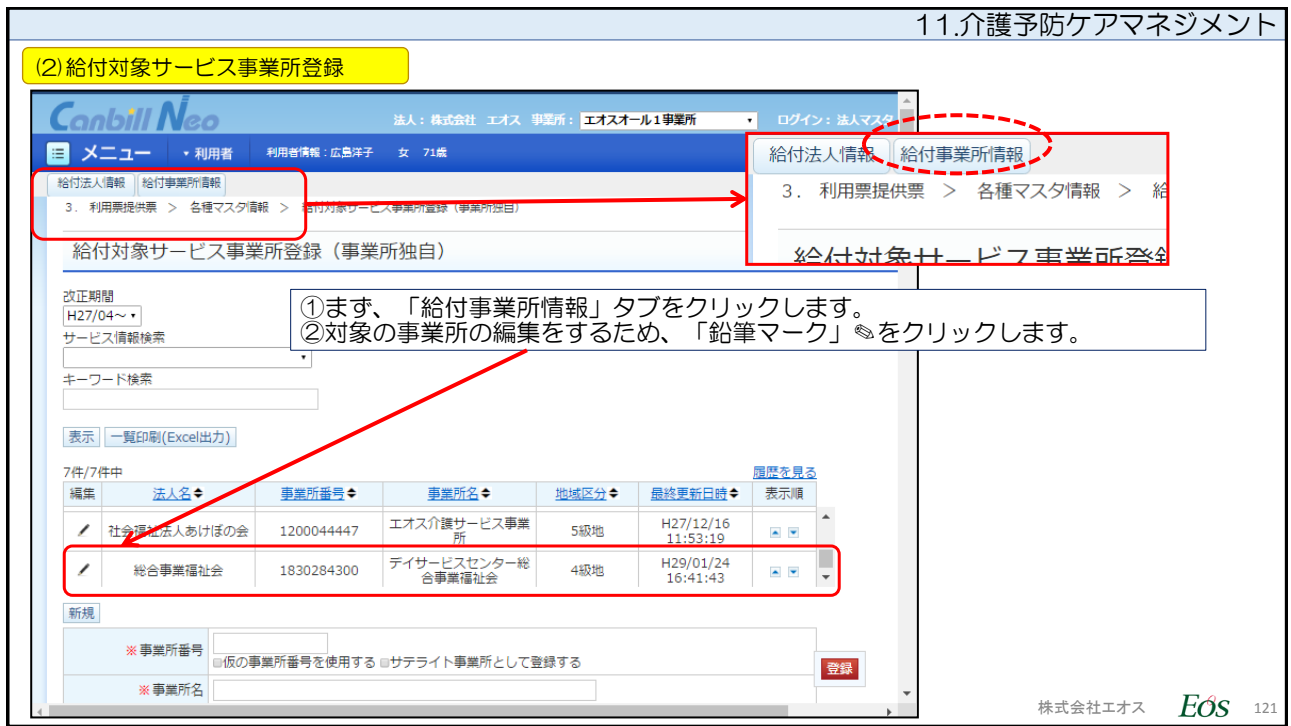

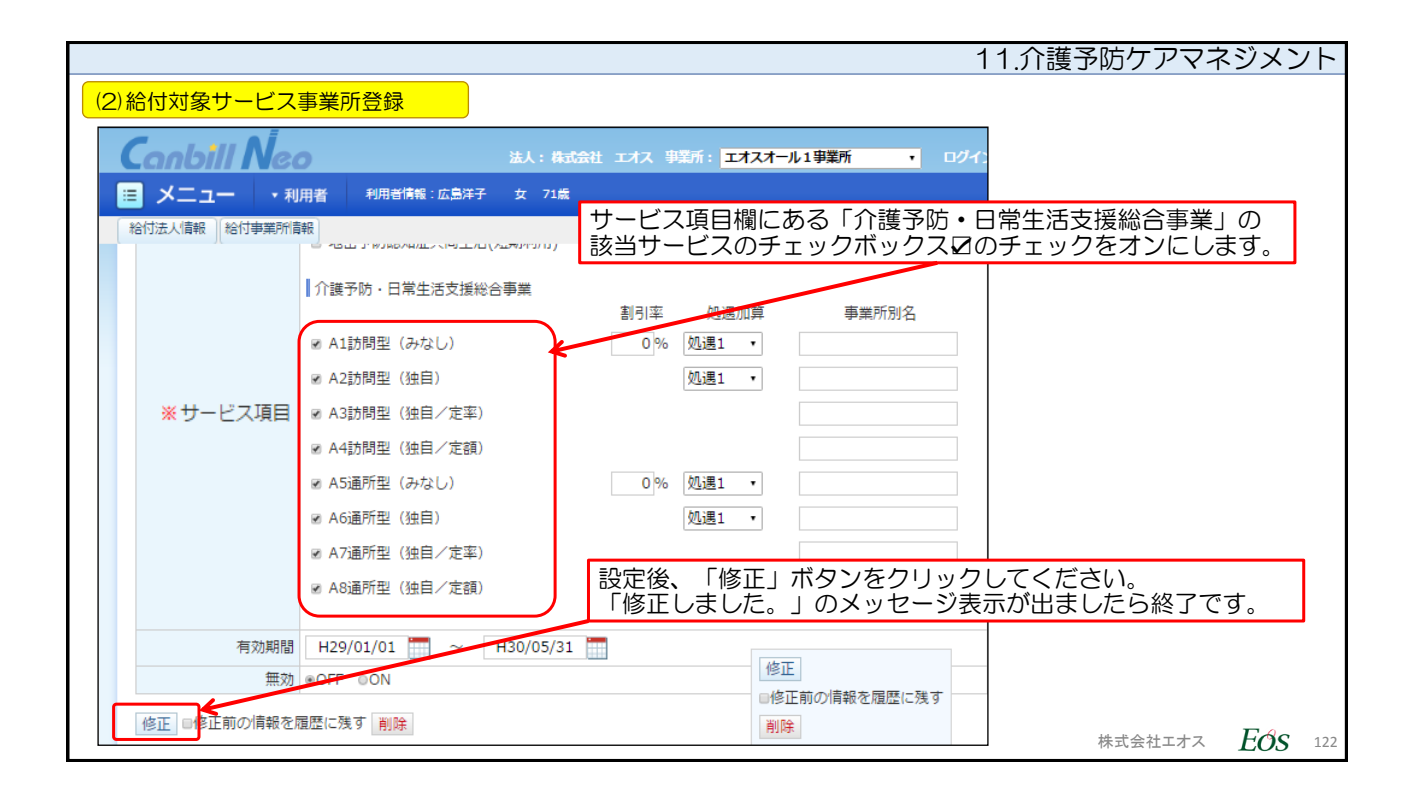

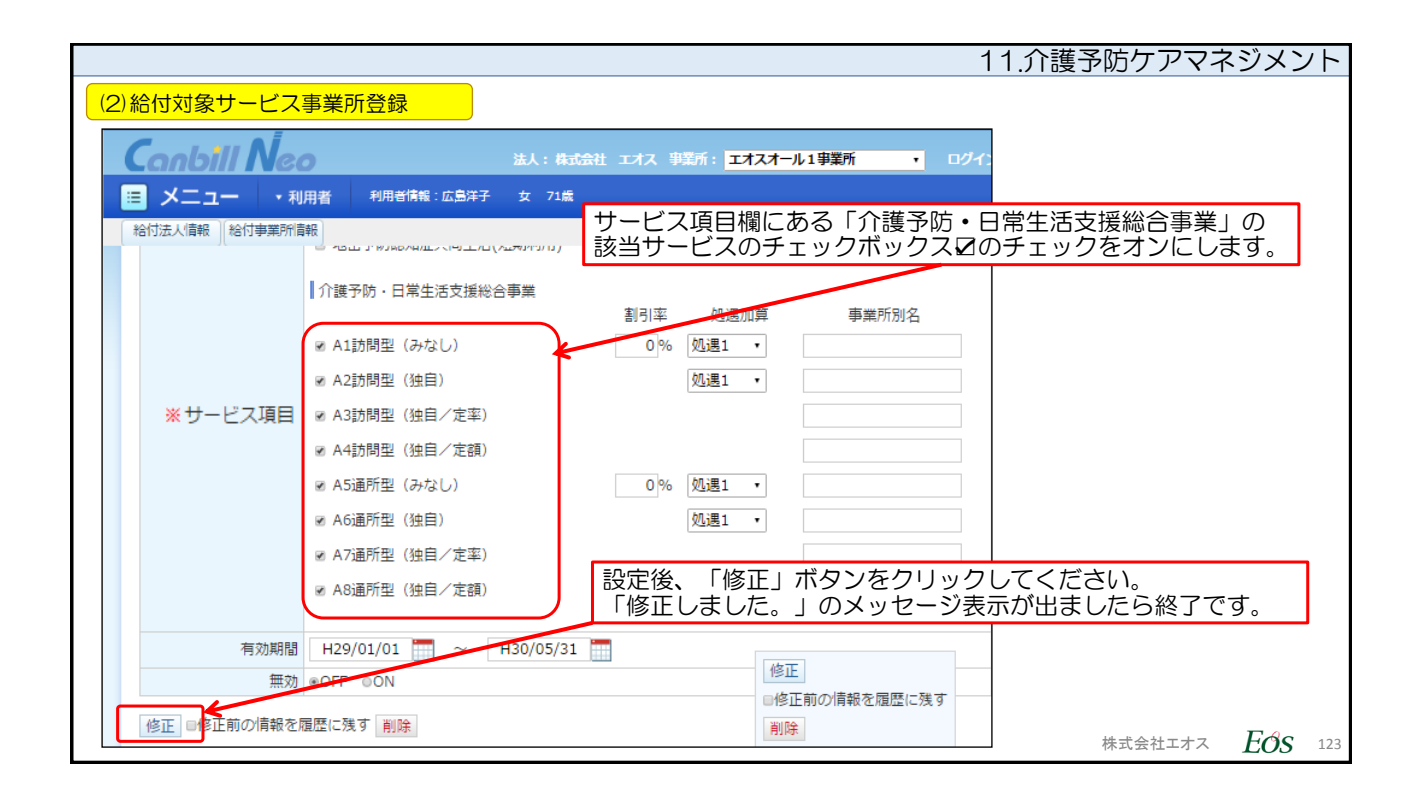

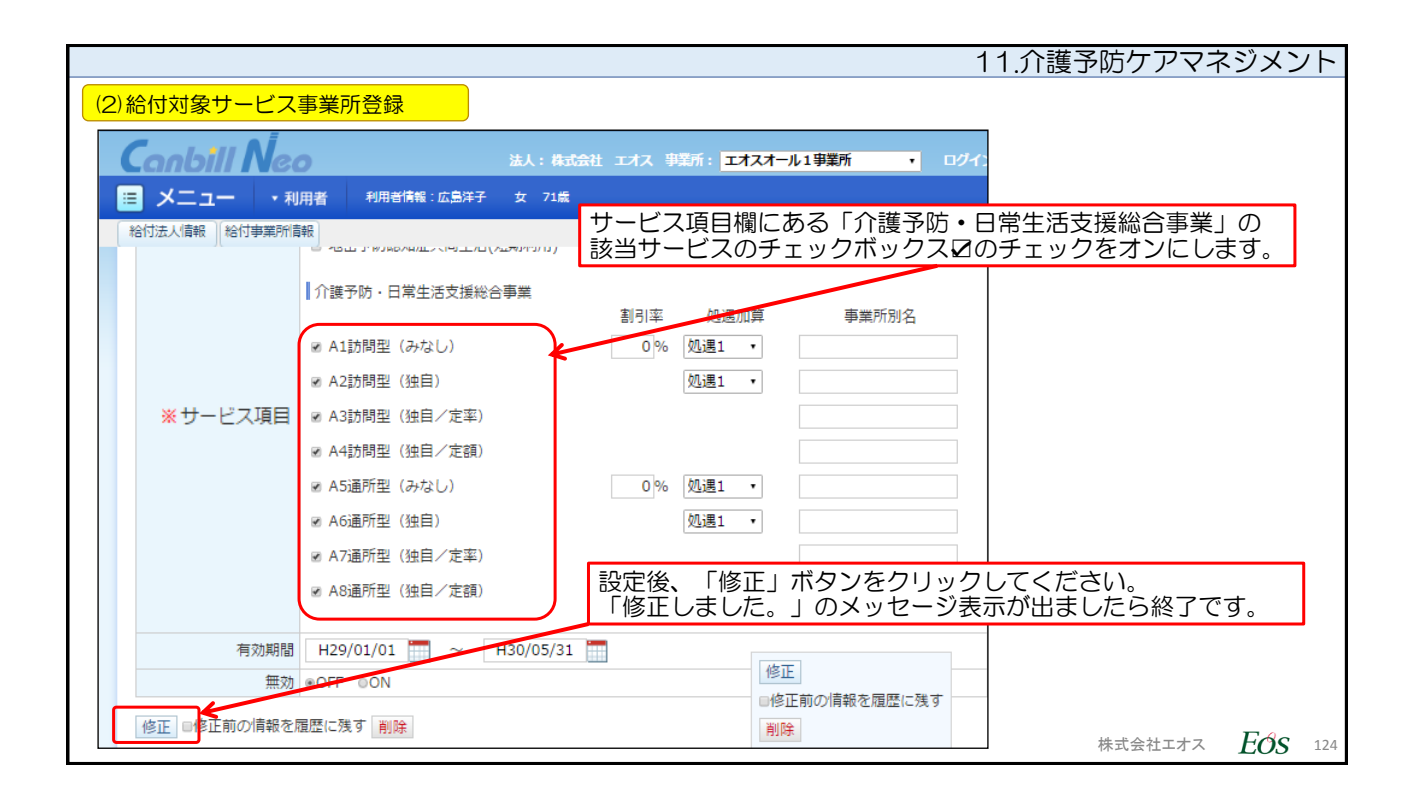

![](_page_62_Picture_64.jpeg)

![](_page_62_Picture_65.jpeg)

![](_page_63_Picture_43.jpeg)

![](_page_63_Picture_44.jpeg)

![](_page_64_Picture_55.jpeg)

![](_page_64_Picture_56.jpeg)

![](_page_64_Picture_57.jpeg)

![](_page_65_Picture_113.jpeg)

![](_page_65_Figure_2.jpeg)

![](_page_66_Picture_45.jpeg)

![](_page_66_Picture_2.jpeg)

![](_page_67_Figure_1.jpeg)

![](_page_67_Picture_174.jpeg)

![](_page_68_Picture_96.jpeg)

![](_page_68_Figure_2.jpeg)

![](_page_69_Picture_121.jpeg)

![](_page_69_Figure_2.jpeg)